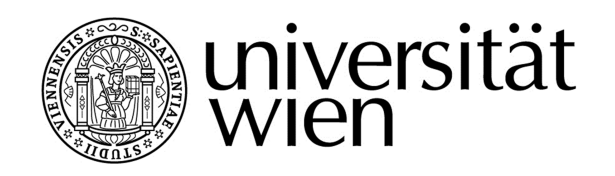

# **MAGISTERARBEIT**

Titel der Magisterarbeit

"Kosten und Nutzen einer ERP-Einführung in einem österreichischen Mittelstandsunternehmen am Beispiel Axapta – Entwicklung eines Rahmenmodells"

Verfasser

Bakk.rer.soc.oec. Felix Losan

angestrebter akademischer Grad

Magister der Sozial- und Wirtschaftswissenschaften (Mag.rer.soc.oec.)

Wien, 2011

Studienkennzahl lt. Studienblatt: A 066 926 Studienrichtung lt. Studienblatt: Wirtschaftsinformatik

Betreuer: Univ.-Prof. Mag. Dr. Walter Schwaiger

# **Eidesstattliche Erklärung**

Ich erkläre an Eides statt:

- 1.) dass ich die vorliegende Magisterarbeit selbstständig und ohne fremde Hilfe verfasst, andere als die angegebenen Quellen und Hilfsmittel nichtbenutzt und mich auch sonst keiner unerlaubten Hilfe bedient habe.
- 2.) dass ich diese Magisterarbeit bisher weder im In- oder Ausland in irgendeiner Form als Prüfungsarbeit vorgelegt habe.

\_\_\_\_\_\_\_\_\_\_\_\_\_\_\_\_\_\_\_\_\_\_\_ \_\_\_\_\_\_\_\_\_\_\_\_\_\_\_\_\_\_\_\_\_\_\_

Datum Unterschrift

# **DANKSAGUNG**

Ich möchte mich an dieser Stelle bei meiner Familie, insbesondere bei meiner Mutter Margrit, für die fortwährende Unterstützung während meines Studiums bedanken.

Ein ganz besonderer Dank gilt der wundervollen Mutter meines Sohnes und Frau an meiner Seite, Eva-Maria, die die Fertigstellung dieser Arbeit zu diesem Zeitpunkt durch ihren Zuspruch, ihre Motivation und nicht zuletzt auch durch ihre Beharrlichkeit überhaupt erst möglich gemacht hat.

# **INHALTSVERZEICHNIS**

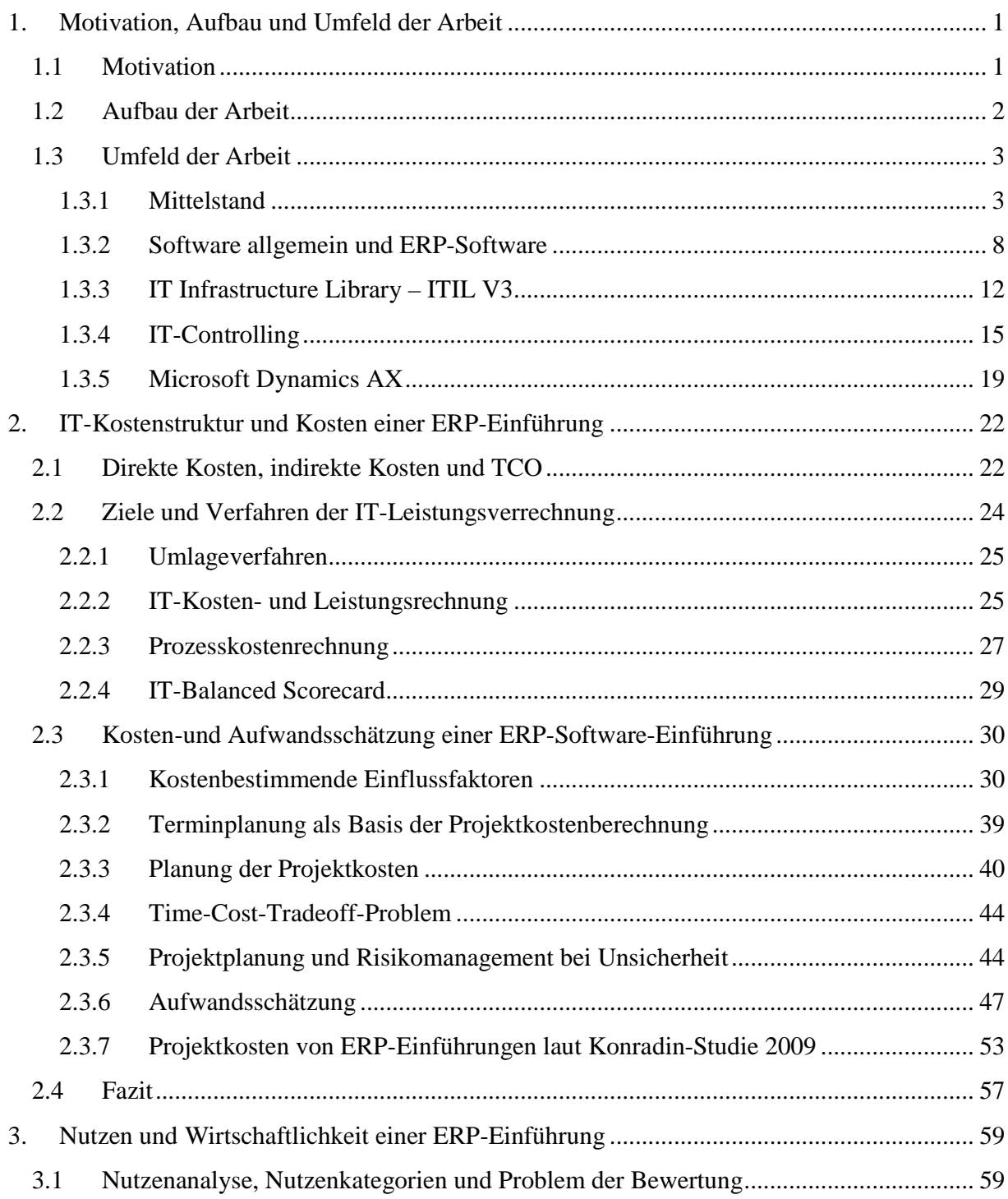

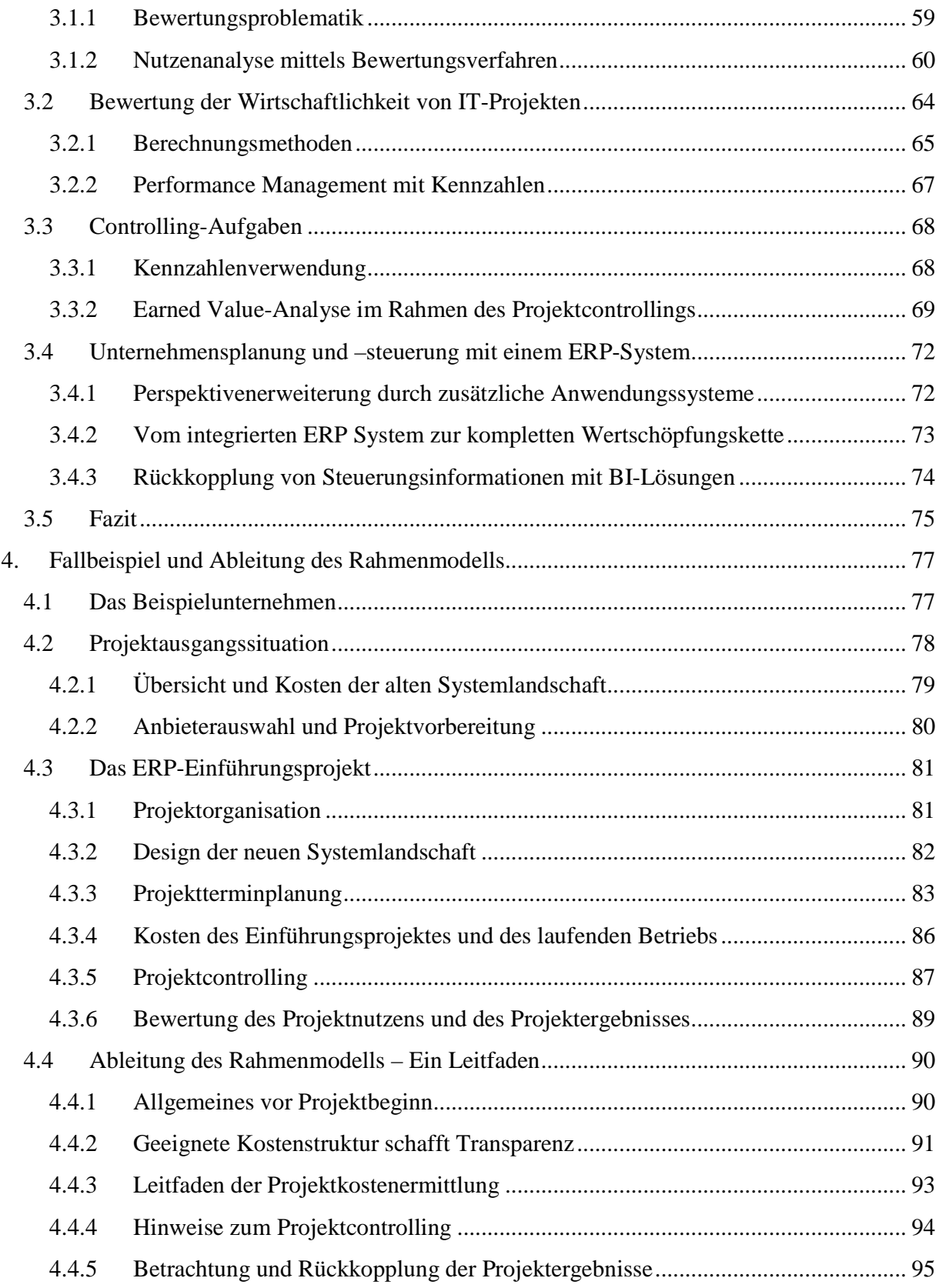

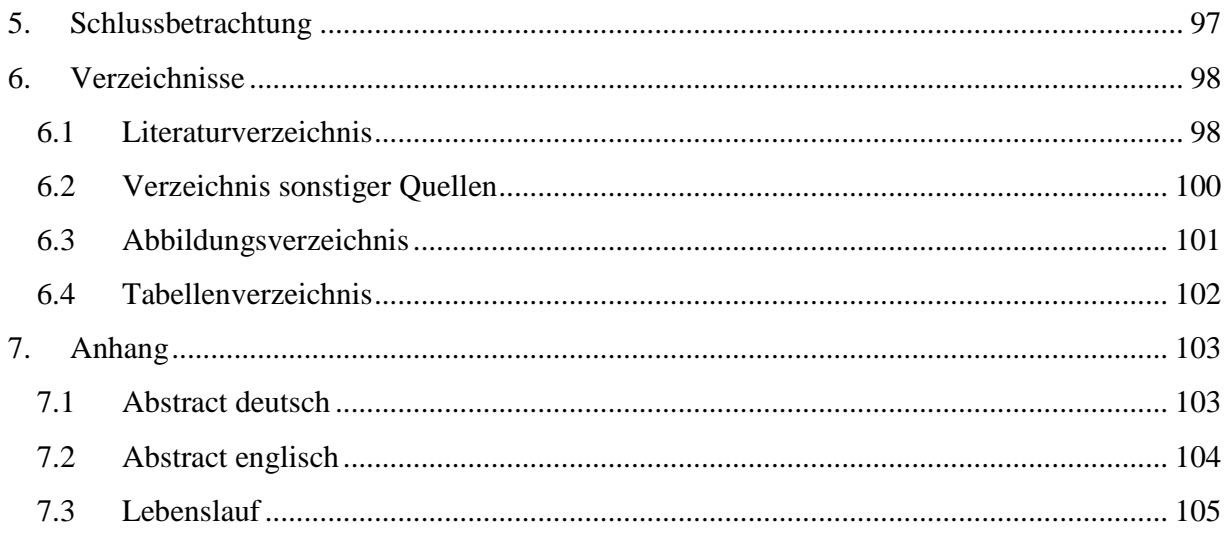

# **1. Motivation, Aufbau und Umfeld der Arbeit**

## **1.1 Motivation**

Die letzten Jahre waren geprägt durch die zunehmende Globalisierung und Öffnung der Märkte. Nicht zuletzt sorgen auch die ständigen Erweiterungsbemühungen der Europäischen Union dafür, dass sich auch österreichische Unternehmen an die veränderten Marktbedingungen zunehmend anpassen müssen.

Als Schlüssel zur Wettbewerbsfähigkeit und zu einer gesteigerten Effizienz wurde von zahlreichen Unternehmen die Einführung eines ERP-Systems als Allheilmittel angesehen. Investitionen dieser Größenordnung kamen jedoch nur selten für diese Unternehmungen in Frage, und auch der Komplexitätsgrad einer entsprechenden Implementierung überforderte diese Firmen in der Regel. Generell betrachteten Betriebe des Mittelstands IT-Kosten als Sammelpunkt aller anfallenden Aufwendungen. In den meisten Fällen fehlt es an einer detaillierteren Kostengliederung oder einer Zuteilung zu Kostenstellen. Um nun auf die veränderten Marktbedingungen zu reagieren und eine entsprechende ERPgestützte Abarbeitung der Geschäftsprozesse zu gewährleisten, ist aber eine genauere Betrachtung und Gliederung der Kosten unumgänglich, wenn verhindert werden soll, dass Geschäftsführer und Verantwortliche sich plötzlich mit einer unerwarteten Kostenexplosion auseinandersetzen müssen.

Meine persönliche Erfahrung als Mitarbeiter in einem solchen Betrieb unterstützt die These, dass Unternehmen dieser Größenordnung nur teilweise auf solch ein Projekt vorbereitet sind und dass eine Kostenprognose nur in seltenen Fällen der Realität entspricht.

Die vorliegende Arbeit soll daher sowohl die Kosten als auch den Nutzen einer Einführung von ERP herausstellen. Anhand eines Beispiels wird ein Rahmenmodell entwickelt, das Mittelstandsbetrieben mit internationaler Ausrichtung als Leitfaden dienen kann, um die erwarteten Kosten gliedern und kategorisieren zu können.

## **1.2 Aufbau der Arbeit**

Zu Beginn wird kurz auf das Umfeld eingegangen, in welchem sich die vorliegende Arbeit bewegt. Folgende Fragen sollen zu diesem Zweck näher erörtert werden:

- Welche Unternehmen zählen zum Mittelstand?
- Welche Definition von ERP-Software findet für die vorliegende Arbeit Verwendung und welchen Nutzen hat sie?
- Welche Aspekte der IT Infrastructure Library können bei korrekter Anwendung im Bereich der Kostenanalyse weiterhelfen?
- In welcher Form existiert IT-Controlling im Mittelstand?

Aufgrund der Fülle an ERP-Software auf dem Markt ist es unumgänglich, ein Beispiel herauszugreifen, um den Prozess einer Implementierung aufzuzeigen. Hierzu wird die ERP-Lösung von Microsoft "Microsoft Dynamics AX" (ehemals AXAPTA) herangezogen.

Im weiteren Verlauf der Arbeit werden die theoretischen Grundlagen zur Kosten- und Nutzenanalyse erörtert. Welche Modelle kommen bei der Berechnung der erwarteten Projektkosten zum Tragen und wodurch werden diese beeinflusst? Wo liegen die Schwierigkeiten in der Bewertung des Nutzens eines Projektes? Diese Fragen sollen in der vorliegenden Arbeit aufgegriffen und behandelt werden.

In einem weiteren Kapitel wird ein konkretes Beispiel anhand eines fiktiven Unternehmens gegeben, das ein Einführungsprojekt mit Microsoft Dynamics AX durchführt. Es handelt sich dabei um ein österreichisches Unternehmen, das mit seinem Produkt internationale Märkte beliefert und typische Kennzahlen des Mittelstandes aufweist.

Von diesem Beispiel wird schließlich ein Rahmenmodell abgeleitet, das Unternehmen als Leitfaden dienen kann, um eine ERP erfolgreich bei sich einzuführen.

Es wird aufgezeigt, welche Punkte zu beachten sind und welche Kostenstrukturen im Vorfeld geschaffen werden sollten, damit man sich nicht mit einer Kostenexplosion bei der Einführung und mit versteckten Kosten im laufenden Betrieb konfrontiert sieht.

# **1.3 Umfeld der Arbeit**

## **1.3.1 Mittelstand**

Über die Rolle des Mittelstandes gibt es in der Literatur wenig Diskussion bzw. Uneinigkeiten. Wie sich durch Zahlen belegen lässt, kommt mittelständischen Unternehmen eine zentrale Bedeutung zu, was im Folgenden noch weiter beleuchtet werden soll. Aus diesem Grund ist dieses Marktsegment für die Anbieter von ERP sehr wichtig geworden, um langfristige wirtschaftliche Erfolge sicherzustellen.

Umso mehr verwundert es, dass es keine allgemeingültige Definition für den Begriff "Mittelstand" bzw. "mittelständische Unternehmen" gibt.

Einigkeit herrscht jedoch darüber, dass es zwei prinzipielle Möglichkeiten der Abgrenzung gibt:

- Qualitative Kriterien,
- Quantitative Kriterien.

## **1.3.1.1 Qualitative Kriterien**

Aufgrund der leichteren Zugänglichkeit und Erhebung der Daten beruft man sich in der Literatur hauptsächlich auf die quantitativen Kriterien, so dass der qualitative Bereich vergleichsweise wenig betrachtet wird.

Schauf gibt z.B. folgende Definition: "Im Zentrum der Begriffsbestimmung steht die Person, die leitend, d. h. planend und kontrollierend, in dem Unternehmen tätig und persönlich so eng mit dem Unternehmen verbunden ist, dass von einer Identität zwischen Unternehmen und Unternehmer gesprochen werden muss."<sup>1</sup>

Mugler gibt in seinem Werk einen Merkmalskatalog an, von dem nicht alle Merkmale erfüllt sein müssen.

<sup>&</sup>lt;sup>1</sup> Vgl. Schauf, 2006, S. 13

Die acht wichtigsten davon sind die folgenden:<sup>2</sup>

- Der Unternehmer pflegt persönlich ein Netzwerk mit seinen Interessensgruppen;
- Die individuellen Wünsche des Kunden werden bei der Leistungserstellung beachtet;
- Der Unternehmer steht in engen, informellen Kontakt zu seinen Mitarbeitern;
- Das Unternehmen ist durch eine geringe Formalisierung geprägt;
- Das Unternehmen ist flexibel;
- Das Unternehmen ist unabhängig von Beteiligungen anderer Unternehmen;
- Das Unternehmen ist durch einen geringen Marktanteil gekennzeichnet;
- Das Unternehmen hat keine bzw. nur eine kleine Produktpalette.

# **1.3.1.2 Quantitative Kriterien**

Wenn es auch keine verpflichtenden allgemeingültigen Kriterien gibt, so setzt sich speziell im europäischen Raum die Empfehlung 2003/361/EG der Europäischen Kommission doch mittlerweile als De-facto-Standard durch. An dieser Stelle soll im Vergleich dazu auch noch eine weitere Begriffsdefinition, und zwar des Instituts für Mittelstandsforschung Bonn, genannt werden.

Alle Autoren sind sich jedoch einig über die Dimensionen, die es zu beleuchten gilt, um eine entsprechende Abgrenzung vornehmen zu können.

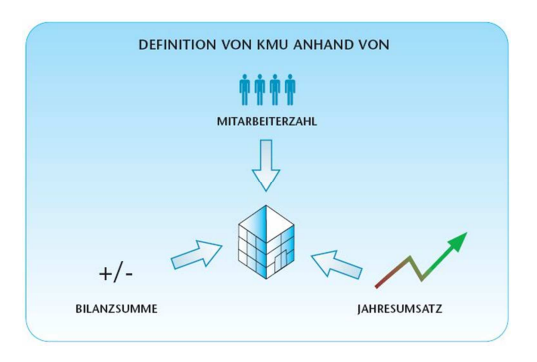

**Abbildung 1: Dimensionen für KMU-Definition<sup>3</sup>**

 $\overline{a}$  $2$  Vgl. Mugler, 1995, S. 18 ff

<sup>&</sup>lt;sup>3</sup> Vgl. Die neue KMU Definition, Benutzerhandbuch und Mustererklärung Europäische Kommission.

In beiden der nun folgenden Definitionen werden Schwellenwerte angegeben, anhand derer Unternehmen feststellen können, ob sie noch zu den Klein- und Mittelbetrieben zählen oder bereits als Großunternehmen gelten.

Dies kann insofern von Bedeutung sein, da es seitens der EU, aufgrund der zentralen Rolle der KMUs, diverse Förderungs- und Entwicklungsprogramme für eben diese gibt. Für die EU gilt grundsätzlich: Ein Unternehmen erlangt KMU-Status, wenn es in zwei aufeinanderfolgenden Rechnungslegungsperioden die Schwellenwerte unterschreitet.

| Unternehmens<br>-größe | Zahl der<br>Beschäftigten | und | Umsatz<br>in Mio. $\epsilon$ | oder | <b>Bilanzsumme</b><br>in Mio. $\in$ |
|------------------------|---------------------------|-----|------------------------------|------|-------------------------------------|
| kleinst                | bis 9                     |     | $\leq$ 2                     |      | $\leq$ 2                            |
| klein                  | 10 bis 49                 |     | $\leq 10$                    |      | $\leq 10$                           |
| mittel                 | 50 bis 249                |     | $\leq 50$                    |      | ~13                                 |

**Tabelle 1: Schwellenwerte für KMU-Definition lt. Europäischer Kommission<sup>4</sup>**

Darüber hinaus muss die Unabhängigkeit des Unternehmens gewährleistet sein. Das bedeute gemäß obiger Definition, dass die Kapitalanteile oder Stimmrechte im Fremdbesitz 25 Prozent nicht übersteigen dürfen.

Im Vergleich dazu nun die Definition des IfM Bonn:

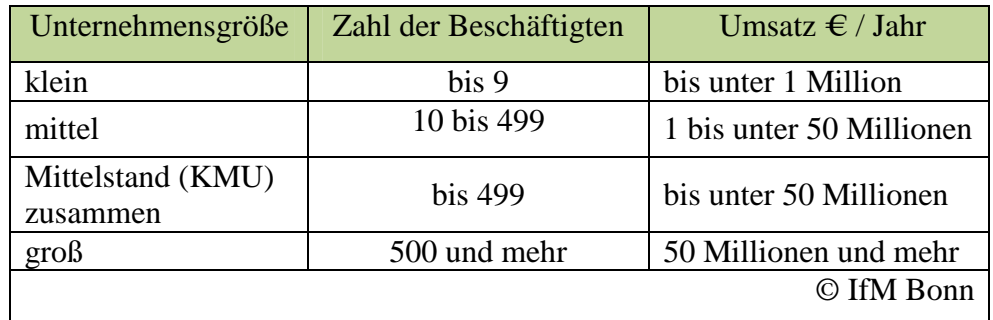

**Tabelle 2: Definition Mittelstand gemäß IfM Bonn (seit 01.01.2002)<sup>5</sup>**

Es gibt laut IfM Bonn demnach keine Unterscheidung zwischen kleinst und klein. Des Weiteren ist auch die Bilanzsumme kein eigenes Kriterium. Alles in allem sind die Kernzahlen in beiden Definitionen jedoch sehr ähnlich.

 4 Vgl. Empfehlung 2003/361/EG der Europäischen Kommission 2003; S. 4 5 Vgl. IfM Bonn, online

#### **1.3.1.3 Bedeutung des Mittelstands für Wirtschaft und Gesellschaft**

Legt man die zuvor genannten Definitionen zu Grunde, lässt sich daraus relativ einfach ableiten, dass ein Großteil der österreichischen Unternehmen in diese Kategorien fällt. Über die rein wirtschaftliche Bedeutung hinaus gibt es aber auch noch eine soziale Komponente, die diesen Unternehmen zugrunde liegt.

Mittelständische Unternehmen stellen die Mehrheit aller Lehrstellen für Auszubildende und formen damit den zukünftigen Arbeitsmarkt entscheidend mit. Des Weiteren zeichnen sich die Eigentümer durch ihre engen Bindungen an ihre Mitarbeiter aus und nehmen so die soziale Verantwortung sehr ernst. Sie sind daher auch in einem höheren Prozentsatz bereit, soziale Projekte zu unterstützen, als dies bei internationalen Großunternehmen der Fall ist. Wie sich dies in Zahlen für Österreich und Deutschland ausdrückt, soll im nächsten Punkt kurz aufgezeigt werden.

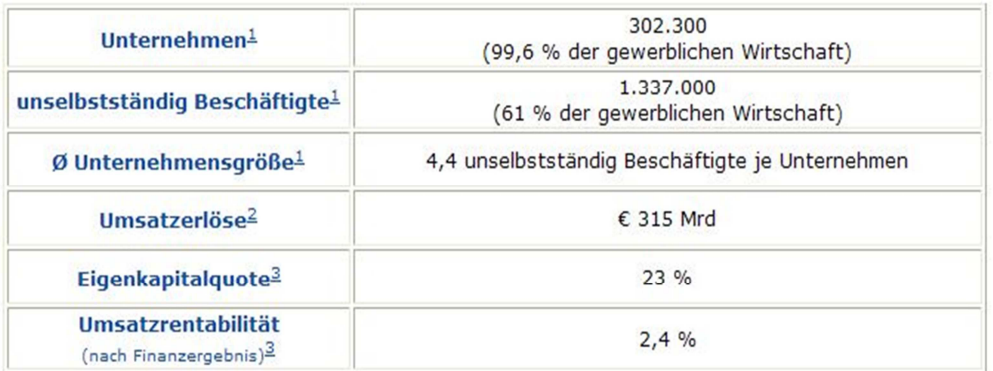

#### **1.3.1.4 Statistische Daten zu KMUs in Österreich und Deutschland**

 $[11]$ per Ende 2007 (Quelle: WKO, Beschäftigungsstatistik)

 $[2]$ Jahr 2006 (Quelle: WKO, Leistungs- und Strukturstatistik)

 $[3]$ Durchschnittswerte aus den Jahresabschlüssen von rd. 77.900 bilanzierenden Unternehmen (Einnahmen-/Ausgabenrechner sind nicht berücksichtigt); Bilanzstichtage zwischen 1.7.2006 und 30.6.2007 (Quelle: KMU FORSCHUNG AUSTRIA, Bilanzdatenbank)

#### **Abbildung 2: Zahlenprofil KMU Österreich<sup>6</sup>**

<sup>6</sup> Vgl. KMU-Forschung Austria, online

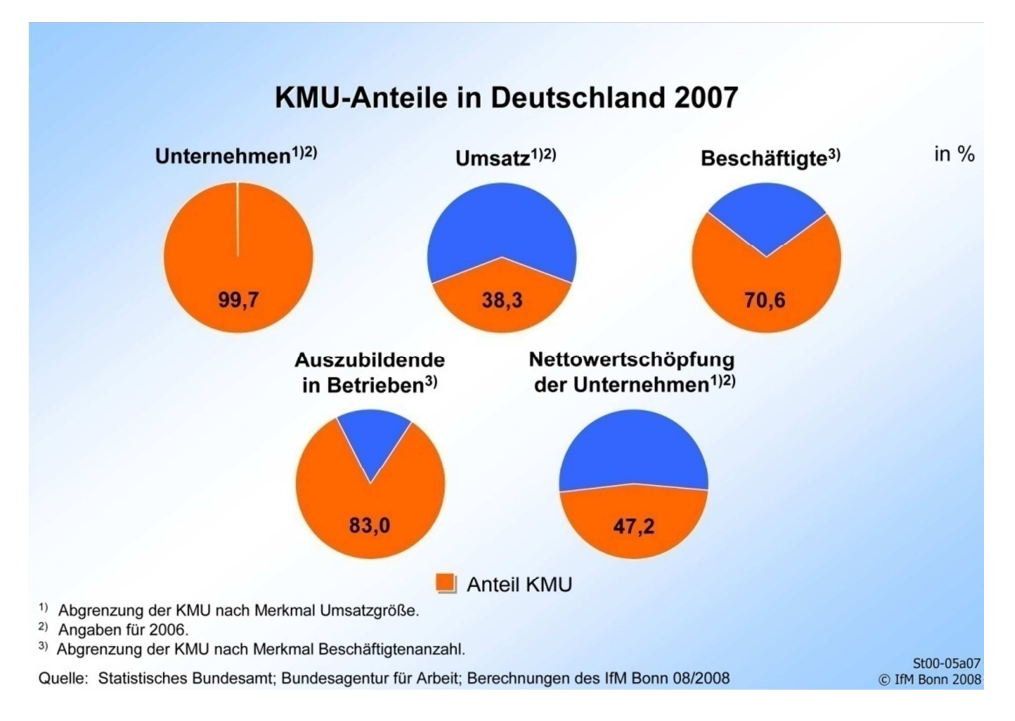

Die Zahlen für den deutschen Markt zeigen ein sehr ähnliches Bild:

**Abbildung 3: KMU-Zahlen aus Deutschland<sup>7</sup>**

Diese Grafiken sollen verdeutlichen, dass über 99 % sowohl des deutschen als auch des österreichischen Marktes aus Klein- und Mittelbetrieben bestehen. Der Anteil an Auszubildenden in Deutschland liegt ebenfalls bei 83 %.

#### **1.3.1.5 Fazit**

Obwohl es für die Klassifizierung der Klein- und Mittelbetriebe keinen allgemeingültigen Standard gibt, haben sich in den letzten Jahren die quantitativen Kriterien bei der Einstufung aufgrund der besseren Zugänglichkeit und Nachvollziehbarkeit der Daten durchgesetzt. Hier wurde mit den Kriterien der Europäischen Kommission ein De-facto-Standard entwickelt. Die vorliegende Arbeit wird sich auf der Grundlage der quantitativen Kriterien vor allem mit Unternehmen im oberen Drittel beschäftigen. Ein gewisser Grad an Internationalisierung und Größe ist Voraussetzung, um die Vorteile durch den Einsatz einer ERP-Software hervorzuheben. Dennoch sind Anbieter zunehmend bemüht, Vorteile anzupreisen und Varianten ihrer Software für den Mittelstand anzubieten.

 $7$  Vgl. IfM Bonn, online

## **1.3.2 Software allgemein und ERP-Software**

Um im weiteren Verlauf der Arbeit auf ERP-Software im Detail eingehen zu können, soll an dieser Stelle eine Einordung in den Softwarebereich generell erfolgen.

In Meyers Lexikon findet man zu dem Begriff *Software* folgenden Eintrag: **"Software** ['sɔftweə, englisch »weiche Ware«] *die,* jede immaterielle Komponente eines Computersystems, im Gegensatz zur »greifbaren« Hardware. Im allgemeinen Sprachgebrauch wird die Bezeichnung Software meist nur auf [Programme] bezogen, nicht aber auf andere Daten. Nach ihrem Einsatzzweck unterteilt man Software in **Systemsoftware,** die für das korrekte Funktionieren des Computers selbst erforderlich ist (hierzu gehört insbesondere das Betriebssystem), und **Anwendungssoftware,** die den Benutzer bei der Erledigung seiner eigentlichen Aufgaben unterstützt."<sup>8</sup>

Neben der Unterscheidung in System- und Anwendungssoftware existieren verschiedene weitere Möglichkeiten, Software zu kategorisieren.

So unterscheidet die Literatur je nach Auftraggeber zwischen Standard- und Individualsoftware. Des Weiteren sind Unterscheidungen nach dem Nutzungsrecht und der Quellcode-Veränderbarkeit gebräuchlich.

## **1.3.2.1 Einordung und Definition von ERP-Software**

Für die vorliegende Arbeit wird die Unterscheidung zwischen Individual- und Standardsoftware herangezogen. Eines der größten Argumente für die Einführung einer ERP-Software ist die Standardisierung der Geschäftsprozesse. Die Vorteile dieser Standardisierung sind auch die Ursache für viele der Kostenvorteile gegenüber individuell programmierten Insellösungen. Auf die möglichen Kostenvorteile wird noch im Abschnitt über eine ERP-Einführung im Allgemeinen detaillierter eingegangen werden. Ohne Zweifel handelt es sich bei ERP-Software (wenn man die großen Anbieter in Betracht zieht) somit um Standardsoftware, die im Bereich der Anwendungssoftware angesiedelt ist.

<sup>8</sup> Vgl. Meyers Lexikon, online

Als Definition von ERP-Software findet sich in Meyers Lexikon online der folgende Eintrag: "**ERP** [Abkürzung für **E**nterprise **R**esource **P**lanning, deutsch »Planung der Unternehmensressourcen«], integrierte Software-Lösung für die Steuerung der Auftragsabwicklung, des Vertriebs und der Abrechnung in einem Unternehmen. Eine bekannte ERP-Lösung ist das [R/3] von SAP."<sup>9</sup>

Die hier vorliegende Arbeit baut auf eben dieser Definition von ERP–Software auf. Es gibt in der heutigen Zeit auch eine weiter gefasste Definition, welche erweiternde Bereiche wie Supply Chain Management, Customer Relationship Management und Business Intelligence als integrale Bestandteile der ERP-Lösung ansehen. Dies würde aber in weiterer Folge dazu führen, dass die Kosten für diese Systeme auch in die Kalkulation der Projektkosten zur ERP-Einführung einzubeziehen wären. Die Arbeit beschäftigt sich jedoch mit den Einführungskosten einer ERP-Software gemäß klassischer Definition. Im Bereich der Nutzenanalyse wird noch auf die möglichen Erweiterungen durch solche zusätzlichen Anwendungssysteme eingegangen werden. Es soll jedoch dem jeweiligen Unternehmen überlassen bleiben, ob bzw. wann diese Systeme zum Einsatz kommen sollen.

#### **1.3.2.2 Vorteile von Standard- und ERP-Software**

Neben den allgemeinen Vorteilen von Standardsoftware und damit auch von ERP-Software generiert letztere neben Kostenvorteilen vor allem durch die Optimierung der Betriebsführung zusätzlichen Nutzen. Der überwiegende Teil der Unternehmen generiert ihren Erfolg über "Operational Excellence". Etwas vereinfacht ausgedrückt heißt das, in jedem Prozess ein bisschen besser zu sein als die Konkurrenz.<sup>10</sup>

Die Standardisierung der Geschäftsprozesse und die integrierte gesamtheitliche Sicht auf das Unternehmen sollen die strategische Unternehmensführung unterstützen und zeitgerecht die notwendigen Informationen liefern, um korrekte Managemententscheidungen zu treffen.

<sup>&</sup>lt;sup>9</sup> Vgl. Meyers Lexikon, online

 $10$  Vgl.  $\ldots$  In allem etwas besser", Steeb Infocenter online

Weitere Vorteile von Standard- und ERP-Software sind diese:<sup>11</sup>

- Kostenvorteile.
- Zeitvorteile,
- Qualitätsvorteile,
- Kapazitätsvorteile,
- Zukunftssicherheit.

# **1.3.2.3 Nachteile von Standard- und ERP-Software**

Neben den vielen Vorteilen, die der Einsatz mit sich bringen kann, gibt es jedoch auch einige Nachteile, die, abhängig vom implementierenden Unternehmen, gegen den Einsatz eines solchen Systems sprechen können.

Ein erfolgreicher Einsatz von ERP-Software hat zum Ziel, soweit wie möglich mit den Standardmodulen des entsprechenden Produktes auszukommen und möglichst wenig Individualprogrammierung zur Adaption zu verwenden. Dies erfordert, dass die zentralen Geschäftsprozesse identifiziert und mitunter auch an die neue Software angepasst werden müssen. Unternehmen, die ihren Wettbewerbsvorteil durch einen hohen Grad an Flexibilität und individuellen Lösungen generieren, können durch die Starrheit der Systeme behindert werden.

Darüber hinaus ist der Einsatz von Standardsoftware in vielen Fällen sehr ressourcenintensiv, da die Programmmodule für viele Unternehmen gemacht wurden und somit auch Speicher und Ressourcen für Bereiche vorsehen, welche vom individuellen Betrieb möglicherweise gar nicht in Anspruch genommen werden.

Durch all diese Überlegungen ergeben sich folgende Nachteile, kurz zusammengefasst:

- Begrenzte Individualisierung,
- Reengineering der Geschäftsprozesse erforderlich,
- Kostspielig zu installieren und betreiben,
- Ineffizienz bei der Ressourcenauslastung.

 $\overline{a}$ <sup>11</sup> Vgl. Gaunerstorfer, 2002 S14 ff

#### **1.3.2.4 Zusammenfassung**

Die zentrale Aufgabe einer ERP Software ist es, den Betrieb in seiner Gesamtheit zu betrachten und zu unterstützen. Geschäftsprozesse sollen über den gesamten Lebenszyklus abgebildet werden, so z.B. vom Rohstoffeinkauf über den Produktionsprozess bis hin zum Vertrieb des Produktes. Ein Verkauf erzeugt automatisch die notwendigen Buchungen in der Buchhaltung und löst auch die entsprechenden Materialbestandsveränderungen aus. Dadurch erhofft man sich eine entsprechende Effizienzsteigerung. Die strategische Unternehmensführung der Betriebe soll durch den Einsatz solcher Programme zeitnah die notwendigen Informationen bekommen, um richtige Entscheidungen treffen zu können. Dieser Effekt wird durch den Einsatz zusätzlicher Anwendungssysteme wie *Business Intelligence*-Lösungen, *Customer Relationship*-Systemen oder *Supply Chain Management*-Programmen verstärkt.

Waren es vor Jahren nur Großbetriebe, die auf ERP-Systeme setzten, haben sich die Anbieter heute zunehmend auch auf Mittelstandsunternehmen konzentriert und bieten oftmals spezielle Softwarepakete eigens für Unternehmen dieser Größe.

Die Frage, ob es für solche Unternehmen durch die Anwendung von ERP-Systemen auch Kostenvorteile gibt und sich diese effizient einführen lassen, soll in der vorliegenden Arbeit genauso diskutiert werden wie die laufenden Kosten des Betriebes eines solchen Systems.

Oftmals werden vor einem Einführungsprojekt nur die Anschaffungskosten genau betrachtet, die Kosten des laufenden Betriebes jedoch unterschätzt. Die Arbeit wird ein Rahmenmodell zur Kategorisierung dieser Kosten liefern, um zu verhindern, dass zu Beginn nicht bedachte Kostenfaktoren plötzlich zu Problemen im laufenden Betrieb führen.

### **1.3.3 IT Infrastructure Library – ITIL V3**

Die IT Infrastructure Library hat sich in der heutigen Zeit als De-Facto-Standard durchgesetzt und gibt ein Rahmenwerk für das Management von IT-Services vor. Es ist eine Sammlung von Best Practices und beschreibt die notwendigen Prozesse, Werkzeuge und die Aufbauorganisation einer IT-Infrastruktur. Dies ist für die vorliegende Arbeit relevant, da ITIL für jeden Prozess "Key Performance Indicators" bzw. "Metrics" nennt, um die Effizienz derselben zu bewerten. Die laufende Überprüfung der implementierten Prozesse ist eine Kernaufgabe, um erfolgreiches IT-Service-Management zu betreiben. Im Vorfeld eines ERP-Einführungsprojektes gilt es, die Prozesse zu definieren und dessen gewünschten Mehrwert für den Kunden zu beschreiben. Ein entsprechendes Kennzahlsystem muss entwickelt werden, um im laufenden Betrieb die Leistung des Systems überprüfen zu können und Optimierungspotentiale aufzuzeigen. Die Methoden von ITIL und deren Umsetzung sind zwei der wichtigsten und bedeutendsten Ansatzpunkte für Unternehmen in der heutigen Zeit.

### **1.3.3.1 Die geschichtliche Entwicklung von ITIL**

"ITIL wurde von der Central Computing and Telecommunications Agency (CCTA), jetzt Office of Government Commerce (OGC), einer Regierungsbehörde in Großbritannien, seit 1989 entwickelt. Als Version 1 wurden zwischen 1992 und 1998 insgesamt 34 verschiedene Dokumente veröffentlicht. 2001 wurde die Publikationen der Version 2 herausgegeben. Am 1. Juni 2007 ist die aktuelle Version 3 (auch ITIL Refresh oder ITIL V3 genannt) veröffentlicht worden. Die Inhalte der ITIL V3 beschreiben in mehreren Büchern die verschiedenen Themenbereiche des Lebenszyklus von Serviceleistungen."<sup>12</sup>

#### **1.3.3.2 ITIL Version 3 – Ein Überblick**

Mit der Neuauflage der ITIL in der Version 3 wurde erstmals ein ganzheitlicher Ansatz beschrieben, der über die Definition und Beschreibung der erforderlichen Service-Management-Prozesse hinausgeht. Es wird der gesamte Service Lifecycle betrachtet. Über die Jahre haben sich die Phasen "Plan", "Build" und "Run" für die Einführung eines Service etabliert.

<sup>&</sup>lt;sup>12</sup> Vgl. Wikipedia, online

Diese bewährte Struktur hat die ITIL V3 konzeptionell aufgegriffen und mit einem umfassenden kontinuierlichen Verbesserungsprozess als Service Lifecycle beschrieben.<sup>13</sup> Ausgangspunkt für sämtliche weiteren Überlegungen sind die IT-Services, welche in weiterer Folge zu Verfügung stehen sollen. ITIL V3 wird in dieser Arbeit über Kosten und Nutzen einer ERP-Einführung erwähnt, da eine Orientierung an der vorgeschlagenen Struktur helfen kann, sich sämtliche Kosten zu vergegenwärtigen und somit die Transparenz zu fördern. Dies sind kritische Erfolgsfaktoren solcher Projekte. Die IT-Organisationen der für die vorliegende Arbeit herangezogenen Unternehmen sind auf Grund ihrer Größe und internationalen Ausrichtung nicht mehr in der Lage, sämtliche Ressourcen und Kompetenzen selbst zu produzieren. Es müssen daher Kooperationen mit sorgfältig ausgewählten Lieferanten eingegangen werden, um sinnvolle Servicestrukturen zu entwickeln. Die definierten IT-Services werden in der Service Strategy innerhalb eines Serviceportfolios dokumentiert. Nachdem die Entscheidungen über die benötigten Serviceleistungen von der jeweiligen Geschäftsführung getroffen worden sind, unterstützt das IT Financial Management, indem es Kostenmodelle erstellt. Auch Services, die außer Kraft gesetzt werden, sind Inhalt des Serviceportfolios, um frei werdende Ressourcen frühzeitig zu erkennen und wieder einplanen zu können. Hier ist auch ein erster großer Unterschied zur Version 2 der ITIL zu erkennen. In Version 2 werden nur diejenigen Services definiert, die in Verwendung bzw. im Übergang in den Betrieb sind.

Die weiteren Phasen beschäftigen sich mit der eigentlichen Entwicklung der Services, der Überführung der entwickelten Services in die operative Umgebung und dem Betrieb der Services zur Unterstützung der Geschäftsprozesse. All diese Phasen werden begleitet von einem kontinuierlichen Verbesserungsprozess. Daraus leitet sich der sogenannte ITIL Core ab.

<sup>13</sup> Vgl. Buchsein, Victor, Günther, Machmeier, 2008, S.16

Der ITIL Core besteht aus den fünf Publikationen:<sup>14</sup>

- Service Strategy (vgl. [OGC, 2007a])
- Service Design (vgl. [OGC, 2007b])
- Service Transition (vgl. [OGC, 2007c])
- Service Operation (vgl. [OGC, 2007d])
- Continual Service Improvement (vgl. [OGC, 2007e])

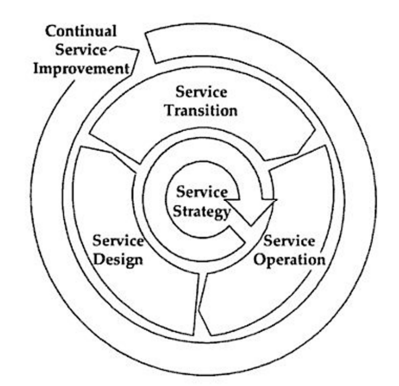

**Abbildung 4: Die fünf Phasen des Service Lifecycle nach ITIL V3<sup>15</sup>**

#### **1.3.3.3 Bewertung von IT-Services im Rahmen von ITIL**

Um den Erfolg bzw. Misserfolg eines eingeführten Services evaluieren zu können, müssen objektive Kriterien zur Beurteilung geschaffen werden. Darüber hinaus bedarf es eines allgemeinen Verständnisses darüber, wie man den Wert eines IT-Services betrachten kann. ITIL V3 hilft hier mit den beiden Begriffen "Service Utility" und "Service Warranty". Während die "Service Utility" angibt, worin genau der Service besteht, beschreibt die "Service Warranty" eine Zusicherung darüber, dass die getroffenen Anforderungen erfüllt werden. Dies kann mit Hilfe eines Service Level Agreements, eines Vertrages oder einer einfachen formalen Vereinbarung oder ähnlichem passieren. Bei der eigentlichen Bewertung der finanziellen Aspekte eines IT-Services kommt das bereits zuvor erwähnte Financial Management wieder ins Spiel.

"Hierzu ist für den jeweiligen IT Service der Business Case zu betrachten. Der Business Case beinhaltet Informationen zu Kosten, Nutzen, Optionen, offenen Punkten, Risiken und möglichen Problemen."<sup>16</sup>

<sup>&</sup>lt;sup>14</sup> Vgl. Buchsein, Victor, Günther, Machmeier, 2008, S.16

<sup>&</sup>lt;sup>15</sup> Vgl. Buchsein, Victor, Günther, Machmeier, 2008, S.17

<sup>&</sup>lt;sup>16</sup> Vgl. Buchsein, Victor, Günther, Machmeier, 2008, S.59

#### **1.3.4 IT-Controlling**

Viele der Unternehmen im österreichischen Mittelstand weisen eine ähnliche Geschichte auf. Sie sind langsam gewachsene Unternehmen, die sich nach und nach gegenüber dem internationalen Markt geöffnet haben. Oftmals haben die IT-Organisationen dieser Firmen nicht mit den zunehmend schnelleren Entwicklungsschritten standhalten können, und speziell das Management und das Controlling ebendieser Organisationseinheiten verfügen nicht über die geeigneten Methoden, um eine gezielte Steuerung und Kontrolle der Wirtschaftlichkeit zu gewährleisten. Entscheidungen über die Einführung neuer Software und über die Bewilligung von IT-Budgets werden demnach oft aus dem Bauch heraus getroffen - oft auch abhängig davon, ob die jeweiligen Entscheidungsträger eine Affinität zum Thema IT haben oder diese als sogenannte "Black Box" und reine Kostenstelle betrachten. Gleichzeitig nimmt die IT jedoch einen immer wichtigeren Stellenwert ein, da in der jüngeren Vergangenheit nicht nur der Kostenanteil, verglichen zum Gesamtbudget, deutlich gestiegen ist, sondern auch die Abhängigkeit der Firmen von den eingeführten IT-Systemen wächst stetig, da bei einer Fehlfunktion oder einem Systemausfall die geschäftskritischen Prozesse zum Stillstand kommen können. Dies gilt ganz speziell für ERP-Software, da diese ihre Vorteile gegenüber einzelnen Insellösungen vor allem durch die vollständige Integration des gesamten Produktlebenszyklus und somit der Abbildung sämtlicher Kernprozesse generieren kann. Demzufolge kommt auch der Risikobewertung und dem Risikomanagement eine immer zentralere Bedeutung zu.

Bevor im nachfolgenden Kapitel einige Methoden der Kosten und Leistungsrechnung näher vorgestellt werden, soll an dieser Stelle ein kurzer Überblick über die Ebenen des IT-Controllings gegeben werden.

Ausgehend von der strategischen Ausrichtung der Unternehmen, über die Kontrolle der einzelnen Projekte bis hin zur Bewertung und Überwachung des laufenden Betriebs der IT-Systeme sind verschiedene Methoden anwendbar, welche die Kosten und den Nutzen transparent darstellen und so den Geschäftsführungen eine profunde Entscheidungsgrundlage liefern. Transparenz ist für die Einführung und den Betrieb eines ERP-Systems unerlässlich.

#### **1.3.4.1 Ebenen des IT-Controllings**

Zu Beginn gilt es, die Strategie eines Unternehmens zu beleuchten, um herauszufinden, welche Ziele unter Umständen durch die Einführung eines neuen IT-Systems unterstützt werden können. Im Rahmen des Controllings gilt es hier einerseits, den Beitrag zur Unterstützung der Ziele zu messen und zu bewerten, andererseits müssen auch die Risiken im Falle eines Ausfalls bzw. eines Fehlers des Systems bewertet werden. Nachdem als Ergebnis dieser Beurteilung festgestellt wurde, welche Bedeutung die IT in dem jeweiligen Unternehmen hat, ergeben sich daraus auch die Anforderungen an das jeweilige Management dieser Abteilungen. Eine Analyse der Stärken und Schwächen der IT-Abteilungen kann aufzeigen, inwieweit die Herausforderungen abgedeckt werden können. Im ERP-Umfeld kann aus dieser Analyse resultieren, mit wie viel externer Dienstleistung in einem Einführungsprojekt zu rechnen sein wird. Darüber hinaus gilt es, auf dieser Ebene herauszufinden, welche Prozesse durch die Einführung eines IT-Systems unterstützt werden sollen, um einen möglichst hohen Beitrag zum Unternehmenserfolg zu leisten. Das Ergebnis dieses Prozesses könnte im Rahmen einer ERP-Einführung unter Umständen entscheidenden Einfluss auf die Produktauswahl haben. Darauf, wie sich so ein Prozess-Portfolio erstellen lässt, wird im nächsten Kapitel der Arbeit näher eingegangen.

Von dieser strategischen Ebene ausgehend, kommt man zu der Ebene der einzelnen durchzuführenden Projekte. Hier geht es darum, für jedes Projekt den Fortschritt und die Einhaltung des zuvor festgelegten Budgetrahmens zu überprüfen. Jedoch sollte vor Projektbeginn natürlich auch noch eine Wirtschaftlichkeitsprognose stehen, die dann in eine laufende Kontrolle der Wirtschaftlichkeit mündet. Während die Überprüfung von Kosten den Unternehmen zumeist noch recht leicht fällt, ist die Beurteilung des monetären Nutzens oftmals sehr schwierig. Welche Methoden hier zum Tragen kommen, wollen wir in einem der Folgekapitel näher beleuchten.

Sind die Projekte einmal durchgeführt und die System in den laufenden Betrieb überführt, befindet man sich auch schon auf der Ebene des IT-Betriebes, der wiederum eigene Anforderungen an das Controlling stellt.

Hier gilt es zunächst, den technischen Betrieb sicherzustellen, wobei die eigentliche Aufgabe des Controlling hauptsächlich in der Leistungsverrechnung der einzelnen Services besteht. Da sich die vorliegende Arbeit mit den Kosten und Nutzen eines ERP-Einführungsprojektes beschäftigt, wird das Thema der internen Leistungsverrechnung und deren Ziel der Vollständigkeit halber zwar angeführt, jedoch nicht im Detail beleuchtet.

Um den Managern der IT-Abteilungen die effiziente Kontrolle und Steuerung über all diese verschiedenen Ebenen zu ermöglichen, benötigt man mehr als eine Sammlung verschiedener Kennzahlensysteme. In der Praxis bieten die an die speziellen IT-Bedürfnisse angepassten *Balanced Scorecard*-Systeme am ehesten einen Überblick über den kompletten Handlungsrahmen der IT.

#### **1.3.4.2 Planung eines IT-Systems anhand eines Prozess-Portfolios**

Mit der Einführung großer integrierter Softwarelösungen wie ERP wurde für die Auswahl des Produktes ein prozessorientierter Ansatz immer wichtiger. Im Gegensatz zum IT-getriebenen Ansatz werden zunächst die Prozesse auf ihre Bedeutung und das Verbesserungspotential untersucht. Daraus ergeben sich die relevanten Funktionen für das anzuschaffende IT-System. Hat man ein solches System gefunden, geht es darum, das System zu implementieren und einer kontinuierlichen Verbesserung zu unterziehen. Für das IT-Controlling gilt es, auf verschiedenen Ebenen Aufgaben zu lösen.

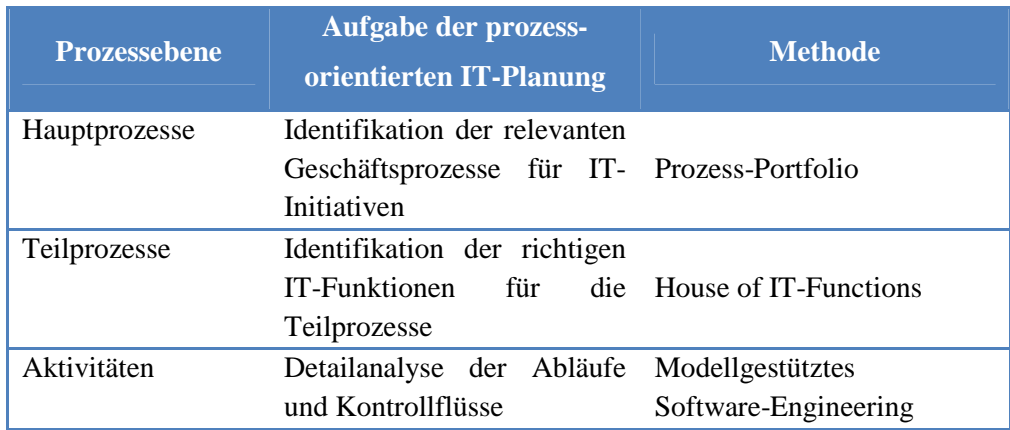

**Tabelle 3: Aufgaben und Methoden der prozessorientierten IT-Planung<sup>17</sup>**

<sup>17</sup> Vgl. Kesten, Müller, Schröder, 2007, S.54

Ausgehend von der Prozesslandkarte eines Unternehmens werden jene Prozesse identifiziert, die bei einem wichtigen Geschäftsprozess zum Einsatz kommen und sich bislang durch eine geringe IT-Unterstützung auszeichnen. Generell gilt es, anhand ihrer Bedeutung eine Prozessrangliste zu erstellen.

Folgende Parameter dienen zur Ermittlung der Prozessbedeutung:<sup>18</sup>

- Höhe der Ressourcenbindung durch den Geschäftsprozess,
- Differenzierungspotential vom Wettbewerb, wenn eine Kernkompetenz in diesem Prozess aufgebaut wird und
- Bedeutung dieses Prozesses für die Erreichung strategischer Ziele, wie zum Beispiel Internationalisierung, Steigerung der Kundenzufriedenheit, Erweiterung des Produktspektrums

Nun ist die reine Einordnung der Prozesse nach ihrer Bedeutung zwar ein wichtiger erster Schritt, kann aber noch nicht alleine für die Entscheidung für oder gegen eine IT-Investition herangezogen werden. Daher muss man nun herauszufinden, wie gut die Prozesse bereits durch IT unterstützt werden und was für eine Prozessleistung damit bereits erzielt wird. Als Ergebnis dieser Untersuchung erhält man eine Prozessrangliste anhand ihrer Prozessbeherrschung mit Darstellung der jeweiligen IT-Unterstützung. Die Prozessbeherrschung beschreibt einen durch das Management eingestuften Vergleichswert zu Mitbewerbern in der jeweiligen Industrie.

Veranschaulicht man die Dimensionen Prozessbedeutung, IT-Unterstützung und Prozessbeherrschung, kann man daraus Empfehlungen darüber ableiten, welche Prozesse durch die Einführung von IT-Systemen unterstützt werden sollen. Angewandt auf ein ERP-System liefert das Prozess-Portfolio somit möglicherweise eine entscheidende Hilfe bei der Produktauswahl, da unterschiedliche Softwarepakete die verschiedenen Prozesse nicht gleich gut abdecken werden können.

<sup>18</sup> Vgl. Kesten, Müller, Schröder, 2007, S.57

#### **1.3.5 Microsoft Dynamics AX**

Es gibt eine Vielzahl von Anbietern für ERP-Software am Markt. Weltweit und ganz speziell in Europa ist das Produkt von SAP das am weitesten verbreitete. Neben den vielen Produkten kommerzieller Anbieter haben sich mittlerweile auch in der Open Source Community ERP-Produkte entwickelt. Aufgrund des Bezuges der vorliegenden Arbeit zum Mittelstand und der Tatsache, dass die ERP-Produktpalette von Microsoft in den letzten Jahren Marktanteile hinzugewinnen konnte, wurde für das Beispielunternehmen dieses Produkt herangezogen. Es zeigt exemplarisch, welche Punkte im Rahmen einer Einführung zu beachten sind und welche Kostenfaktoren zum Tragen kommen. An dieser Stelle sollen nun kurz die Geschichte des Produktes und dessen Lizenzmodell erläutert werden.

#### **1.3.5.1 Die Geschichte von Microsoft Dynamics AX**

Die heutigen Versionen von Microsoft Dynamics AX gehen zurück auf das Produkt Axapta, welches von der Firma Damgaard entwickelt und vertrieben wurde. Damgaard fusionierte später mit der Firma Navision, die das gleichnamige ERP-Produkt vertrieb. 2002 wurde Navision-Damgaard dann von Microsoft aufgekauft und die Microsoft Produktpalette erweiterte sich um die ERP-Softwareprodukte dieses Herstellers. Es folgte eine Umbenennung der Software, welche seither zur Dynamics-Sparte von Microsoft zählt, die unter anderem auch das hauseigene CRM-Produkt beherbergt. Über die Jahre wurde das Produkt immer weiterentwickelt, und es soll noch im August 2011 die Version Microsoft Dynamics AX 2012 auf den Markt kommen. Erstmals soll mit dieser Version auch die Möglichkeit bestehen, einzelne Services direkt aus der Cloud zu beziehen.

#### **1.3.5.2 Infrastruktur und Systemanforderungen**

Microsoft Dynamics AX setzt auf eine so genannte 3-Tier Systemlandschaft. Die 3-Tier-Lösung enthält neben der Datenbank und der Businesslogik den Application Object Server.

Bei wachsendem Transaktions- und Datenvolumen kann Microsoft Dynamics AX problemlos um weitere AOS erweitert werden.<sup>19</sup> Microsoft Dynamics AX arbeitet stark mit anderen Produkten der Firma Microsoft zusammen (z.B. Microsoft Office).

Die Systemanforderungen sind im Wesentlichen ein Microsoft Windows Active Directory, Windows Server und der Einsatz von Microsoft SQL als Datenbanksystem. Es wird auch Oracle als zu Grunde liegendes Datenbanksystem unterstützt, jedoch mit eingeschränkten Auswertungsmöglichkeiten.

Anpassungen am System werden einerseits durch Customizing ermöglicht, andererseits stehen mit den Entwicklungstools und Visual Studio von Microsoft eine Fülle an Programmiermöglichkeiten zu Verfügung, um den eigentlichen Quellcode zu verändern bzw. zu erweitern. So werden zum Beispiel von verschiedenen Anbietern spezielle Branchenlösungen vertrieben.

#### **1.3.5.3 Vertrieb und Lizenzierung**

Vertrieben wird Microsoft Dynamics AX nicht von Microsoft direkt, sondern über das breite Partnernetzwerk des Unternehmens. Daher ist es auch nicht möglich, konkrete Preise für das Produkt in Erfahrung zu bringen. Die Preise werden immer mit dem Implementierungspartner direkt ausverhandelt und sind daher variabel. Alle in dieser Arbeit genannten Preise sind daher Annahmen und entsprechen keinem konkreten Angebot, sondern dienen lediglich der Veranschaulichung von Größenordnungen und basieren auf öffentlich zugänglichen Studien.

Microsoft Dynamics AX erlaubt lizenzierungstechnisch die Wahl zwischen den Versionen "Business Essentials", "Advanced Management" und "Advanced Management Enterprise". Zusätzlich können noch zusätzliche Add-on-Komponenten erworben werden. Während die "Business Essentials" die Komponenten Finanzbuchhaltung und Logistik abdecken, ist mit der Version "Advanced Management Enterprise" eine umfassende Produktionssteuerung möglich, und auch die Komponenten Marketing und Vertrieb sind abgedeckt.

<sup>&</sup>lt;sup>19</sup> Vgl. Microsoft Website, online

#### **1.3.5.4 Kosten Microsoft Dynamics AX-Einführung**

Wie bereits beschrieben, kann man keine konkreten Aussagen zu der Preisgestaltung von Microsoft Dynamics AX treffen. Es gibt jedoch Studien die einen Überblick über die durchschnittlichen Kosten liefern. Zum Abschluss des Abschnitts über das Produkt soll eine tabellarische Kostenaufstellung dienen, die der Studie "Der echte ROI von Microsoft Dynamics AX" von Nucleus Research aus dem Jahre 2004 entnommen wurde.

|                                                  | <b>Durchschnitts-</b><br>kosten | <b>Erläuterungen</b>                                                                                                    |  |
|--------------------------------------------------|---------------------------------|----------------------------------------------------------------------------------------------------|--|
| Software                                         | 571.234 \$                      | Durchschnittspreis für die<br>Erstlizenz                                                                                                    |  |
| Beratung                                         | 1.169.745\$                     | Durchschnittlicher<br>Beratungsaufwand der<br>befragten Anwender                                                                                                    |  |
| Hardware                                         | 180.188\$                       | Durchschnittlicher<br>Hardwareaufwand der<br>befragten Anwender                                                                                                    |  |
| Mitarbeiter                                      | 346.667\$                       | Für die Einführung wurden im<br>Schnitt 4 Mitarbeiter benötigt.<br>Der durchschnittliche<br>Zeitaufwand betrug dabei 13<br>Monate. Die geschätzten<br>Personalkosten pro Mitarbeiter<br>lagen bei 80.000 \$. |  |
| Training                                         | 141.375\$                       | Die durchschnittliche<br>Nutzerzahl lag bei 195<br>Mitarbeitern, Der<br>Schulungsaufwand betrug im<br>Schnitt 29 Stunden, Die<br>geschätzten Personalkosten<br>eines Nutzers lagen bei 25\$<br>pro Stunde.   |  |
| Gesamt                                           | $2,409,207$ \$                  | <b>Durchschnittliche</b><br>Anschaffungskosten                                                                                                    |  |
| Laufende Kosten                                  |                                 |                                                                                                    |  |
| Software-<br>Instandhaltung                      | 274.192\$                       | Der durchschnittliche<br>Instandhaltungsanteil lag bei<br>16%. Der Durchschnittspreis<br>für eine Erstlizenz betrug<br>571.234 \$                                                                            |  |
| Mitarbeiter                                      | 576.000\$                       | Die durchschnittliche<br>Mitarbeiterkapazität zur<br>Betreuung von Axapta lag bei<br>2,4 Personen. Die geschätzten<br>Personalkosten für einen<br>Mitarbeiter lagen bei 80.000 \$.                           |  |
| Gesamtkosten<br>$3.259.399$ \$<br>für drei Jahre |                                 | Durchschnittskosten für<br>Software, Beratung,<br>Hardware, Mitarbeiter,<br><b>Training und</b><br>Instandhaltung über einen<br>Zeitraum von drei Jahren.                                                    |  |

**Abbildung 5: Durchschnittskosten der Axapta-Anwendung für drei Jahre<sup>20</sup>**

 $^{20}$  Vgl. Nucleus Research 2004, S. 9

# **2. IT-Kostenstruktur und Kosten einer ERP-Einführung**

Bevor man die Kosten eines ERP-Einführungsprojektes näher beleuchten kann, muss man die generelle IT-Kostenstruktur ausführlicher betrachten. Wo fallen eigentlich überhaupt IT-Kosten an und in welche Bereiche lassen sie sich gliedern? Im nächsten Schritt ist eine reine interne Weiterverrechnung der Kosten an die diversen Abteilungen aufgrund der mangelnden Transparenz nicht mehr ausreichend. Wirtschaftlich schwierige Zeiten und dadurch rückläufige Geschäftszahlen erhöhen den Druck auf das IT-Budget. Dadurch ergibt sich der Bedarf für ein umfassenderes IT-Controlling, als dies bisher der Fall gewesen ist. Ziel ist es, die Kosten transparent darzustellen und verursachergerecht weiter zu verrechnen.

# **2.1 Direkte Kosten, indirekte Kosten und TCO**

Um eine IT-Kostenstruktur erfolgreich abbilden zu können, muss in einem ersten Schritt eine Identifikation und Kategorisierung der größten Kostenblöcke erfolgen. Jeder einzelne dieser Kostenblöcke besteht aus verschiedenen Kostenarten. Als wichtigste Kostenblöcke sind zu nennen:<sup>21</sup>

- Hardware.
- Software,
- Datenmanagement,
- Prozesse.
- Beratungsleistung,
- Netzwerk,
- Gebäude,
- IT-Betrieb.

Neben diesen direkten (oder auch primär genannten) Kosten existiert darüber hinaus ein großer Block an indirekten (oder auch sekundären) Kosten. In der Regel machen sekundäre Kosten einen größeren Prozentsatz an den Gesamtkosten aus als der primäre Anteil.

<sup>&</sup>lt;sup>21</sup> Vgl. Saleck, 2005, S.10

Daraus ergibt sich auch die Komplexität für das IT-Controlling, da die versteckten sekundären Kosten in vielen Fällen schwierig monetär zu bewerten sind. So liegen die sekundären Kosten eines Arbeitsplatzrechners eines Endanwenders laut Studien bei annähernd 85 % der Gesamtkosten. Darunter fallen z.B. die Einrichtung, Wartung, Fehlerbehebung, Schulung und Wiederherstellung im Falle eines Systemausfalls. Darüber hinaus zählen auch Opportunitätskosten zu den indirekten Kosten. Diese Kosten entstehen dadurch, dass die technischen Möglichkeiten nicht korrekt genutzt werden und es somit zu Ineffizienzen kommt. Der korrekten Nutzung und der exakt geplanten Schulung der Mitarbeiter kommt bei den betrachteten ERP-Systemen eine zentrale Rolle zu. Einen Überblick über die verschiedenen Dimensionen der Kostenentstehungen liefert der IT-Kostenwürfel.

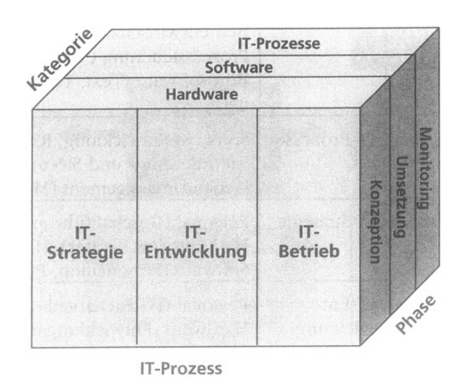

**Abbildung 6: Dimensionen der IT-Kostenentstehung (IT-Kostenwürfel)<sup>22</sup>**

Um dieser Tatsache Rechnung zu tragen, wurde das Modell der Total-Cost-of-Ownership (TCO) entwickelt. Dieser Begriff wurde Mitte der 80er Jahre von dem Unternehmen Gartner geprägt.<sup>23</sup>

Zu Beginn einer TCO-Analyse werden die Rahmenbedingungen, so u.a. die geplante Nutzungsdauer, definiert. Im nächsten Schritt erfolgt eine Datenerhebung bezüglich der direkten und indirekten Kosten, wobei die nicht monetären Werte in monetäre Werte umgerechnet werden. Die so ermittelten Zahlen können nun anhand der zuvor definierten IT-Kostenstruktur den einzelnen Kostenbereichen zugeordnet werden.

 $22 \text{ Vgl.}$  Gadatsch, Mayer 2005, S. 141

 $^{23}$  Vgl. Tiemeyer 2007, S. 239

Die abschließende Analyse ermöglicht es, dass durch die erhöhte Transparenz eine Kostenreduktion erzielt werden kann.

Darüber hinaus liefert es Werte pro Mitarbeiter und Arbeitsplatz, wenn man die Nachfrage der einzelnen IT-Services in die Betrachtung mit einbezieht. Neben diesen Vorteilen sind als Nachteile des TCO-Ansatzes die rein statische Betrachtungsweise und die Vernachlässigung von Nutzen und Erlösen anzuführen. Es gibt mittlerweile Erweiterungen des TCO-Modells, die durch Prozessorientierung und Betrachtung der Nutzenkomponente diese Nachteile aufheben.

#### **2.2 Ziele und Verfahren der IT-Leistungsverrechnung**

Während bei großen internationalen Unternehmen die interne Weiterverrechnung angefallener Kosten alltäglich ist, steckt diese bei den Unternehmen, die im Fokus der vorliegenden Arbeit stehen, oftmals noch in den Kinderschuhen oder wird gänzlich vernachlässigt. Steigende IT-Kosten und große Investitionssummen für die Einführung von ERP-Systemen führen jedoch auch in diesen Unternehmen zunehmend zu dem Wunsch nach einer verursachergerechten Kostenverteilung. Es sollen die Kosten jenen Kostenstellen angelastet werden, die das System verwenden. Dadurch sind die einzelnen Kostenstellen dazu angehalten, wirtschaftlich mit den zur Verfügung gestellten Ressourcen umzugehen, und können mit anderen Kostenstellen verglichen werden. Aber nicht nur für die Leistungsempfänger, sondern auch für den Leistungserbringer soll es durch die Weiterverrechnung zu einer Effizienzsteigerung kommen. Die internen Leistungen der IT werden auf diese Weise mit externen Anbietern vergleichbar und andere Unternehmensbereiche werden als Kunden betrachtet. Daraus ergibt sich naturgemäß ein höherer Druck, der eine entsprechende Leistungssteigerung zur Folge haben kann. Die Ziele der internen Leistungsverrechnung gehen demnach weit über die reine Nachvollziehbarkeit der Kosten hinaus. Es soll damit zu einer Verbesserung der Gesamtsituation im Unternehmen kommen, sodass durch kostenbewussteres Arbeiten und höhere Qualitätsansprüche ein größerer Unternehmenserfolg erreicht werden kann.

All diese Methoden sind jedoch mit einem beachtlichen Aufwand verbunden und erhöhen den bürokratischen Aufwand in den jeweiligen Unternehmen deutlich.

Da es speziell in den langsam gewachsenen Mittelstandsbetrieben selten die erforderlichen Ressourcen für diese Aufgaben gibt, wird dennoch oftmals darauf verzichtet.

## **2.2.1 Umlageverfahren**

Eine der einfachsten Methoden ist die pauschale Verteilung der IT-Kosten anhand gewählter Bezugsgrößen. Dieses Umlageverfahren ist sehr schnell umzusetzen, erfüllt jedoch auch nur sehr wenige der oben genannten Ziele. So wird bei dieser Variante überhaupt nicht berücksichtigt, dass IT-Systeme, deren Entwicklungskosten auf die Kostenstellen pauschal verteilt werden, von den verschiedenen Abteilungen ganz unterschiedlich genutzt werden und dass somit auch die Kostenverteilung anders aussehen müsste. Aufgrund der unterschiedlichen Komplexität der Prozesse kann es bei ERP-Systemen zu sehr großen Unterschieden bei den Entwicklungskosten in den verschiedenen Bereichen kommen. Auf dieses Problem versucht man mit der direkten Leistungsverrechnung zu antworten, d.h. indem hier die tatsächliche Inanspruchnahme der Systeme weiterverrechnet wird.

## **2.2.2 IT-Kosten- und Leistungsrechnung**

Ziel einer IT-Kosten- und Leistungsrechnung ist eine Optimierung der Leistungen des IT-Lieferanten bei einer gleichzeitigen Kosteneinsparung auf Seiten des IT-Kunden. Handelt es sich um eine unternehmensinterne IT-KLR, treten die einzelnen Fachabteilungen als Kunde und die IT-Abteilung als Lieferant auf. Die Verrechnung der Leistungen erfolgt mittels sogenannter Transferpreise.

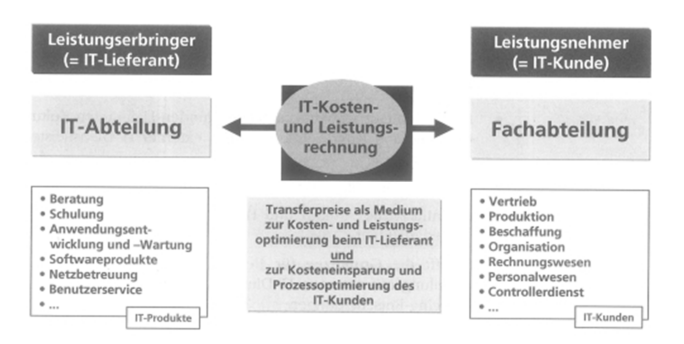

**Abbildung 7: Funktion der Transferpreise<sup>24</sup>**

Im Gegensatz zu reinen Umlageverfahren, die aufgrund der mangelnden Transparenz kein Kostenbewusstsein fördern, werden Kosten und Leistungen durch diese Methodik mit am Markt erhältlichen Leistungen vergleichbar.

Verschiedene Systeme liefern Daten für die IT-Kostenartenrechnung. Dies können sowohl Standardsysteme wie Materialwirtschaft und Finanzbuchhaltung als auch spezielle Systeme wie z.B. ein IT-Assetmanagement sein. Die so erhobenen Kosten werden durch die IT-Kostenstellenrechnung verursachergerecht verteilt. Sollte es besonders wichtige Projekte geben, so werden die in diesem Zusammenhang angefallenen Kosten in eine IT-Auftragsabrechnung übernommen. Im nächsten Schritt besteht die Aufgabe der IT-Kostenträgerrechnung darin, für die angebotenen Produkte und Dienstleistungen der IT-Abteilung die Preise zu kalkulieren. So könnte bei den in der Arbeit behandelten ERP-Systemen eine Benutzerlizenz oder eine Abrechnungseinheit für die Systemnutzung als Produkt definiert und verrechnet werden. Dieses Vorgehen ermöglicht im Rahmen einer IT-Erfolgsrechnung die Ermittlung des Ergebnisbeitrages der IT zum Gesamterfolg des Unternehmens.

 $^{24}$  Vgl. Gadatsch, Mayer 2005, S. 143
Einen schematischen Überblick über die IT-KLR liefert die folgende Abbildung:

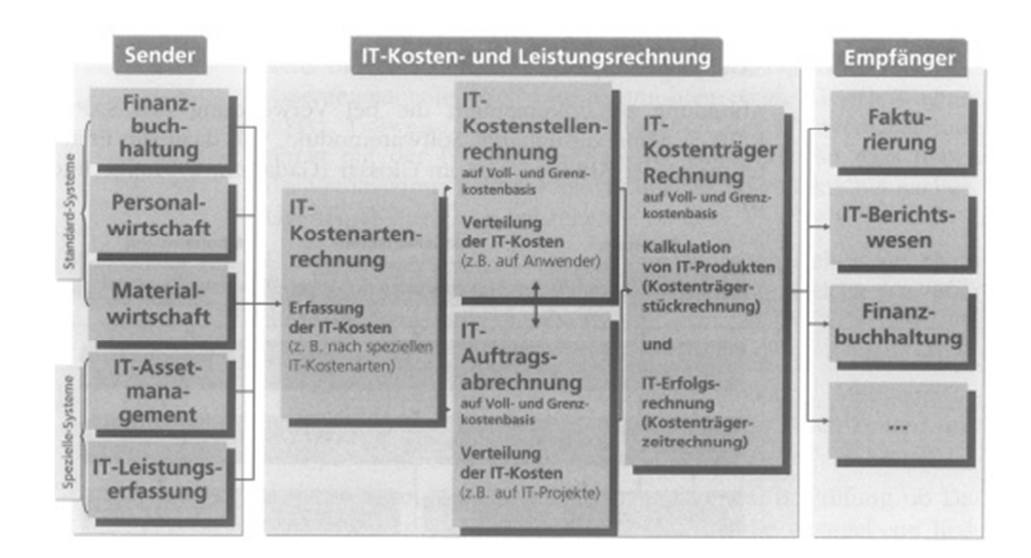

**Abbildung 8: Schematischer Aufbau der IT-KLR<sup>25</sup>**

#### **2.2.3 Prozesskostenrechnung**

Eine Weiterentwicklung der vorhandenen Kostenrechnungssysteme stellt die Prozesskostenrechnung dar. Um eine Unternehmensstrategie erfolgreich zu formulieren und durchzusetzen, benötigt man genaue Informationen zu den Produkt- bzw. Dienstleistungskosten in Abhängigkeit von den durchlaufenen Prozessen. Darüber hinaus muss man wissen, wie sich diese Kosten durch alternative strategische Konzepte beeinflussen lassen.

In ..The Hidden Factory" haben Miller, J. G. und Vollmann, T. E. die These aufgestellt, dass durch die technologisch beeinflusste Verschiebung der Kostenstrukturen Gemeinkosten (und nicht mehr Einzelkosten) die Produktkosten entscheidend beeinflussen.<sup>26</sup> Die Kosten verschieben sich demnach zunehmend in den Bereich der indirekten Kosten. Diese Bereiche werden aber in der traditionellen Kostenrechnung meist undifferenziert über Zuschläge auf die Einzelkosten oder Herstellkosten verrechnet. Es kommt in folglich zu Fehlern in der Produktkalkulation.

 $^{25}$  Vgl. Gadatsch, Mayer 2005, S. 145

<sup>26</sup> Vgl. Gadatsch, Mayer 2005, S. 387

Die Basis für die Prozesskostenrechnung stellt ein in den USA entwickeltes Kostenrechnungssystem namens Activity Based Costing (ABC). Gemeinkosten werden möglichst exakt erfasst und den Produkten zugerechnet. Es wird dafür gemessen, bei welchen Aktivitäten wie viel Gemeinkostenkapazität gebunden ist. Diese Aktivitäten, sog. Cost Drivers, ersetzen die volumenabhängigen Bezugsgrößen (Zeit oder Wert) der traditionellen Kostenrechnungssysteme.<sup>27</sup> Für die Kosten eines ERP-Systems und Weiterverrechnung der selbigen bedeutet dies, dass analysiert werden muss, welche Prozesse wie viele Aktivitäten erfordern und wie diese das System beanspruchen.

Eine Weiterentwicklung dieses ABC stellt die Prozesskostenrechnung dar, deren Ablaufschritte hier kurz erläutert werden sollen.

Zunächst werden in den Kostenstellen Analysen durchgeführt, um die dort geleisteten Aktivitäten festzuhalten. Diese Aktivitäten werden dann zu Teilprozessen zusammengefasst, um eine Zuordnung zu Bezugsgrößen möglich zu machen.

Der nächste Schritt ist der Bestimmung der sogenannten Cost Drivers gewidmet. Ein Cost Driver stellt die Bezugsgröße als Maßgröße für die Leistung eines Teilprozesses dar. Ein Teilprozess besteht aus mehreren Aktivitäten, die nach Horváth/Mayer als leistungsmengeninduziert (lmi) oder leistungsmengenneutral (lmn) gelten.<sup>28</sup> Im Weiteren werden nun die Prozesskosten für einen bestimmten Planungszeitraum ermittelt und die Teilprozesse, sofern sie den gleichen Kostentreiber aufweisen, zu einem Hauptprozess zusammengefasst. Als Ergebnis der Prozesskostenrechnung kann im Anschluss der Gesamtprozesskostensatz berechnet werden.

 $^{27}$  Vgl. Gadatsch, Mayer 2005, S. 389

<sup>28</sup> Vgl. Gadatsch, Mayer 2005, S. 392

Diese Berechnung erfolgt mit Hilfe der folgenden drei zentralen Formeln:<sup>29</sup>

$$
Prozesskostensatz(lmi) = \frac{Prozesskosten(lmi)}{Prozessmenge(lmi)}
$$

$$
Umlagesatz(lmn)jeProzess = \frac{\sum lmnProzesskosten}{\sum lmiProzesskosten} * Prozesskostensatz
$$

Gesamtprozesskostensatz = Prozesskostensatz + Umlagesatz

Durch das Verfahren der Prozesskostenrechnung wird eine verursachungsgerechte Zuordnung der Gemeinkosten ermöglicht. Die prozessorientierte Kalkulation führt so zu einer exakteren Produktkalkulation. Darüber hinaus können die eigenen Prozesskosten mit jenen der Mitbewerber verglichen werden, was einen weiteren Vorteil dieser Methode darstellt. Diese Berechnung könnte z.B. dazu führen, Teile des ERP-Systems anstelle einer Eigenimplementierung an externe Dienstleister zu vergeben.

#### **2.2.4 IT-Balanced Scorecard**

Als letztes Verfahren einer IT-Leistungsverrechnung bzw. Leistungsbewertung soll an dieser Stelle auf Grund ihrer wachsenden Bedeutung noch auf die Methode der IT-Balanced Scorecard hingewiesen werden. Diese Weiterentwicklung des klassischen Balanced Scorecard-Modells schafft ein zukunftsorientiertes Kennzahlensystem, das die Unternehmensstrategie mit der operativen Maßnahmenplanung anhand von Ursache-Wirkungsketten verknüpft.

Bei der IT-Balanced Scorecard werden die vier klassischen Perspektiven (finanzielle Perspektive, interne Prozessperspektive, Markt-/Kundenperspektive und Lern- und Entwicklungsperspektive) um unternehmensspezifische Perspektiven erweitert. Für jede einzelne Perspektive werden Ziele, Kennzahlen, Maßnahmen und Vorgaben festgelegt. Der Vorteil für das Unternehmen durch die Verwendung dieser Methode besteht in der engen Verknüpfung zwischen allgemeiner Unternehmens- und daraus abgeleiteter IT-Strategie.

 $^{29}$  Vgl. Gadatsch, Mayer 2005, S. 394

Es kann dadurch sichergestellt werden, dass der IT-Einsatz einen Wertbeitrag zum Unternehmenserfolg leistet. Im Umfeld der ERP-Einführung kann die korrekte Verwendung dieser Methode zu einer korrekten Produktauswahl führen, indem jenes Produkt gewählt wird, dass die IT-Strategie ideal unterstützt.

# **2.3 Kosten-und Aufwandsschätzung einer ERP-Software-Einführung**

In einem der vorangegangen Kapitel wurde schon in kurz auf die Vor- und Nachteile einer ERP-Software eingegangen. Im Wesentlichen hat man vor einer Entscheidung für oder gegen eine solche Einführung vier Handlungsalternativen zur Auswahl. Man kann mit eigenem IT-Personal eine Individualsoftware entwickeln und bei Bedarf Fremdleistungen zukaufen. Als Alternative dazu kann die komplette Entwicklung einer Fremdfirma übergeben werden und man stellt nur einige wenige der eigenen Mitarbeiter als Know-How-Träger zu Verfügung. Hat man sich dann einmal für eine Standardsoftware und gegen eine individuelle Lösung entschieden, kann man sich schließlich noch zwischen einem Kauf- und einem Mietmodell entscheiden. In diesem Abschnitt werden wir auf den Ablauf einer vollständig erworbenen ERP-Software-Einführung näher eingehen. Für eine umfassende Implementierung einer ERP-Software ist dies der wahrscheinlichste und somit relevanteste Fall. Um die verschiedenen Kostenfaktoren beurteilen zu können, ist es zwingend erforderlich, eine Vorstellung von der Projektorganisation, dem zeitlichen Ablauf und den verschiedenen Einführungsstrategien zu bekommen. Darüber hinaus benötigt man eine Vorstellung über die zu Grunde liegenden Kostenmodelle und deren Kalibrierungsmethoden. Des Weiteren wird nochmals auf die Controlling-Anforderungen der einzelnen Projektphasen eingegangen.

## **2.3.1 Kostenbestimmende Einflussfaktoren**

Bevor wir uns mit den zu Grunde liegenden Methoden der Kosten- und Aufwandsschätzung beschäftigen werden, gilt es zunächst, die Faktoren zu bestimmen, die einen Einfluss auf die zukünftigen Kosten haben. Eine unterschiedliche Projektorganisation, Einführungsstrategie oder Phasenmodell kann direkten Einfluss auf die zukünftigen Kosten ausüben. An dieser Stelle werden daher die grundlegenden Modelle und Begriffe in aller Kürze skizziert.

#### **2.3.1.1 Projektorganisation**

Aufgrund der Größe, der durchschnittlichen Dauer sowie der Anzahl der beteiligten Personen eines ERP-Einführungsprojektes sind zu Beginn der Aufbau und die Darstellung einer entsprechenden Projektorganisation unumgänglich. Es werden die beteiligten Projektrollen und die dazugehörigen Aufgaben beschrieben. Projektteams werden gebildet und Personen werden diesen Teams zugeordnet. Der Informationsfluss innerhalb der Projektorganisation muss definiert und allen Projektbeteiligten kommuniziert werden. Abhängig von der Größe des Betriebes und der Komplexität des Einführungsprojektes kann die Projektorganisation um einzelne Gremien erweitert werden, falls dies erforderlich ist.

Die folgende Abbildung zeigt eine typische Projektorganisation:

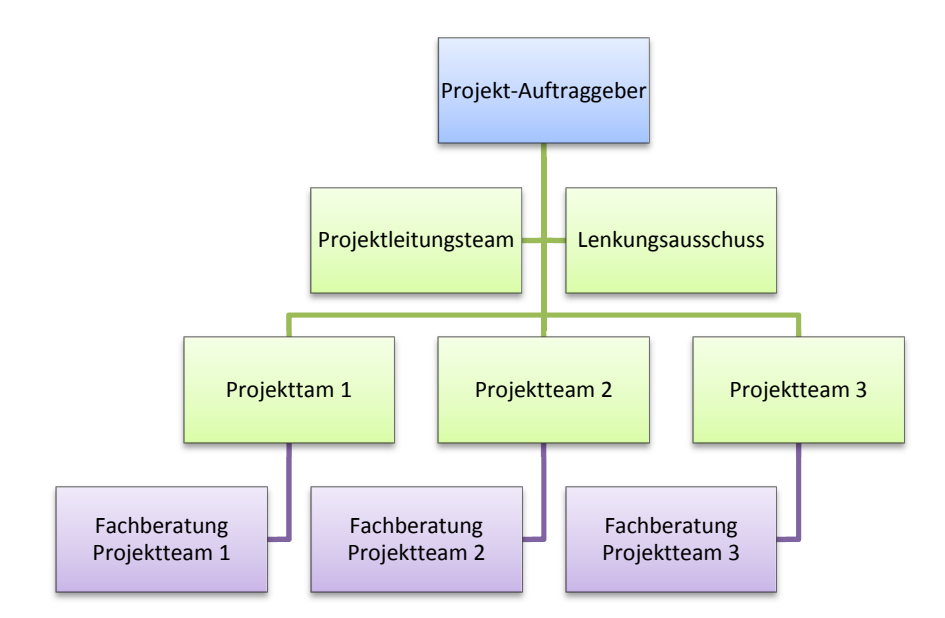

**Abbildung 9: Klassische Projektorganisation einer ERP-Einführung im Mittelstand** 

Projekt-Auftraggeber: Der Projekt-Auftraggeber ist im Falle des Mittelstandes in der Regel die Unternehmensführung selbst. Daher wird in der obigen Grafik auch auf eine gesonderte Darstellung ebendieser verzichtet. Zu den Aufgaben des Auftraggebers gehört es, die Rahmenbedingungen für die Projektarbeit zu schaffen, die Ergebnisse im Zuge des Projektverlaufes zu überwachen und im Lenkungsausschuss aktiv mitzuwirken.

Er übernimmt das finanzielle und unternehmerische Risiko und ihm obliegen die Freigabe von finanziellen Mitteln und die Projektabnahme.

Eine ganz besondere Bedeutung für den Projekterfolg hat die Unterstützung durch die Unternehmensführung. Sie soll mithelfen, eine hohe Akzeptanz des neuen IT-Systems im Unternehmen zu erzeugen. Mitarbeiter sollen die Neuerung als Chance und Initiative zur Weiterentwicklung und nicht als Gefahr verstehen. Zu diesem Zweck sind eine gute Kommunikation und eine ausreichende Unterstützung des Projektteams erforderlich.

Lenkungsausschuss: Der Lenkungsausschuss dient als Schnittstelle zwischen Unternehmensführung, Projektleitung, Projektteams und externen Beratern. Er kann in der Regel über einen Projektstopp bzw. Projektabbruch entscheiden, falls die gewünschten Projektziele nicht erreicht werden oder bereits erreichte Ziele möglicherweise wieder gefährdet werden.

Aufgrund der Bedeutung des Ausschusses ist jedenfalls ein Teil der Geschäftsführung Mitglied in diesem Gremium. Der Projektleiter ist ebenfalls fixer Bestandteil des Ausschusses und berichtet über den Projektfortschritt. Darüber hinaus können im Anlassfall externe Berater oder Mitarbeiter der einzelnen Projektteams hinzugezogen werden. Es hat sich bewährt, dass in regelmäßigen Abständen der Ausschuss zusammentrifft, um den Projektstatus zu besprechen und den weiteren Ablauf zu koordinieren.

Projektleitungsteam: Es befinden sich in diesem Team der eigentliche Projektleiter, Mitarbeiter des Unternehmens und externe Berater. Die Projektleitung ist hauptverantwortlich für die Abwicklung des Projekts in dem vorgegebenen Kosten- und Zeitrahmen sowie für die Erreichung der festgelegten Projektziele. Sie koordiniert die einzelnen Projektteams und ist das Bindeglied zu den externen Beratern und zu der Unternehmensführung. Als Mitglied des Lenkungsausschusses berichtet es in zuvor definierten regelmäßigen Abständen über den Projektfortschritt.

Projektteams: Die einzelnen Projektteams haben die Aufgabe, in ihrem jeweiligen Fachbereich die zuvor geplanten Arbeitspakete umzusetzen.

Zur Unterstützung der internen Mitarbeiter werden externe Berater nach Bedarf hinzugezogen. Die Teams sind für die Spezifikation und den Test des Systems zuständig. Sie erstellen außerdem die erforderliche Dokumentation und schulen vor dem Go-Live die Endbenutzer auf das neue System ein.

Auch die Datenübernahme und Spezifikation und teilweise Umsetzung der Schnittstellen zu den Drittsystemen fällt in den Aufgabenbereich der einzelnen Projektteams. Darüber hinaus müssen sie die angefallenen externen Beraterstunden abzeichnen und freigeben. Aufgrund der Fülle an Aufgaben ist eine gelungene Zusammensetzung dieser Teams von enormer Bedeutung für den Projekterfolg. Da es in den behandelten Mittelstandsbetrieben jedoch häufig zu Ressourcenengpässen kommt, ist gerader hier ein großes Risiko beheimatet. Oftmals können die erforderlichen Personen nicht von Doppelbelastungen befreit werden, was unter anderem dazu führt, dass wichtige Projektaufgaben nicht oder nur teilweise erledigt werden. Zeitverzug und erhöhte Projektkosten sind häufig die Konsequenz.

Fachberatung: Zur Unterstützung der Projektteams werden externe Berater hinzugezogen. Vor allem in der Phase der Beschreibung des IT-Systems, dem sogenannten Blue-Print, ist es die Aufgabe der Berater, die Anforderungen an das System festzuhalten. Sie nehmen darüber hinaus Basis-Customizing-Einstellungen vor und helfen beim Sizing der Hardwareanforderungen für die neue IT-Landschaft. Im Abschnitt über die Projektkosten wird sich zeigen, dass ein Großteil der Gesamtkosten auf Beratungsleistungen zurückzuführen ist. Dies sollte man bei der Auswahl der entsprechenden Beraterfirma berücksichtigen und dafür Sorge tragen, dass externe Leistungen genau dokumentiert sind. Speziell im Falle von ERP-Software gilt es bei der Produktauswahl zu prüfen, wie viel Funktionalität durch Standardmodule abgebildet werden kann und wie viel Zusatzprogrammierung erforderlich ist. Zu bedenken sind hier auch die Folgekosten bei Betrieb und Wartung der eingeführten ERP-Software, die durch zahlreiche Zusatzentwicklungen stark steigen können. Im Idealfall kann man die Leistungen anhand der im Projektstrukturplan definierten Arbeitspakete abarbeiten.

## **2.3.1.2 Einführungsstrategien**

Die Einführung einer ERP-Software bedeutet für ein Unternehmen einen großen organisatorischen Aufwand und oftmals auch die Abänderung von Geschäftsprozessen. Es entsteht dadurch eine hohe Belastung für die Mitarbeiter im Unternehmen.

Um diese Umstellung gut zu bewältigen und das Risiko eines Fehlschlages möglichst gering zu halten, ist die Wahl der richtigen Einführungsstrategie von entscheidender Bedeutung.

Im Wesentlichen lassen sich zwei Varianten unterscheiden:

- Einführung als sog. Big-Bang,
- Schrittweise Einführung.

An dieser Stelle sollen die Unterschiede der beiden Methoden kurz verdeutlicht werden. Die wichtigsten Unterscheidungsmerkmale betreffen unter anderem den Schnittstellenaufwand und das Projektrisiko.

Einen Überblick darüber soll die folgende Abbildung geben:

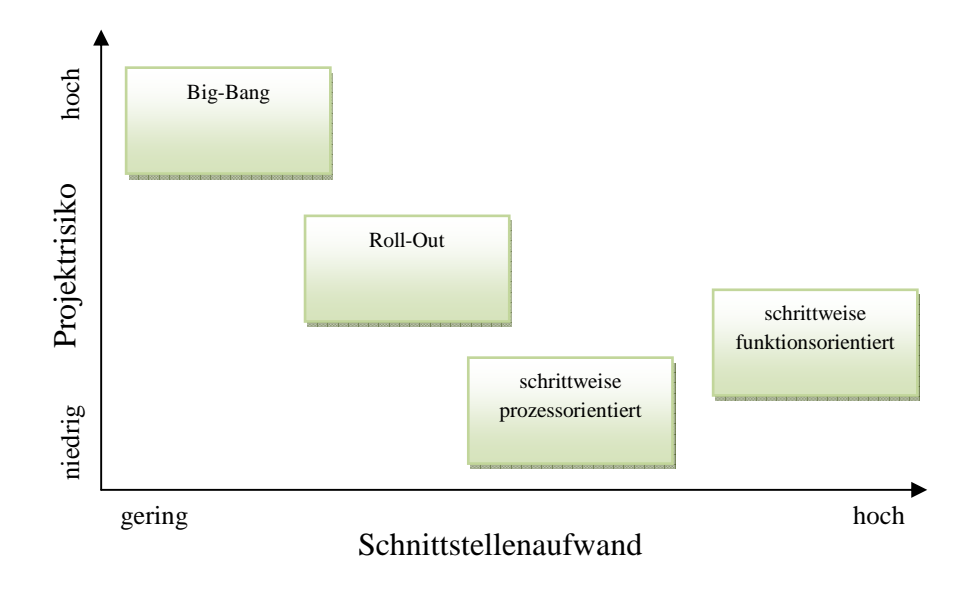

**Abbildung 10: Bewertung der Einführungsstrategien**

### 2.3.1.2.1 Big-Bang

Unter einem Big-Bang versteht man die vollständige Ablösung eines Altsystems durch ein neues System zum Stichtag.<sup>30</sup> Dieses Verfahren bietet auf den ersten Blick viele interessante Vorteile und erscheint als die optimale Lösung. Es gibt nach einer einmaligen Datenübernahme keine weitere Schnittstelle zum Altsystem; Dateninkonsistenzen können so vermieden werden. Außerdem steht von Beginn an das neue System mit dem vollen Funktionsumfang zur Verfügung, wodurch alle Vorteile von Anfang an zum Tragen kommen. Darüber hinaus ist es durch den eng definierten Zeitraum der Umstellung und die dadurch verkürzte Projektdauer die günstigste Einführungsvariante, wenn man die Gesamtkosten betrachtet. In der Praxis kommt diese Strategie dennoch nur sehr selten zum Einsatz, da den vielen der genannten Vorteile ein sehr hohes Projektrisiko gegenübersteht.

Um einen Big-Bang erfolgreich durchführen zu können, müssen viele Personalressourcen in einem engen Zeitrahmen zu Verfügung gestellt werden, was einen beträchtlichen Koordinationsaufwand zwischen den vielen Projektteams verursachen kann. Dadurch bleibt oftmals keine bzw. zu wenig Zeit für die routinemäßigen Aufgaben der Mitarbeiter, was wiederum das Tagesgeschäft gefährden kann. Wenn die Umstellung fehlschlägt, kommt es zu einem Unternehmensstillstand in allen Bereichen. Dieser Umstand macht diese Art der Einführung speziell für ERP-Software ungeeignet. Die Gesamtkosten fallen auf einmal an, was eine oftmals gewünschte Aufteilung der Kosten auf mehrere Jahre verhindert.

# 2.3.1.2.2 Roll-Out

In dezentralen Umgebungen (z.B. Unternehmen mit Zweigstellen in verschiedenen Ländern) kann man die Risiken einer Big-Bang-Umstellung reduzieren, indem man ein Roll-Out als Einführungsstrategie wählt. Diese Variante wird auch als lokaler Big-Bang bezeichnet. In diesem Fall erstellt man ein zentrales Mastersystem und stellt dann die einzelnen Zweigstellen mit lokalen Big-Bangs um. Der Vorteil besteht darin, dass im Fehlerfall niemals das Gesamtsystem zum Erliegen kommt.

<sup>30</sup> Vgl. Tiemeyer, 2007, S.553

Auch die Kosten können hier über einen größeren Zeitraum verteilt werden. Als Nachteil muss man jedoch in Kauf nehmen, dass die Vorteile eines vollständig integrierten Gesamtsystems erst nach Abschluss der letzten Roll-Out-Phase zur Verfügung stehen. Dies hat zur Folge, dass es bei den betrachteten ERP-Systemen zu einem sehr hohen Schnittstellenaufwand kommt. Daher scheidet in vielen Fällen einer Einführung von ERP auch diese Methode aus.

## 2.3.1.2.3 Schrittweise funktionsorientierte Einführung

Viele Unternehmen entscheiden sich folglich für eine schrittweise Einführung des neuen ERP-Systems. Um eine Gliederung in überschau- und vom Komplexitätsgrad her bewältigbare Teilprojekte zu ermöglichen, werden einzelne Funktionen in dem neuen System realisiert.

Viele der gängigen ERP-Systeme sind modular aufgebaut und können nach einer Einführung in einem Teilbereich, wie z.B. der Finanzbuchhaltung, um weitere Module wie Vertrieb und Produktion erweitert werden. So werden einzelne Projekte schneller abgeschlossen und die Projektbeteiligten profitieren in den Folgeprojekten von den Erfahrungen der vorangegangenen Implementierungen.

Allerdings erfordert diese Variante, dass die erforderlichen Schnittstellen solange funktionieren, bis das Gesamtsystem umgestellt ist. Dieser Prozess kann in größeren Unternehmen mehrere Jahre dauern.

# 2.3.1.2.4 Schrittweise prozessorientierte Einführung

Als abschließende Variante einer Einführung soll noch die Ablösung des Altsystems auf Basis der Geschäftsprozesse erläutert werden. Einzelne Prozessketten werden vollständig aus dem Altsystem herausgelöst und sofort durch das ERP-System unterstützt.<sup>31</sup> Nachdem so die Projektleitung in Zusammenarbeit mit der Geschäftsführung über die Reihenfolge der Ablösung entscheiden kann, kann das Risiko deutlich gesenkt werden, indem mit nicht businesskritischen Prozessen begonnen wird. Allerdings setzt dieses Vorgehen voraus, dass die Prozesse völlig herausgelöst werden können und einzeln ablösbar sind.

<sup>31</sup> Vgl. Tiemeyer, 2007, S.555

Dies hat auch zur Folge, dass man nicht so viele Schnittstellen bedienen muss; es ist in der Realität aber seltener anzutreffen als die Funktionsorientierung.

#### **2.3.1.3 Projektphasen**

Um ein Projekt erfolgreich durchführen zu können, wurden über die Jahre verschiedene Vorgehensmodelle für die Einführung von Standard-Software entwickelt. Mittlerweile gibt es eine Vielzahl dieser Modelle, da auch die großen Hersteller- und Beratungsfirmen ihre eigenen Verfahren entwickelt haben. Die grobe Einteilung ist jedoch bei den klassischen Vorgehensmodellen immer sehr ähnlich.

Die wichtigsten Phasen eines ERP-Einführungsprojektes lauten:

Projektvorbereitung: In dieser Phase erfolgt die Grobplanung, und die Ziele der Einführung werden definiert. Darüber hinaus werden die Gesamtkosten und der Zeitplan festgelegt, um entsprechende Wirtschaftlichkeitsberechnungen anstellen zu können. Auch der Aufbau der Projektorganisation fällt in diese Phase.

Analyse und Design: In Phase 2 wird das Projekt bis auf die Arbeitspaketebene in Zusammenarbeit mit den externen Beratern geplant. Das Projektteam wird auf die Systemumgebung eingeschult.

Realisierung: Die definierten Arbeitspakete der Design-Phase werden umgesetzt. Das ERP-System wird an die Unternehmensbedürfnisse angepasst und erforderliche Schnittstellen werden entwickelt. Berechtigungskonzepte und erforderliche Berichte werden im System abgebildet.

Integrationstest und Produktionsvorbereitung: Umfangreiche Integrationstests der implementierten Erweiterungen und Schnittstellen prägen diese Phase. Im Anschluss an die erfolgreiche Abnahme der Tests finden Benutzerschulungen statt und das System wird für die systemtechnische Übernahme in den Echtbetrieb vorbereitet.

Einführung: Es erfolgt die Umstellung auf das neue ERP-System. Das Projektteam stellt den Betrieb des Systems sicher und unterstützt die Benutzer. Zuvor definierte *Key user* beginnen mit der Optimierung.

Ein gut strukturiertes Vorgehensmodell ist vor allem deshalb von großer Bedeutung, da die Dienstleistungskomponente, wie bereits erwähnt, den größten Kostenfaktor ausmacht. Nicht zuletzt deshalb sind die Hersteller und Beratungsfirmen bemüht, mit kürzer werdenden Projektdurchlaufzeiten für ihre Produkte zu werben. Zu den bedeutendsten dieser Vorgehensmodelle zählen unter anderem die folgenden:

- ASAP (Accelerated SAP) von der SAP AG für SAP R/3,
- On-Target von Microsoft für Dynamics NAV,
- Accenture DeliveryMethods von Accenture.

Auf die Darstellung der einzelnen Unterschiede dieser spezifischen Vorgehensmodelle soll an dieser Stelle verzichtet werden, da sie vom eigentlichen Ablauf her ähnlich sind und allesamt ein klassisches Vorgehensmodell repräsentieren.

Die durchschnittliche Durchlaufzeit für ERP-Einführungen in Deutschland wird alle zwei Jahre durch die Konradin Mediengruppe in ihrer ERP-Studie veröffentlicht. Laut der aktuellen Studie von 2009 beträgt sie bei 32,1 % der für die vorliegende Arbeit relevanten Betriebe mit über 500 Mitarbeitern sieben bis zwölf Monate.

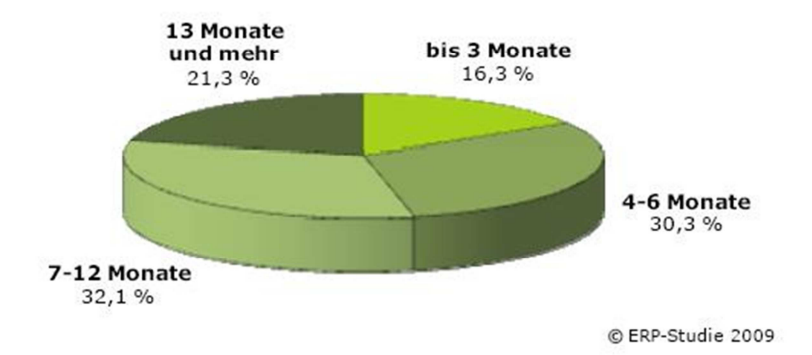

**Abbildung 11: Einführungsdauer von Standard-ERP-Systemen bei Betrieben mit 500 oder mehr Mitarbeitern<sup>32</sup>**

<sup>&</sup>lt;sup>32</sup> Vgl. Konradin ERP Studie 2009, S.118

Als Alternative zu den klassischen Vorgehensmodellen seien an dieser Stelle noch die agilen Modelle erwähnt. Sie zeichnen sich dadurch aus, dass zu Beginn des Projekts keine vollständige Planung bis auf die Arbeitspaketebene erfolgt. Die Implementierung der Software erfolgt in mehreren Iterationen und wird so in Teilprojekte zerlegt. Dies ermöglicht es, dass das Projektteam auf Erkenntnisse im Zuge der Einführung rasch reagieren kann. Sind alle Iterationen abgeschlossen, wird das System in den Echtbetrieb übernommen. Die große Stärke dieser Vorgehensmodelle liegt in deren Flexibilität. Allerdings beinhalten die unvollständige Planung und der gewonnene Entwicklungsspielraum auch Risiken in Bezug auf die Durchlaufzeit und die Gesamtprojektkosten. In Unternehmen mit einer Mitarbeiterzahl von über 500 und mit zunehmend internationaler Ausrichtung wird daher in der Regel auf ein klassisches Vorgehensmodell zurückgegriffen.

# **2.3.2 Terminplanung als Basis der Projektkostenberechnung**

Um die Kosten eines Projektes planen zu können, ist als Basis eine exakte Terminplanung durchzuführen. Es existieren die verschiedensten Methoden für die Ablauf- und Terminplanung. Zu den wichtigsten zählen Gantt- oder Balkendiagramme, Meilensteindiagramme, Netzplantechnik, PERT (*Program Evaluation and Review Technique*) und CPM (*Critical Path Method*).

Einige Vorteile der Netzplantechniken sind die folgenden:<sup>33</sup>

- Sie bilden die Basis für die gesamte Planung und helfen dem Management dabei, zu entscheiden, wie die Ressourcen eingesetzt werden sollen und wie die Zeit- und Kostenziele erreicht werden können.
- Sie bringen Abhängigkeiten zwischen Tätigkeiten zum Vorschein.
- Sie erleichtern "Was-Wäre-Wenn"-Analysen.
- Sie identifizieren den längeren oder den kritischen Pfad.
- Sie sind hilfreich bei der Risikoanalyse

An dieser Stelle soll die PERT-Methodik etwas näher erläutert werden, da sie auch da zum Einsatz kommen kann, wo Gantt-Diagramme versagen.

<sup>33</sup> Vgl. Kerzner, 2008, S. 456

PERT ermöglicht eine detaillierte Planung, bei der die Abhängigkeiten zum Vorschein kommen, wodurch die zentralen Projektschritte identifiziert werden können, welche eine besondere Aufmerksamkeit benötigen. Bei mit Unsicherheit behafteten Projekten kann man die Projektdauer zusätzlich mittels statistischer Wahrscheinlichkeiten und anhand der Zeitdauer der einzelnen Vorgänge ermitteln. Zum Umgang mit Unsicherheiten und Risiko in der Projektplanung findet sich mehr im Abschnitt 2.3.5 der vorliegenden Arbeit. Um einen PERT-Netzplan zu erstellen wird zunächst definiert, ob es sich bei einem Ereignis um den Anfang oder das Ende handelt, und die Ereignisse werden mit ihrem unmittelbaren Vorgänger verknüpft.

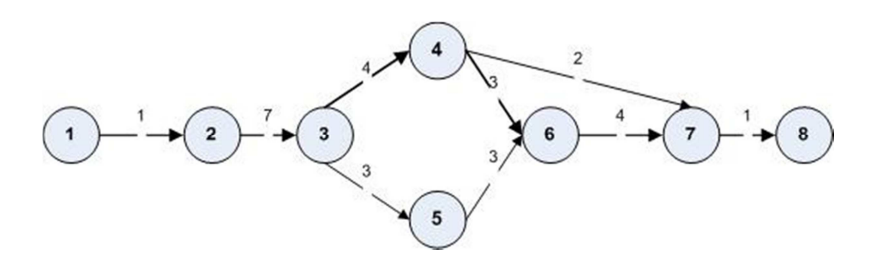

**Abbildung 12: Einfacher PERT-Netzplan** 

Mit Hilfe von PERT lässt sich der frühestmögliche Startzeitpunkt für ein Ereignis berechnen. Im Gegensatz zur CPM-Methodik wird hier jedoch die erwartete Zeit aus drei verschiedenen Schätzwerten berechnet. Dank dieser Eigenschaft findet PERT sehr oft Verwendung bei Forschungs- und Entwicklungsprojekten. Aus dem Diagramm lassen sich direkt die ressourcenintensivsten Tätigkeiten ablesen, wodurch sich auch die Bedeutung für die nachgelagerte Projektkostenermittlung ergibt.

#### **2.3.3 Planung der Projektkosten**

Neben der groben Einteilung der Projektphasen, wie sie im vorangegangen Punkt erläutert wurde, müssen an dieser Stelle jene Teile der Projektplanung näher beleuchtet werden, die sich unmittelbar mit den benötigten Ressourcen und damit auch mit den anfallenden Kosten beschäftigen.

Der erste Planungsschritt in diesem Zusammenhang ist die Erstellung der verschiedenen Ressourcenpläne. Als Ressourcen sind all die Personen und Sachmittel zu verstehen, die zur Ausführung der Projektvorgänge benötigt werden.<sup>34</sup> Mit Hilfe des Ressourcenbedarfsplanes wird aufgezeigt, welches Arbeitspaket wie viele Personalressourcen bzw. Sachmittel benötigt. Als Basis dafür dienen die Ergebnisse einer vorgelagerten Aufwandsschätzung. Welche Methoden hier zur Anwendung kommen können, wird im nächsten Abschnitt näher verdeutlicht. Da in aller Regel kaum ein Unternehmen über unbegrenzte Kapazitäten verfügt, gilt es, die vorhandenen Restriktionen in der Ressourcenkapazitätsplanung zu berücksichtigen.

Durch die so erstellten Auslastungsdiagramme für die verschiedenen Einsatzmittel wird gewährleistet, dass es nicht zu einer Überlastung einzelner Ressourcen kommt. Die konkrete Zuordnung der einzelnen Personen und Sachmittel zu den im Terminplan festgelegten Arbeitspaketen resultiert schlussendlich in einem Ressourceneinsatzplan.

Der zweite entscheidende Punkt ist die eigentliche Projektkostenplanung. Als Basis für eine zuverlässige Kostenplanung dient ein ausführlicher Projektstrukturplan mit genau definierten Arbeitspaketen. Die Kosten der einzelnen Arbeitspakete bzw. der einzelnen Phasen und der Teilprojekte stellen in ihrer Summe die Projektgesamtkosten dar. Die Berechnung dieser Kosten wird durch verschiedene Projektplanungstools unterstützt. Durch Zuordnung der Stundensätze und Kosten für die Einsatzmittel können die Personal- sowie die Projektkosten automatisch ermittelt werden. Aus der Fixierung einzelner Parameter im Kostenmodell, wie Fertigstellungszeitpunkt oder verfügbares Personal, ergeben sich außerdem die Kalibrierungsmöglichkeiten der jeweiligen Projektplanung.

Für die Kostenanalyse wird zwischen Einzelkosten und Gemeinkosten unterschieden.

Die Einzelkosten eines Vorgangs erhält man, indem man die beanspruchte Ressource mit Preisen bzw. Kosten bewertet.

<sup>34</sup> Vgl. Tiemeyer, 2007, S.314

Das können im Falle von Materialien die üblichen Marktpreise oder im Falle von Personalkapazitäten die Löhne bzw. Gehälter sein. Verschiedene Anpassungen, welche die Vorgangsdauer beeinflussen können, führen zu einer Veränderung der zugeordneten Einzelkosten. Man kann sich die Gesamtkosten eines Vorgangs daher als eine Funktion in Abhängigkeit von der Vorgangsdauer denken.<sup>35</sup> Das Projektmanagement wird bemüht sein, die Dauer der Vorgänge so zu wählen, dass die Kostenfunktion minimal ist. Vorgegebene Endtermine und andere Restriktionen können jedoch dazu führen, dass man von diesem Ideal abweichen muss. Man spricht in diesem Zusammenhang vom sogenannten *Time-Cost-Tradeoff*-Problem, welches im weiteren Verlauf der Arbeit näher erläutert werden wird.

Bei den Gemeinkosten handelt es sich um jene Kostenanteile, die sich auf verschiedene Vorgänge verteilen und daher nicht eins-zu-eins einzelnen Vorgängen zugerechnet werden können.

Die Verteilung der Gemeinkosten auf die Vorgänge sollte möglichst verursachergerecht erfolgen, was sich in der Praxis jedoch als schwierig herausstellt. Wie sollen z.B. Projektleistungskosten auf die verschiedenen Arbeitspakete oder Teilprojekte verteilt werden?

Für die Projektkalkulation sind neben der Gehaltsstruktur, den Personal- und den Gemeinkosten auch noch die Materialkosten und die Kosten für Serviceleistungen ausschlaggebend. Sie werden über Stücklisten und Materiallisten berechnet. Diese Berechnung ist aufwändiger als die Berechnung der Personalkosten, sollte zum Zwecke der Überprüfung jedoch idealerweise monatlich vorgelegt werden.

Zu guter Letzt ist es aber nicht nur die Höhe der Einnahmen und Ausgaben, die von Interesse für die Projektplanung ist, sondern auch der Zeitpunkt der Geldflüsse spielt bei längerfristigen Projekten eine entscheidende Rolle. Um dies darstellen zu können, bedient man sich der sogenannten *Cash-Flow*-Planung. Grundvoraussetzung dieses Planungsschrittes ist eine vollständige und möglichst detaillierte Terminplanung des Projektes.

<sup>35</sup> Vgl. Zimmermann, Stark, Rieck 2010, S. 57

Die Ein- und Auszahlungen werden den entsprechenden Monaten zugeordnet, um den jeweils notwendigen Etat für einen bestimmten Zeitabschnitt transparent darstellen zu können.

Je früher diese Projektkostenkalkulation erfolgt, desto ungenauer sind die ermittelten Werte aufgrund der unvollständigen Informationen. Während des Projektverlaufs wird diese Kostenplanung jedoch fortwährend verfeinert. Ziel der Kostenplanung ist eine exakte Gliederung, die eine spätere Kostenkontrolle und Optimierung der einzelnen Arbeitsschritte erlaubt. Darüber hinaus soll auch eine Nutzwertanalyse von einzelnen Funktionalitäten ermöglicht werden.

Für die Kostenrechnung soll eine unternehmensweite Gliederung in die verschiedenen Kostenarten herangezogen werden, um einen Vergleich zwischen mehreren Projekten zu ermöglichen.

Wieczorrek und Mertens beschreiben in ihrem Buch zum Management von IT-Projekten folgende gängige Unterteilung in die Kostenarten:<sup>36</sup>

- Externes und internes Personal, jeweils bezogen auf das Projektmanagement und die Durchführung,
- Hardware,
- Software,
- Netzwerke,
- Infrastruktur und
- Nebenkosten.

Abschließend soll an dieser Stelle noch das Projektbudget Erwähnung finden. Das Projektbudget ist entweder durch den Auftraggeber im Rahmen des Projektauftrags vorgegeben oder wird vom Projektleiter basierend auf der Kosten- und Terminplanung entsprechend beantragt. Die Projektbudgetplanung dient der Feststellung von Differenzen zwischen den ermittelten Kosten und dem vorhandenen Budget für die einzelnen Projektphasen. In diesem Fall kann zeitgerecht eine Budgeterweiterung angestrebt werden, oder es erfolgt eine Überarbeitung der Projektphase im Sinne einer Kostenoptimierung bzw. Reduzierung der Funktionalitäten.

 $\overline{a}$ <sup>36</sup> Vgl. Wieczorrek, Mertens 2011, S.150

#### **2.3.4 Time-Cost-Tradeoff-Problem**

In der Projektplanung wird die Dauer verschiedener Vorgänge abgeschätzt. Diese Dauer ist in der Regel jedoch variabel und wird durch die Menge des Ressourceneinsatzes bestimmt. Weist man einem bestimmten Vorgang z.B. mehr Personal zu oder erhöht man den Durchsatz oder die Anzahl der eingesetzten Maschinen, verkürzt sich die Dauer des Vorgangs. Allerdings führt dies auch zu einer Veränderung der entsprechenden Einzelkosten, die diesem Vorgang zugeordnet sind. Wie bereits erwähnt, wird man stets versuchen, für alle Vorgänge die kostenminimale Dauer zu wählen. Was passiert aber, wenn das Projekt unter diesen Voraussetzungen nicht zum geplanten Endtermin fertiggestellt werden kann?

Im Rahmen der Projektplanung kann man nun versuchen, die Dauer der Vorgänge so zu wählen, dass die Kosten minimal sind und das Projektende spätestens zum geplanten Endtermin erreicht wird, oder aber dass das Ende so früh wie möglich erreicht wird, ohne ein gegebenes Budget zu überschreiten.

Hierbei handelt es sich um ein mathematisches Optimierungsproblem, welches mit unterschiedlichen Lösungsansätzen gelöst werden kann. Auf eine detaillierte Ausführung dessen soll an dieser Stelle jedoch verzichtet werden, da dies das eigentliche Thema der Arbeit verfehlen würde. Der interessierte Leser sei in diesem Zusammenhang auf den Algorithmus von Kelley verwiesen, welcher ein Lösungsverfahren für das Time-Cost-Tradeoff-Problem darstellt.

# **2.3.5 Projektplanung und Risikomanagement bei Unsicherheit**

Reale Projekte sind in der Regel nicht ausschließlich durch deterministische Vorgänge bestimmt. Je nach Projekttyp sind die eintretenden Ereignisse mit mehr oder weniger Unsicherheiten behaftet. Darüber hinaus gilt es, die diversen Risikopotentiale im Projektablauf zu bewerten und entsprechend in der Planung zu berücksichtigen. Für Unsicherheiten im Zeitablauf soll an dieser Stelle die PERT-Methode wieder aufgegriffen werden, die eine stochastische Zeitplanung darstellt. Darüber hinaus soll kurz auf das erforderliche Risikomanagement eingegangen werden und als Lösungsansatz die Monte-Carlo-Simulation präsentiert werden.

#### **2.3.5.1 Stochastische Zeitplanung mit PERT**

Für eine Berücksichtigung der Unsicherheiten im Projektablauf, geht man bei PERT davon aus, dass die Dauer der Vorgänge nicht eindeutig festgelegt werden kann. Vielmehr gibt man für die einzelnen Vorgänge drei verschiedene Werte an:

- Wahrscheinlichste bzw. häufigste Dauer (HD),
- Pessimistischste Dauer (PD) und
- Optimistischste Dauer (OD)

Aus HD, PD und OD berechnet man für jeden Vorgang den Erwartungswert für die Ausführungsdauer MD nach der Formel<sup>37</sup>

$$
MD = \frac{OD + 4HD + PD}{6}
$$

Zur Berücksichtigung der Unsicherheit der Projektdauer bzw. beim Projektende berechnet man Varianzen (VARD) für die Wahrscheinlichkeitsverteilungen der Ausführungsdauer der Vorgänge, die als Streuungsmaß dienen, und zwar der  $Formel<sup>38</sup>$ 

$$
VARD = \left(\frac{PD - OD}{6}\right)^2
$$

Die Ergebnisse dieser Berechnungen ergeben wiederum Erwartungswerte. Dies führt dazu, dass der berechnete kritische Weg nicht mit Sicherheit eintritt, sondern nur erwartet wird. Es wird daher auch nur eine erwartete Projektdauer ermittelt. Mit PERT ist es somit möglich, die Wahrscheinlichkeit der Einhaltung eines vorgegebenen Projekttermins zu berechnen.

Es gibt am Ansatz von PERT jedoch berechtigte Kritik, die dazu führt, dass diese Methode in der Praxis nicht häufig zur Anwendung kommt. So lässt sich zeigen, dass die berechneten Erwartungswerte immer kleiner oder gleich den tatsächlichen Erwartungswerten sind. Des Weiteren unterstellt PERT eine stochastische Unabhängigkeit der Dauer verschiedener Vorgänge. Wenn aber verschiedene Wege, die einzelne Vorgänge gemeinsam haben, zu einem Ereignis führen, dann ist dies nicht der Fall, da sie sich gegenseitig beeinflussen.

<sup>&</sup>lt;sup>37</sup> Vgl. Schwarze 2010, S. 168

<sup>38</sup> Vgl. Schwarze 2010, S. 168

Hinzu kommt die Tatsache, dass die Interpretation der Ergebnisse aus einer PERT-Berechnung das Wissen über wahrscheinlichkeitstheoretische Grundlagen voraussetzt. Insgesamt präsentiert sich diese Berechnungsmethode demnach als eher aufwändig.

## **2.3.5.2 Risikomanagement im Projektverlauf**

Je umfangreicher ein Projekt ist, desto höher ist die Wahrscheinlichkeit, dass es eine große Anzahl an Risikofaktoren gibt, die es zu berücksichtigen gilt. Projektrisiken verkörpern den potentiellen Schaden (materiell/körperlich), den Unternehmen oder Personen erleiden, wenn die Projektziele nicht erreicht werden.<sup>39</sup> Während des Projektverlaufs kann es in den verschiedensten Bereichen zu unerwarteten Risiken kommen. Eine mögliche Einteilung von Projektrisiken unterscheidet zwischen Umsetzungsrisiken, Managementrisiken und sozialen Risiken.

Diese Tatsache macht ein entsprechendes Risikomanagement erforderlich. Es umfasst jedoch deutlich mehr als die reine Identifikation der verschiedenen Risikopotentiale.

Es sollte eine formelle Planung, eine Analyse zur Einschätzung der Risikowahrscheinlichkeit und der Prognose der Auswirkungen identifizierter Risiken auf das Projekt sowie eine Strategie zum Umgang mit ausgewählten Risiken beinhalten und die Möglichkeit bieten, den Fortschritt bei der Reduzierung der Risiken auf das gewünschte Niveau zu überwachen.<sup>40</sup>

Eine Möglichkeit, eine Wahrscheinlichkeitsverteilung für potentielle Risiken zu berechnen, ist die sogenannte Monte-Carlo-Simulation. Bei ihr werden unter Verwendung von Zufallszahlen künstliche Stichproben erzeugt. Je mehr Stichproben erzeugt werden, desto exakter werden die Ergebnisse.

<sup>&</sup>lt;sup>39</sup> Vgl. Jenny 2005, S.210

<sup>40</sup> Vgl. Kerzner 2008, S. 676

Die typische Vorgehensweise bei einer Monte-Carlo-Simulation sieht wie folgt aus:

- Modellbildung
- Wahrscheinlichkeitsverteilung
- Korrelation
- Simulation
- Analyse und Interpretation

Die Qualität der Monte-Carlo-Simulation kann nur so gut sein wie die Struktur des Modells, die Qualität der Referenzpunktschätzungen und die Auswahl der Wahrscheinlichkeitsverteilungen, die für die Simulation verwendet werden (die Art der Verteilungen [z.B. Normal- oder Dreiecksverteilung], die Anzahl der Verteilungen pro Element oder Aktivität und der spezifische kritische Wert, der die Verteilung definiert [z.B. der Mittelwert oder die Standardabweichung bei einer Normalverteilung]).<sup>41</sup>

# **2.3.6 Aufwandsschätzung**

Wie im vorangegangen Abschnitt erwähnt worden ist, kommt der Aufwandsschätzung im Rahmen der Projektkostenplanung eine zentrale Bedeutung zu. Die Daten der Schätzungen vor Projektbeginn liefern die Grundlage für eine korrekte Planung sowie eine Messung des Projekterfolges nach Abschluss des Projektes. Das grundlegende Problem, mit dem die Aufwandsschätzung zu kämpfen hat, ist das Fehlen empirischer Daten.

Zum Zeitpunkt der Schätzung vor Projektstart stehen oftmals die Mittel nicht zur Verfügung, und am Ende, wenn exakte Daten vorliegen, werden die Ergebnisse nicht mehr benötigt. Mit welchen Methoden man dennoch eine solche Schätzung durchführen kann und wie diese generell abläuft, soll im Folgenden etwas näher ausgeführt werden.

# **2.3.6.1 Grundprinzipien der Aufwandsschätzung**

Im Wesentlichen lässt sich jede Aufwandsschätzung auf die zwei Grundaktivitäten Messen und Schätzen zurückführen.

 $\overline{a}$ <sup>41</sup> Vgl. Kerzner 2008, S. 702

Zu Beginn gilt es, die Größe des Schätzobjektes zu messen, um im Weiteren den Aufwand schätzen zu können. Um die Größe eines IT-Projektes vermessen zu können, können verschiedene Einheiten wie z.B. "Lines of Code (LOC)", "Kilos Delivered Source Instructions (KDSI)", "Function Points", "Object Points" oder "Data Points" verwendet werden. Es gibt viele verschiedene Schätzverfahren, die wiederum unterschiedliche Schätzmethoden verwenden. In der Praxis ist es nicht zielführend, ausschließlich eine Methode zum Einsatz zu bringen, da jede Methode ihre eigenen Vor- und Nachteile mit sich bringt.

Man versucht daher, ein Schätzverfahren zu wählen, das verschiedene Methoden in sich vereint, um diese Vor- und Nachteile gut auszugleichen.

Nach der Messung erfolgt die Schätzung des Aufwands. Dafür ist jedoch nicht nur der ermittelte Projektumfang der alleinige Parameter, sondern es finden sich alle Einflussfaktoren wieder, die Auswirkungen auf den Aufwand haben können.

Beispiele für Einflussfaktoren sind:<sup>42</sup>

- Klarheit der Anforderungen
- Erfahrung des Entwicklungsteams
- Reife im Entwicklungsprozess
- Reife in der Technologie
- Plattform
- Programmiersprache

Diese Tatsache führt automatisch zu einer gewissen Schätzungenauigkeit, da viele dieser Parameter zu Beginn eines Projektes unbekannt sind. Seriöse Schätzungen haben daher ein Intervall anstelle einer absoluten Zahl als Ergebnis. Darüber hinaus sollte immer von mehreren Schätzern unter Zuhilfenahme verschiedener Verfahren geschätzt werden.

<sup>42</sup> Vgl. Bundschuh Manfred, Fabry Axel 2004, S.30

Eine kontinuierliche Durchführung von Schätzungen sorgt dafür, dass Abweichungen zum ursprünglichen Projektziel (z.B. gewachsener Funktionsumfang) frühzeitig erkannt werden und eine entsprechende Reaktion erfolgen kann.

## **2.3.6.2 Methoden der Aufwandsschätzung**

Es gibt eine Vielzahl von Schätzmethoden, die für brauchbare Ergebnisse bei der Aufwandsschätzung kombiniert werden. Sie lassen sich in die Kategorien der Vergleichsmethoden, der algorithmischen Methoden und in Kennzahlmethoden untergliedern. Darüber hinaus gibt es noch Methoden der künstlichen Intelligenz wie das fallbasierte Schließen.

Vergleichsmethoden versuchen, den Aufwand für ein anstehendes Projekt dadurch zu ermitteln, dass ein Vergleich mit vergangenen Projekten innerhalb des Unternehmens bzw. mit ähnlichen Projekten aus demselben Marktsegment durchgeführt wird. Je höher die Ähnlichkeit, desto exakter das daraus resultierende Ergebnis.

Das Problem, das sich bei den in dieser Arbeit betrachteten ERP-Einführungsprojekten ergibt, ist, dass diese Methoden nur bedingt anwendbar sind. Innerhalb eines Unternehmens werden solche Projekte kaum mehr als einmal durchgeführt. Des Weiteren haben diese Verfahren das Hauptaugenmerk auf dem eigentlichen Programmieraufwand. Ein Großteil der Kosten bei ERP-Einführungen hat jedoch andere Ursachen. Zur Kategorie der Vergleichsmethoden zählen die Analogie- und die Relationenmethode. Bei der Analogiemethode werden die Kriterien für den Aufwand des aktuellen Projekts ermittelt und mit jenen abgeschlossener Projekte verglichen. Man wählt das ähnlichste dieser Projekte und übernimmt den damals angefallenen Aufwand für das aktuelle Projekt, wobei natürlich noch Anpassungen notwendig sind, da keine zwei Projekte die exakt gleichen Einflussfaktoren haben. Die festgestellten Abweichungen müssen vom Schätzer berücksichtigt und der zu erwartende Aufwand entsprechend abgeändert werden. Daraus ergibt sich der Nachteil, dass das Ergebnis dieser Methode stark von der Erfahrung und dem Wissen der jeweiligen Person abhängig ist.

Diese Subjektivität versucht die Relationenmethode zu minimieren, indem bei verschiedenen vergangenen Projekten geklärt wird, wie die Einflussfaktoren mit dem Gesamtaufwand zusammenhängen.

Entsprechend ihrer Bedeutung sind die einzelnen Einflussfaktoren zu gewichten, um eine Gesamtkorrelation aller Einflussfaktoren zu einem erwartenden Projektaufwand zu ermitteln.<sup>43</sup>

Ein zu erwartender Projektaufwand wird im Rahmen algorithmischer Methoden mittels einer geschlossenen Formel berechnet.<sup>44</sup>

Die Formel kann auf Aufwandserhebungen abgeschlossener Projekte oder auf mathematischen Modellen basieren. Man unterscheidet in diesem Bereich zwischen der Gewichtungs- und der Stichprobenmethode. Bei der Gewichtungsmethode wird ein System von Einflussfaktoren für den Aufwand gebildet. Jeder Faktor wird gewichtet und es wird ein Wert zugeordnet. Danach wird durch mathematische Verknüpfungen der Faktorwerte der Gesamtaufwand berechnet.

Im Gegensatz dazu werden bei der Stichprobenmethode nicht einzelne Einflussfaktoren bewertet, sondern man beginnt mit dem aktuellen Projekt und ermittelt den tatsächlichen Aufwand von bereits umgesetzten Teilfunktionalitäten. Dieser Aufwand wird, unter Berücksichtigung des Verhältnisses zwischen Stichprobenumfang und Gesamtprojektumfang, hochgerechnet zum Gesamtprojektaufwand.

Kennzahlmethoden bedienen sich ebenfalls abgeschlossener Projekte. Allerdings wird hier nicht versucht, einen direkten Vergleich herzustellen, sondern man will Kennzahlen eruieren, die für die Aufwandsschätzung herangezogen werden können. Man unterscheidet die Prozentsatz- und die Multiplikatormethode. Erstere nutzt die Tatsache, dass Projekte mit identischem Vorgehensmodell eine ähnliche Verteilung des Aufwands auf die verschiedenen Phasen aufweisen.

<sup>43</sup> Vgl. Wieczorrek Hans W., Mertens Peter 2011, S. 261ff

<sup>44</sup> Vgl. Wieczorrek Hans W., Mertens Peter 2011, S. 262

Dadurch ist es möglich, nach Abschluss einer Phase und Betrachtung des angefallenen Aufwandes auf den Gesamtaufwand des Projektes zu schließen. Eine weitere Möglichkeit ist eine detaillierte Schätzung des Teilaufwandes für eine Phase, um so die Schätzung für den Gesamtaufwand zu berechnen. Die Gefahr bei dieser Methode besteht darin, dass Fehler in der abgeschlossenen bzw. detailliert berechneten Teilphase bzw. deren Auswirkungen auf den Aufwand in der Folgephase nicht berücksichtigt werden. Speziell bei einer funktionsorientierten Einführung ergibt sich zusätzlich das Problem, dass die unterschiedlichen Teilprojekte einen völlig verschiedenen Komplexitätsgrad haben können und dadurch die Hochrechnung irreführend sein könnte.

Die Multiplikatormethode verwendet anstelle der prozentualen Verteilung ermittelte Leistungseinheiten bzw. Teilprodukte, um die Gesamtkosten zu berechnen. Es wird das Gesamtprojekt in einzelne Leistungseinheiten zerlegt und der durchschnittliche Aufwand einer solchen Einheit berechnet. Durch die Multiplikation dieses Aufwands mit der Gesamtanzahl der Leistungseinheiten ergibt sich der Gesamtaufwand.

#### **2.3.6.3 Function-Point-Verfahren**

An dieser Stelle des Kapitels zum Thema Aufwandsschätzung soll noch auf das am weitesten verbreitete Verfahren etwas näher eingegangen werden. Es handelt sich dabei um das 1979 von A. J. Albrecht entwickelte Function-Point-Verfahren. Bei dieser Vorgehensweise wird der Projektaufwand aus Benutzersicht geschätzt. Es wird also ermittelt, welche Funktionalitäten von den Fachabteilungen gefordert werden. Die Summe der so ermittelten Function Points wird anhand einer Produktivitätstabelle in Personenmonate umgerechnet.

Die Berechnung und Verwendung von Function Points bietet einen vielfältigen Nutzen, wie z.B.: $45$ 

- FPs als Input für Aufwandsschätzungen und Projektmanagement
- FPs als Basis für Projektstrukturierung und Releaseplanung
- FPs als Benchmarking und Risikostudien
- FPs zur Messung diverser Produktivitäts- und Qualitätskennzahlen
- Benutzerorientierte Dokumentation der Anwendung

Als weiterer Vorteil ist die hohe Transparenz zu erwähnen, da durch die Modellierung aus Benutzersicht gewährleistet wird, dass sowohl Fachanwender als auch Entwickler ein gemeinsames Verständnis für das Projekt entwickeln.

Die fünf Schritte des Function-Point-Verfahrens:<sup>46</sup>

- Analyse der Funktionen der einzelnen Komponenten
- Bewertung der Funktionskategorien
- Berücksichtigung der situationsbezogenen Einflussfaktoren
- Bestimmung der Total Function Points
- Berechnung des Entwicklungsaufwandes

# **2.3.6.4 Fallbasiertes Schließen (***Case-Based Reasoning***)**

Als Abschluss des Kapitels zum Thema Aufwandsschätzung soll an dieser Stelle noch auf eine der neueren Methoden eingegangen werden. Bei der Anwendung des fallbasierten Schließens behilft man sich mit dem Einsatz von künstlicher Intelligenz, indem man Entscheidungen auf der Basis von Entscheidungen, die in der Vergangenheit in ähnlichen Situationen schon getroffen wurden, fällt. Diese Methode verwendet dafür eine Fallbasis, die mit Daten der Vergangenheit gefüllt wird. Jedes weitere Projekt, das in die Fallbasis aufgenommen wird, erhöht die Entscheidungsqualität, da sich die Wahrscheinlichkeit erhöht, Fälle mit ähnlicher Problemstellung in der Basis zu finden. Der große Vorteil dieses Verfahrens gegenüber den algorithmischen Methoden besteht darin, dass es sich auch schon mit wenigen Detaildaten durchführen lässt und trotzdem gute Ergebnisse liefert. Im Falle einer ERP-Einführung kann dies ein sehr großes Plus bedeuten.

 $\overline{a}$ <sup>45</sup> Vgl. Bundschuh Manfred, Fabry Axel 2004, S.305

<sup>46</sup> Vgl. Wieczorrek Hans W., Mertens Peter 2011, S. 265

Vorgehensweise beim fallbasierten Schließen:

- Fallsuche
- Falladaption
- Evaluation
- Ablage des neuen Falles

Man kann sich diese grundlegende Problemlösungsmethode für die Schätzung von ERP-Einführungsprojekten zu Nutze machen, indem man auf ein Case-Based Reasoning-System zurückgreift, dass mit den Daten von bereits abgewickelten Projekten gefüllt ist. Somit wird eine Schätzung in einem sehr frühen Stadium ermöglicht, die sich dennoch durch gute Ergebnisse auszeichnet.

# **2.3.7 Projektkosten von ERP-Einführungen laut Konradin-Studie 2009**

Es ist nicht leicht, eine generelle Aussage über die Höhe der Gesamtprojektkosten einer ERP-Einführung zu treffen. Dies liegt sowohl an den Unterschieden der herstellerspezifischen Lizenzkosten als auch an dem unterschiedlichen Komplexitätsgrad einzelner Einführungsprojekte. Es gibt aber dennoch einige Gemeinsamkeiten, was die prozentuelle Aufteilung der Kosten betrifft.

Wie schon in einem der vorangegangen Kapitel erwähnt, machen die Implementierungskosten den größten Anteil an den Gesamtkosten aus. Beispiele reichen hier von nur 28% bis hin zu 59%. Die exakte Verteilung hängt stark von der Unternehmensgröße und der damit verbundenen Anwenderzahl und von der Produktauswahl ab. Nicht zuletzt gibt es mittlerweile am Markt auch Open Source ERP-Systeme, für die keinerlei Lizenzkosten zu bezahlen sind. Da sich meine Erfahrungen auf ein großes Mittelstandsunternehmen mit etwa 1000 Mitarbeitern beziehen und auch die vorliegende Arbeit auf solche Unternehmen abzielt, werden sich die folgenden Zahlen und Statistiken auf ebendieses Marktsegment konzentrieren. Vorliegende Zahlen wurden der ERP-Studie von Konradin aus dem Jahr 2009 entnommen.

Allen Projekten gemeinsam ist jedoch die Aufteilung auf vier verschiedene Kostenfaktoren eines ERP-Einführungsprojektes, die da wären:

- Hardwarekosten,
- Softwarelizenzkosten,
- Implementierung/Customizing,
- Schulung.

Speziell im Mittelstand werden die Kosten für die Hardware oftmals durch monatliche Zahlungen an einen Betreiber eines Rechenzentrums beglichen. Dieses Outsourcing der Hardware ist häufig zwingend erforderlich, da die Unternehmen selbst nicht über eine geeignete Infrastruktur zum ausfallssicheren Betrieb der erforderlichen Rechner verfügen. Die Varianten des Outsourcings reichen hier vom reinen Betrieb der selbst angekauften Hardware bis hin zur Miete von vertraglich spezifizierter Rechenleistung.

Die Höhe der Gesamtkosten einer ERP-Einführung reichen von Beträgen unter 250 000 Euro bis hin zu weit über 500 000 Euro in größeren Umgebungen.

Die Aufteilung bei den im Zuge der Konradin-Studie befragten Unternehmen mit einer Mitarbeiterzahl von über 500 zeigt die folgende Abbildung:

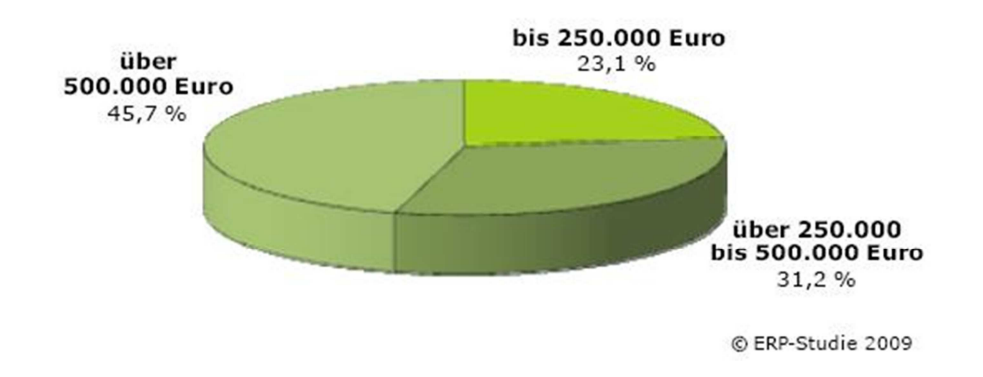

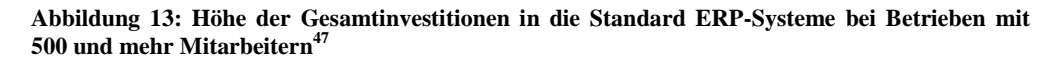

 $\overline{a}$ <sup>47</sup> Vgl. ERP-Studie von Konradin 2009, S.97

Die durchschnittlichen Gesamtkosten sind laut der Studie in den letzten zwei Jahren von 616.962 Euro auf 580.561 Euro gesunken. Rechnet man auch noch die Opportunitätskosten in das Budget mit ein, erhöht sich die Gesamtinvestition nochmals deutlich. Auch die Implementierungskosten steigen prozentuell an, da ein Großteil der Opportunitätskosten auf Personalkosten der eigenen Mitarbeiter zurückzuführen ist. Die Wichtigkeit dieser Projekte lässt sich anhand der Zahlen deutlich erkennen. Geht man von einem Unternehmen mit etwa 120 Millionen Euro Jahresumsatz aus und nimmt weiter ein durchschnittliches IT-Jahresbudget von etwa 1,8 % des Umsatzes bzw. 2.160.000 Euro an, so bedeutet dies, dass ein einzelnes Projekt mit durchschnittlichen Kosten beinahe 27% des Jahresbudgets bedarf. Die erfolgreiche Überwachung und Steuerung dieser Projekte ist daher von enormer Bedeutung.

Wie sich diese Kosten nun in den unterschiedlichen Betriebsgrößen auf die vier Kostenfaktoren verteilen, ist der folgenden Abbildung zu entnehmen:

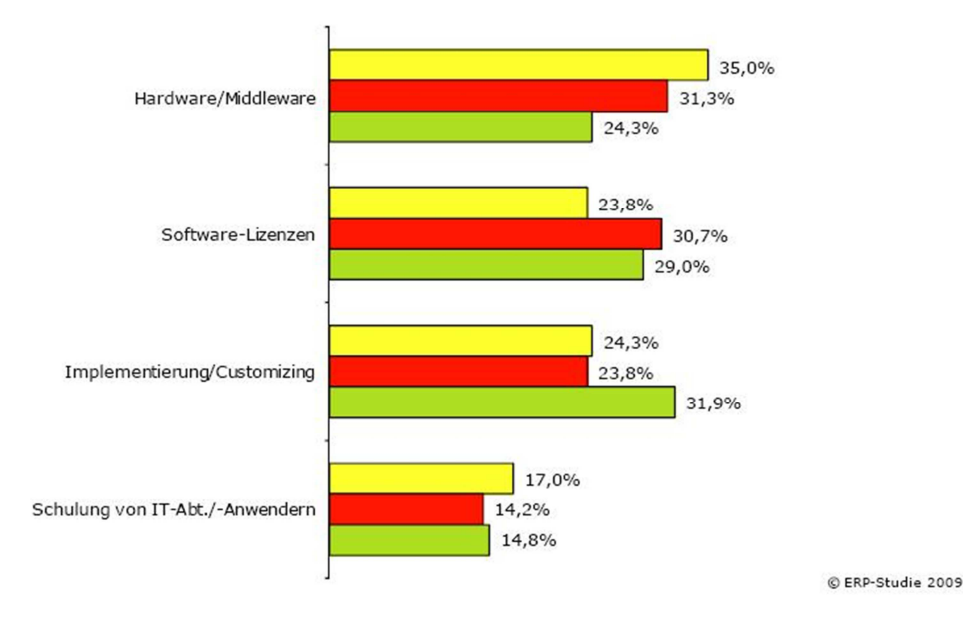

**Abbildung 14: Verteilung der Gesamtinvestitionen auf vier einzelne Kostenbestandteile nach Betriebsgrößen (gelb: 50-99 Mitarbeiter, rot: 100-499 Mitarbeiter, grün: 500 und mehr Mitarbeiter)<sup>48</sup>**

Die Grafik veranschaulicht deutlich, dass durch die höhere Komplexität der Projekte bei großen Unternehmen der Anteil an Implementierungskosten deutlich höher ist als bei kleineren Betrieben.

<sup>&</sup>lt;sup>48</sup> Vgl. ERP-Studie von Konradin 2009, S.105

Als Abschlussbemerkung zu den Projektkosten einer ERP-Einführung soll noch eine unerfreuliche Tatsache beschrieben werden, die im besonderen Maße auch auf die großen Unternehmen zutrifft. Beinahe die Hälfte dieser Unternehmen überschreitet ihre geplanten Kosten im Bereich Implementierung und Customizing. Des Weiteren werden die Kosten für die Schulung der Endanwender von einem Drittel der Unternehmen falsch eingeschätzt.

In Abbildung 15 ist ein Überblick über die Situation in den verschiedenen Betriebsgrößen gegeben:

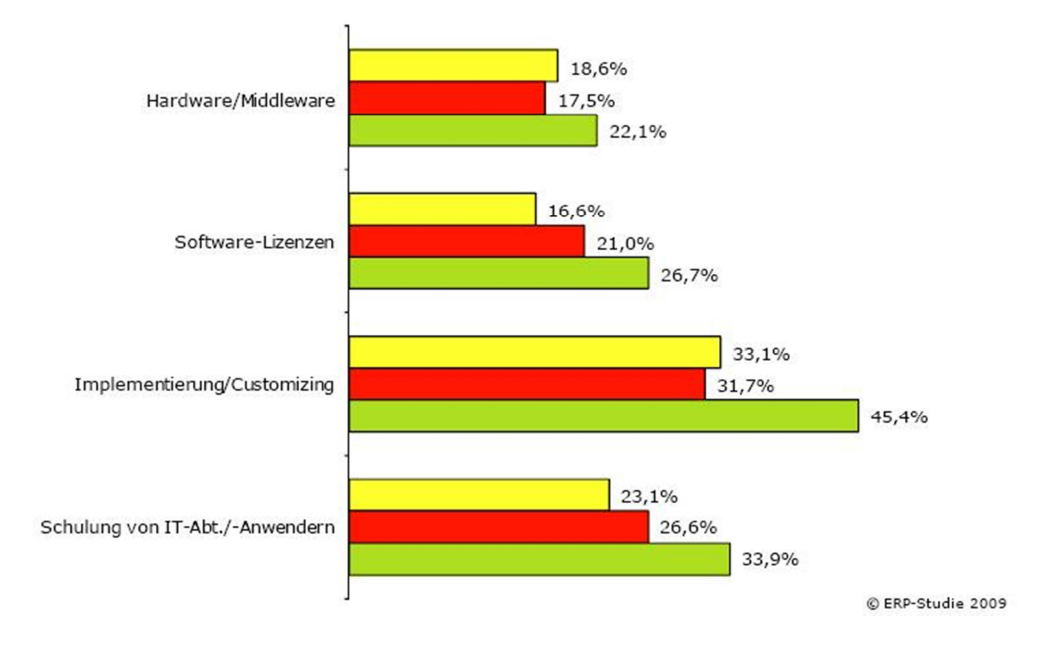

**Abbildung 15: Anteil der Betriebe, die in den einzelnen Bereichen am Ende mehr/weit mehr Kosten hatten, als bei Auftragsvergabe geplant; nach Betriebsgrößen** 

Nachdem ein Projekt abgeschlossen ist, kommt allerdings noch ein weiterer wichtiger Punkt zum Tragen, den man schon vor der Implementierung nicht aus den Augen verlieren sollte. Auch die laufende Wartung und der Betrieb eines solch großen IT-Systems können zu erheblichen Kosten führen. Wie bei der Einführung selbst gibt es auch hier ein weites Spektrum, wenn es um die Größenordnung der Kosten geht. Ganz klar zeigt sich auch hier die Unternehmensgröße als entscheidender Faktor.

**<sup>(</sup>gelb: 50-99 Mitarbeiter, rot: 100-499 Mitarbeiter, grün: 500 und mehr Mitarbeiter)<sup>49</sup>**

<sup>&</sup>lt;sup>49</sup> Vgl. ERP-Studie von Konradin 2009, S.107

So gibt laut der Konradin-Studie 2009 knapp die Hälfte aller Unternehmen mit 500 und mehr Mitarbeitern mehr als 50.000 Euro jährlich für Betriebskosten aus. 11,8% dieser Unternehmen haben Kosten jenseits von 250.000 Euro. Aus meiner beruflichen Erfahrung kann ich sagen, dass im Falle eines Outsourcings mit angemieteter Rechenleistung die jährlichen Kosten für den Betrieb noch deutlich höher ausfallen können. Natürlich muss man in diesem Fall die Ersparnis durch den fehlenden Hardwarekauf in die Wirtschaftlichkeitsrechnung mit einbeziehen.

# **2.4 Fazit**

Hohe Kosten und oftmals lange Laufzeiten werfen die Frage auf, ob sich der Aufwand einer ERP-Einführung in einem Mittelstandsunternehmen tatsächlich amortisieren kann. Weder diese Arbeit noch eine ganze Buchreihe wird diese Frage beantworten können. Zu viele Einflussfaktoren sind von Bedeutung, um den individuellen Nutzen einer solchen Systemumstellung berechnen zu können. Jedoch sind selbst die Hersteller der großen ERP-Systeme bemüht, eigene Produkte für dieses Marktsegment erfolgreich zu platzieren. Ziel ist hier ganz klar eine kürzere Projektdauer, gepaart mit weniger hohen Lizenzkosten, um auch den nicht ganz so finanzkräftigen Unternehmen die Vorzüge einer ERP-Software schmackhaft zu machen. Jedes Unternehmen wird somit für sich entscheiden müssen, ob und in welchen Bereichen ein ERP-System Sinn macht. Was sich aber sehr wohl feststellen lässt, sind kritische Erfolgsfaktoren, die ein Projekt scheitern lassen können, auch wenn eine Vorerhebung die Sinnhaftigkeit einer ERP-Einführung untermauert hat. Wichtig ist, dass von Beginn an die Unternehmensführung hinter dem Projekt steht und es in allen Belangen unterstützt. Dies hilft sowohl dabei, internen Befürchtungen von Mitarbeitern entgegenzuwirken als auch das Projekt voranzutreiben, indem genügend Ressourcen zu Verfügung gestellt werden und wichtige Entscheidungen rasch getroffen werden. Des Weiteren muss man schon vor Projektbeginn eine ERP-Software nicht als Heilmittel für organisatorische Missstände begreifen. Im Gegenteil, ein solches Projekt sollte als Möglichkeit begriffen werden, die Unternehmensprozesse in manchen Bereichen an die Best-Practise-Geschäftsprozesse des ERP-Systems anzupassen.

Zu viele Systemmodifikationen erhöhen das Projektrisiko enorm. Zu guter Letzt ist der Aufbau eines projektbegleitenden Controlling-Systems mit entsprechenden Kennzahlen von zentraler Bedeutung. Es bietet die Möglichkeit, Planabweichungen frühzeitig zu erkennen und entsprechend steuernd einzugreifen.

Werden diese Faktoren berücksichtigt, dann kann auch im Mittelstand ein ERP-System erfolgreich eingeführt und betrieben werden.

# **3. Nutzen und Wirtschaftlichkeit einer ERP-Einführung**

#### **3.1 Nutzenanalyse, Nutzenkategorien und Problem der Bewertung**

Im Gegensatz zu den Kosten eines Projektes ist der Nutzen zu großen Teilen nicht objektiv quantifizierbar. Damit ist auch schon das Kernproblem der Nutzenanalyse angesprochen. Wie soll man den subjektiven Nutzen messen und bewerten? Eine erste Annäherung an die Thematik beginnt mit einer Einteilung des Nutzens in verschiedene Kategorien. Wird ein altes bzw. mehrere ältere Systeme durch ein neu eingeführtes ERP-System ersetzt, so kann man die Kosteneinsparungen als direkt monetär messbaren Nutzen erfassen. Eine weitere Kategorie ist der indirekt monetär messbare Nutzen. Dieser tritt auf durch die Produktivitätssteigerungen, die ein neues IT-System in der Regel zum Ziel hat. Die größte und wichtigste Kategorie, die oft den Ausschlag für eine bestimmte Produktentscheidung gibt, ist die Kategorie des nicht monetär messbaren Nutzens. Dabei handelt es sich um all jene Effekte, denen kein Geldbetrag eins zu eins zugerechnet werden kann. So kann ein neues System zu einer besseren Entscheidungsgrundlage und damit zu qualitativ besseren Entscheidungen führen. Des Weiteren erhöhen sich unter Umständen die Mitarbeiterkompetenz und der Informationsfluss, und auch die Kommunikation zwischen den Fachabteilungen verbessert sich.

# **3.1.1 Bewertungsproblematik**

Die zuvor beschriebene Klassifizierung in verschiedene Kategorien hilft nicht weiter, wenn es um die monetäre Bewertbarkeit des Nutzens geht. Um eine Wirtschaftlichkeitsanalyse durchführen zu können, ist ein quantifizierbarer Nutzen jedoch unabdingbar. Grundsätzlich ist jede Investitionsentscheidung ein Auswahlproblem.<sup>50</sup> Um eine solche Investitionsentscheidung unter Zuhilfenahme der betriebswirtschaftlichen Methoden treffen zu können, müssen die Ein- und Auszahlungen als monetäre Größen vorliegen. Das Problem der Quantifizierung des qualitativen Nutzens versuchen z.B. Scoring-Verfahren und Kriteriensysteme zu lösen.

<sup>50</sup> Vgl. Wieczorrek Hans W., Mertens Peter 2011, S. 280

Darüber hinaus lassen sich bei Rationalisierungsprojekten die Nutzeneffekte wie z.B. Personal- und Ressourceneinsparungen in Kosteneinsparungen umwandeln. Zusammenfassend lässt sich festhalten, dass sich die Problematik zunehmend verschärft, da neue IT-Systeme sich immer weiter strategischen Zielen widmen und weit über reine Rationalisierungsmaßnahmen hinausgehen. Die zentralen Ziele sind immer häufiger eine gesteigerte Prozessqualität und die Schaffung einer besseren Entscheidungsgrundlage für die Lenkung und Steuerung des Unternehmens. Je strategischer eine Investition, die ihren Nutzen durch eine positive Beeinflussung zahlreicher Unternehmensbereiche erzielt, desto schwieriger wird die Bewertung. Gleichzeitig gewinnt die Nutzenbewertung jedoch immer mehr an Bedeutung, da IT-Verantwortliche Projekte nicht mehr mit reinen Kostenanalysen rechtfertigen können.

#### **3.1.2 Nutzenanalyse mittels Bewertungsverfahren**

Für die Nutzenbewertung werden, trotz ihrer Einschränkungen im Bereich der Messbarkeit des qualitativen Nutzens, oftmals die Verfahren der Investitionsrechnung verwendet. Diese lassen sich in ein- und wenig dimensionale bzw. in mehrdimensionale Verfahren unterteilen. Außerdem gibt es die Unterscheidung in statische und dynamische Verfahren. Die einzelnen Methoden werden in der Arbeit dargestellt, um ein Verständnis dafür zu schaffen, dass sie in der Praxis in Unternehmen des Mittelstandes kaum Anwendung finden. Einfache Verfahren der Investitionsrechnung bilden die Komplexität nicht gut genug ab und liefern daher wenig zielführende exakte Resultate. Andererseits übersteigt der Aufwand der komplexen Verfahren das vorhandene Know-How und die Ressourcen im Mittelstand bei Weitem. Unternehmer sind also gefordert, in diesem Bereich einen goldenen Mittelweg zu finden. Am besten sind noch die mehrdimensionalen Verfahren, wie z.B. das Scoring-Verfahren, dafür geeignet, da dort auch eine Bewertung des qualitativen Nutzens möglich ist. Daher kommt diesem Verfahren bei den betrachteten ERP-Einführungsprojekten eine besondere Bedeutung zu, weshalb dessen wesentliche Schritte an dieser Stelle auch kurz skizziert werden sollen. Darüber hinaus existieren noch neuere Verfahren, die meist einen speziellen Schwerpunkt im Fokus der Bewertung haben.

Das Scoring-Verfahren kann seine Stärken da zeigen, wo die klassischen Verfahren an ihre Grenzen stoßen. Dies ist bei Projekten der Fall, die zu komplex sind, als dass sämtliche Ein- und Auszahlungen bei verschiedenen Entscheidungsalternativen abschätzbar wären. Der grobe Ablauf eines solchen Verfahrens soll an dieser Stelle noch kurz dargestellt werden.

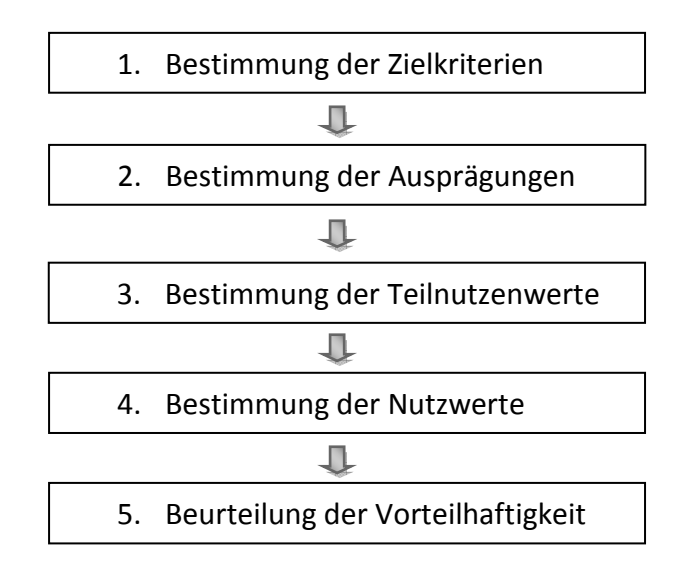

#### **Abbildung 16: Verfahrensablauf bei der Anwendung von Scoring-Modellen<sup>51</sup>**

Im Rahmen der Zielkriterienbestimmung werden die maßgeblichen Beurteilungskriterien für die alternativen Projekte festgelegt. Im zweiten Schritt werden bei den Projekten die jeweiligen Ausprägungen der einzelnen Kriterien erfasst. Im dritten Schritt wird dann eine einheitliche Punkteskala gewählt, um die verschiedenen Ausprägungen untereinander vergleichbar zu machen. Die beste Ausprägung eines jeden Kriteriums bekommt die Höchstpunktezahl. Diese Bewertungen werden auch als Scores bezeichnet. Der Nutzwert ergibt sich durch die Berechnung eines Gesamtwertes der einzelnen Scores jeder Alternative. So könnte bei den betrachteten ERP-Einführungen der Weiterbetrieb des Altsystems eine mögliche Alternative darstellen. Oftmals wird dafür auch noch eine Gewichtung der einzelnen Kriterien herangezogen, um ihre Bedeutung zu verdeutlichen und sie in die Berechnung mit einzubeziehen.

<sup>51</sup> Vgl. Wieczorrek Hans W., Mertens Peter 2011, S. 285

Im letzten Schritt werden schließlich die Gesamtnutzenwerte miteinander verglichen, um die beste Alternative auszumachen.

#### **3.1.2.1 Statische Investitionsrechnung**

Die statische Investitionsrechnung verfolgt das Ziel, herauszufinden, ob eine Investition sich als günstiger erweist als es die Unterlassung eines solchen Projekts wäre. Dabei wird der Zeitpunkt von Ein- und Auszahlungen nicht beachtet.

Kostenvergleichs-, Gewinnvergleichs-, Rentabilitätsvergleichs- und Amortisationsrechnung zählen zu den statischen Verfahren.

Die Kostenvergleichsrechnung vernachlässigt die Erträge einer Investition völlig. Lediglich die Kosten der Alternativen werden verglichen und jene mit dem niedrigsten Wert wird gewählt.

Die Gewinnvergleichsrechnung ermittelt von einer bestimmten Periode den Gewinn durch die Differenz von Erlösen und Kosten. Bei einem Projekt reicht ein positiver Wert für die Befürwortung der Investition. Werden mehrere Projekte miteinander verglichen, so wird jenes gewählt, dass den größten errechneten Gewinn abwirft.

Die Rentabilitätsrechnung geht noch einen Schritt weiter und zieht auch noch das Kapital in Betracht, das eingesetzt werden muss, um den errechneten Gewinn zu erreichen. Man betrachtet demnach die Verzinsung seines Kapitals über einen bestimmten Zeitraum. Die Alternative mit der besten Rentabilität wird gewählt.

Die Amortisationsrechnung betrachtet im Gegensatz zu den vorangegangenen Verfahren nicht nur eine, als repräsentativ angesehene Periode, sondern ermittelt die Anzahl der Perioden, die es dauert, bis sich die Investition durch Kapitalrückflüsse rechnet. Wird zwischen verschiedenen Alternativen gewählt, fällt die Wahl auf jene mit der kürzesten Amortisationsdauer.
#### **3.1.2.2 Dynamische Investitionsrechnung**

Auch die dynamische Investitionsrechnung verfolgt das Ziel, eine Aussage über die Vorteilhaftigkeit einer Investition zu treffen. Der Unterschied zu den statischen Verfahren besteht in der Berücksichtigung des Zahlungszeitpunktes. Zukünftige Einzahlungen werden auf einen einheitlichen Zeitpunkt abgezinst, wobei der Zinsfuß durch die gewünschte Mindestverzinsung des Investors bestimmt wird.

Zu den wichtigsten dynamischen Verfahren zählen die Kapitalwertmethode, die Annuitätenmethode und die Methode des internen Zinsfußes.

Die Basis für die Kapitalwertmethode ist ein Projektkostenplan je Jahr. Die Salden werden auf den heutigen Zeitpunkt abgezinst. Die Berechnung des Kapitalwertes erfolgt mit Hilfe folgender Formel:

$$
Kapitalwert = -A + \sum_{t=0}^{n} E_t * (1+i)^{-n}
$$

E= Saldo aus Einnahmen und Ausgaben des Jahres t= Index für Jahre n= Laufzeit des Projektes (Planungsdauer)  $i=$  Kalkulations-Zinssatz, z.B.  $i = 0.08$ 

-A= Anschaffungspreis

Bei einem Vergleich von mehreren Investitionsalternativen ist jene mit dem höchsten Kapitalwert zu wählen. Sollte der Kapitalwert negativ sein, wird nicht investiert.

Die Annuitätenmethode ist ein Sonderfall der Kapitalwertmethode. Hier wird der errechnete Wert auf gleichmäßige Periodenzahlungen, die sogenannten Annuitäten, aufgeteilt. Die Annuität entspricht also jenem Betrag, den der Investor je Periode entnehmen kann, sofern der Wert positiv ist. Die Investition mit der höchsten Annuität ist die vorteilhafteste.

Die Methode des internen Zinsfußes berechnet, vereinfacht ausgedrückt, die Rendite einer Investition. Entspricht der interne Zinsfuß exakt dem Kalkulationszinsfuß, so entspricht dies einem Kapitalwert von Null.

Die Alternative mit dem höchsten internen Zinsfuß ist die beste Investition. Gibt es klare Vorstellungen einer Mindestverzinsung, ist die Investition vorteilhaft, wenn der interne Zinsfuß über dieser Mindestverzinsung liegt.

### **3.2 Bewertung der Wirtschaftlichkeit von IT-Projekten**

Die im vorigen Abschnitt angesprochene Problematik der Nutzenanalyse beschreibt bereits die große Herausforderung, vor der IT-Manager in der heutigen Zeit oft stehen. Eine hohe Investition in die IT-Infrastruktur vor der Geschäftsführung zu rechtfertigen, ist schwierig, und es lässt sich in den seltensten Fällen rein über die Kostenseite dafür argumentieren.

Speziell im Fall von ERP-Implementierungsprojekten kommt aufgrund der zu erwartenden Investitionssumme den Wirtschaftlichkeitsberechnungen vor Projektstart eine hohe Bedeutung zu. Diese sogenannten Ex-ante-Analysen sind jedoch sehr komplex und werden in der Praxis kaum im Detail durchgeführt. Meistens beschränkt man sich auf die subjektive Beurteilung des zu erwartenden Nutzens. Die Schwierigkeit der Berechnung liegt darin begründet, dass ein neues IT-System oftmals die Entlastung von Mitarbeitern durch eine entsprechende Effizienzsteigerung des Geschäftsprozesses als Haupteffekt hat. Dieser Effekt kann aber nicht direkt zu einer Reduktion der Personalkosten führen, da es sich bei diesen um Fixkosten handelt. Vielmehr müsste berechnet werden, um wie viel mehr das Unternehmen nun verdient, da die Mitarbeiter ihre gewonnene Arbeitszeit in produktivere Tätigkeiten investieren können. Des Weiteren kommt es bei der Einführung eines ERP-Systems nicht nur im eigentlichen Anwendungsbereich zu Auswirkungen, sondern es treten auch in verschiedenen anderen Bereichen des Unternehmens, möglicherweise zeitlich verzögerte, Folgewirkungen auf. Darüber hinaus sind Ex-ante-Analysen immer mit einem hohen Unsicherheitsgrad behaftet, da der geplante Erfolg einer IT-Investition immer von Rahmenbedingungen abhängt. Beispielsweise kann die Effizienz einer ERP-Lösung von der Anbindung an Drittsysteme und der Datenübernahme von Altsystemen abhängen. Im Projektverlauf kann es hier jedoch zu Änderungen im Vergleich zum Plan kommen, was eine unmittelbare Auswirkung auf den angenommenen Nutzen hat.

Als Alternative sind auch die Ex-post-Analysen kein Allheilmittel, da diese auch mit Problemen behaftet sind. Welche tatsächlich gemessene Kosteneinsparung geht unmittelbar auf die Einführung des IT-Systems zurück? Selten wird in einem Unternehmen zeitgleich nicht auch eine andere Veränderung in anderen Bereichen stattfinden.

Um diese Einsparung überhaupt feststellen zu können, ist eine Messung und Evaluierung der Ausganssituation mit den Altsystemen erforderlich.

Es gilt demnach, ein System zu finden, welches die Komplexität auf ein vernünftiges Maß reduziert, jedoch immer noch eine korrekte Einschätzung der Situation ermöglicht.

### **3.2.1 Berechnungsmethoden**

Wenn in der Praxis eingesetzt, dann werden die im Punkt 3.1.2 beschriebenen Nutzwertanalysen bzw. ein Scoring-Ansatz, der die unterschiedlichsten qualitativen und quantitativen Kriterien bewerten und zueinander gewichten kann, verwendet. Das Ergebnis ist dementsprechend ein Punktwert, der vor allem dazu geeignet ist, Alternativen miteinander zu vergleichen. Eine Aussage über monetäre Auswirkungen ist dagegen nicht möglich. $52$ 

Eine weitere Möglichkeit ist die Berechnung der monetären Ersparnis durch eine Reduktion der Personalkosten anhand der durchschnittlichen Personalkosten in der jeweiligen Abteilung. Dass diese Eins-zu-eins-Umrechnung nicht unproblematisch ist, wurde bereits zuvor erläutert. Die Berechnungsformel lautet:

$$
Value = \frac{S}{T} * C^{53}
$$

mit S = eingesparte Zeit,  $T =$  durchschnittliche Arbeitszeit,  $C =$  durchschnittliche Personalkosten

Eine komplexere Methode, die Auswirkungen einer IT-Investition zu bestimmen, sind wirkungskettenorientierte Verfahren.

<sup>52</sup> Vgl. Kesten, Müller, Schröder, 2007, S.133

<sup>53</sup> Vgl. Kesten, Müller, Schröder, 2007, S.134

Es werden dabei die direkten Wirkungen, aber auch die indirekten Folgewirkungen, die das IT-System auslöst, aufgezeigt.

Auch bei diesem Verfahren ist man auf die Einschätzung der Verantwortlichen angewiesen, wenn es um die Bestimmung des monetären Effektes geht. Verschiedene Ansätze helfen jedoch bei der Beurteilung in den unterschiedlichen Einsparungskategorien. Bei der Arbeitszeiteinsparung kann obige Formel mit einigen sinnvollen Erweiterungen zum Einsatz kommen. So werden z.B. Schwellenwerte definiert, ab wann eine Einsparung überhaupt erst zum Tragen kommt. Einsparungen unterhalb dieser Grenze werden nicht berücksichtigt. Von dem übrigen Teil der Einsparungen wird ein prozentualer Anteil festgelegt, der in die Berechnung mit einfließt.

Eine weitere Kategorie sind Folgekosten, die durch die neue Investition vermieden werden können. So kann man analysieren, welche Kosten anfallen würden, wenn man das Altsystem weiterbetreiben würde. Vor allem, wenn das neue System zu einer Risikominimierung beiträgt, indem es z.B. die Ausfallssicherheit erhöht oder die Produktqualität steigert, kann dies zu deutlich verminderten Folgekosten führen. Auch hier gilt es wieder, Schwellenwerte zu berücksichtigen und die darüber hinausgehenden Werte mit einem prozentualen Anteil in die Investitionsrechnung mit einfließen zu lassen. Als eigener Punkt kann die Ressourceneinsparung genannt werden, die in diesem Fall vor allem diverse Materialeinsparungen bedeutet, die durch das neue System ermöglicht werden. Nicht nur die diversen Kosteneinsparungen sind in die Überlegungen und Berechnungen vor Einführung eines neuen Systems mit einzuschließen; auch ein erhöhter Kundennutzen sollte bewertet und in die Betrachtung gezogen werden. Da dieser Nutzen vor allem auf Prognosen des zukünftigen Kundenverhaltens basiert, sind realistische Schätzungen hier besonders schwierig. Wenn gezeigt werden kann, dass das Gewinnen eines Neukunden oder die verhinderte Abwanderung eines bestehenden Kunden zur absoluten Vorteilhaftigkeit einer IT-Investition beiträgt, dann kann dies bei der Entscheidungsfindung für oder gegen die Durchführung der Investition eine wertvolle Zusatzinformation sein.<sup>54</sup>

<sup>54</sup> Vgl. Kesten, Müller, Schröder, 2007, S.148

Um nun eine abschließende Wirtschaftlichkeitsrechnung anzustellen, gilt es, alle veränderten Ein- und Auszahlungen mit dem neuen IT-System mit der aktuellen Situation zu vergleichen, d.h. wenn man das Altsystem beibehält. Darüber hinaus sollte man in der Betrachtung den zeitlichen Verlauf des Projekts berücksichtigen, da gewisse Ein- und Auszahlungen einmalig, andere wiederum laufend passieren.

## **3.2.2 Performance Management mit Kennzahlen**

Um eine ganzheitliche Sicht für den Erfolg eines Projektes zu bekommen, muss man das neue System anhand von Kennzahlen beurteilen.

Kennzahlen lassen sich nach verschiedenen Kriterien, wie z.B. der Berechnungsform, der Maßeinheit, der Reichweite oder der Zielorientierung, systematisieren.

Welche allgemeinen Voraussetzungen eine solche Kennzahl unter anderem erfüllen sollte, beschreibt Martin Miller wie folgt:<sup>55</sup>

- Die KPIs müssen adressatengerecht aufgearbeitet und verständlich sein. Besonders im IT-Umfeld ist dies durchaus eine Herausforderung.
- Der Wert eines KPI´s sollte eindeutig als gut oder schlecht interpretierbar sein, es sei denn, es ist eine fundamentale Kennzahl die Größenordnungen wiedergibt (z.B. Anzahl der Mitarbeiter). Solche fundamentalen Kennzahlen sind in einem Kennzahlensystem wichtig. Sie messen aber nicht die Performance, sondern helfen bei der Einordnung der anderen Leistungsindikatoren.
- Der Indikator sollte einfach zu erheben sein, möglichst automatisiert und immer zu denselben Randbedingungen auf gleicher Basis, damit die Vergleichbarkeit gegeben ist.
- Allgemeine Akzeptanz der Kennzahl, damit ein Benchmarking mit anderen Unternehmen möglich wird.
- Es sollten Detaildaten vorhanden sein, um bei Bedarf eine Analyse und Kommentierung durchführen zu können.

<sup>55</sup> Vgl. Jacob 2008, S.154

- Die Kennzahl muss eine Relevanz besitzen und damit die Realität geeignet widerspiegeln.
- Sie sollte einbettbar in ein Kennzahlensystem sein, um Ausgewogenheit zu gewährleisten, so dass eine einzelne Kennzahl kein einseitiges und damit falsches Steuern verursacht.

Es gilt für die Unternehmen demnach, Kennzahlen zu definieren, die durch die Einführung des ERP-Systems erreicht werden sollen.

# **3.3 Controlling-Aufgaben**

An dieser Stelle sollen nun die Besonderheiten des IT-Controllings im Rahmen eines ERP-Einführungsprojektes aufgezeigt werden. Gibt es spezielle Anforderungen in den einzelnen Projektphasen? Welche Kennzahlen sind von Bedeutung? Was gilt im Allgemeinen für die sogenannten Key Performance Indicators (KPI)?

### **3.3.1 Kennzahlenverwendung**

Die zentrale Controlling-Aufgabe im Zuge eines Projektes ist es, Fragen zu beantworten. Diese Fragen lassen sich in quantitative und qualitative Fragen unterscheiden. Um Antworten zu bekommen, ist es notwendig, sich vor dem Projektbeginn zu überlegen, welche Kennzahlen dafür erforderlich sein werden. Die Menge an Kennzahlen wird auch stark davon abhängen, ob und, wenn ja, welches Kennzahlensystem in dem Unternehmen bereits in Verwendung ist.

Neben den allgemeinen quantitativen Kennzahlen wie z.B. den diversen Ist- und Sollwerten für die Projektdauer, das Projektbudget und die Anzahl an umgesetzten Anforderungen können speziell bei einem ERP-Projekt zusätzliche Fragen wie beispielsweise die Anzahl der erfolgten Customizing-Einstellungen von Interesse sein. Anhand dieser Beispiele lässt sich schon erkennen, dass sich die unterschiedlichen Projektphasen auch auf das Controlling auswirken. Manche Kennzahlen sind während der gesamten Projektdauer zu erheben und auszuwerten, andere wiederum sind speziell in bestimmten Phasen von Interesse.

So kann es in der Phase der Integrationstests eine Fülle an zusätzlichen Kennzahlen geben, die für das allgemeine Controlling des Projektes von geringerer Bedeutung sind. Um bei dieser Fülle an Kennzahlen den Überblick behalten zu können, verfolgt man den gleichen Lösungsansatz wie beim Projekt selbst. Man teilt die Anforderungen in verschiedene Pakete. Somit enthält jedes Controlling Paket die allgemeinen Kennzahlen, erweitert um die für die jeweilige Phase spezifischen KPI.<sup>56</sup>

#### **3.3.2 Earned Value-Analyse im Rahmen des Projektcontrollings**

Aufgabe des Projektcontrollings ist es, sicherzustellen, dass die Projekte richtig durchgeführt werden und die Ziele des Projektes kontrolliert und dokumentiert werden. Es lässt sich hier zwischen den Methoden und Aufgaben für die Realisierungsphase und jenen für die Nutzungsphase unterscheiden. Für letztere sei zum Beispiel die laufende Wirtschaftlichkeitskontrolle, d.h. ob die geplanten Einsparungspotentiale auch erreicht werden, genannt, während für die Realisierungsphase das Vermeiden bzw. frühzeitige Erkennen von Budget- und Terminproblemen eine Hauptaufgabe darstellt.

Wie schon in vorangegangen Kapiteln erwähnt, zeigen sich jedoch in der exakten Durchführung ebendieser Aufgaben die Schwächen vieler Mittelstandsbetriebe, deren IT-Abteilungen sich auf die technische Betreuung der Systeme fokussieren. Oftmals mangelt es diesen Unternehmen einfach auch an den nötigen Ressourcen, um diese Kontroll- und Planungsfunktionen ernsthaft wahrnehmen zu können; und ein eigenständiges IT-Controlling findet man in den seltensten Fällen in Unternehmen dieser Größenordnung in Österreich. Festzuhalten ist ferner, dass ein reiner Vergleich der angefallen Projektkosten zu einem bestimmten Zeitpunkt mit dem Budget unzureichend ist. Es gilt auch, den Fertigstellungsgrad zu ermitteln, da dieser möglicherweise vom geplanten Zeitplan stark abweicht und sich dadurch ein völlig anderer Betrachtungswinkel auf die bislang angefallenen Projektkosten ergibt. Eine Methode, um dies zu erreichen, ist die sogenannte "Earned Value-Analyse", die hier nun näher beschrieben werden soll.

<sup>56</sup> Vgl. Keuper, Schomann, Grimm 2008, S223

Voraussetzung für eine solche Analyse ist es, dass das Projekt komplett fertig geplant wurde und ein Projektstrukturplan vorliegt, der die einzelnen Arbeitspakete darstellt. Diese Pakete werden mit Hilfe eines Netzplanes in ihrer zeitlichen Reihenfolge abgebildet und mit Kosten versehen. Als Kosten werden sämtliche Ressourcen für das jeweilige Arbeitspaket angeführt. Somit kann für jeden Zeitpunkt des Projekts ein bis dahin geplantes Budget ermittelt werden, das mit dem realen Projektfortschritt verglichen werden kann.

Zur Planung werden folgende Angaben verwendet:<sup>57</sup>

- Die *Schedule at Completion* (SAC) ist die geplante Dauer des Projektes.
- Plan-Fertigstellungsgrade stellen den geplanten Fortschritt eines Arbeitspaketes zu jedem Zeitpunkt der Projektdauer dar.
- Der *Planned Value* (PV) auch *Budgeted Cost of Work Scheduled* (BCWS) genannt – bezeichnet die Plan-Kosten und den geplanten Fertigstellungswert für den Ist-Zustand.

*Planned Value* = geplante Gesamtkosten x Planfortschritt

• Die *Budgeted Cost at Completion* (BAC) sind die geplanten Gesamtkosten für das Projekt. Sie ergeben sich aus der Summe der Plankosten der Arbeitspakete.

Damit nun der Fortschritt des Projektes laufend kontrolliert werden kann, müssen die bis dahin angefallenen Kosten zwingend ermittelt werden. Für die Ist-Kosten (*ActualCost* [AC] bzw. *Actual Cost of Work Performed* [ACWP]) werden sämtliche angefallenen Sachkosten und der angefallene Arbeitsaufwand summiert. Die Variable *Earned Value* (EV) bzw. *Budgeted Cost of Work Performed* (BCWP) gibt nun den tatsächlichen Wert der geleisteten Arbeit zum jeweiligen Zeitpunkt unter Annahme der budgetierten Ressourcenkosten an.

<sup>57</sup> Vgl. Eling, S.7ff

Sie kann unter anderem so berechnet werden:

Earned Value = Planbudget x Fertigstellungsgrad<sup>58</sup>

$$
EV = \frac{SAC \, X \, PV}{ATE + geschätzte verbleibende Zeit}
$$
<sup>59</sup>

Nun gilt es, im Rahmen des Projektcontrollings Abweichungen des Ist-Zustandes vom Planzustand aufzuzeigen, um frühzeitig darauf reagieren zu können.

Bei den Abweichungen wird zwischen Varianzen (absolute Abweichungen) und Indizes (verhältnismäßigen Abweichungen) unterschieden. Eine zeitliche Abweichung wird *Schedule Variance* (SV) genannt. Ein negativer Wert bedeutet, dass das Projekt im Zeitplan hinterher hängt.

$$
SV = EV - PV
$$

Eine Kostenabweichung wird als *Cost Variance* (CV) bezeichnet. Sie wird gemessen an den tatsächlichen Ist-Kosten des Projektes. Ist der Wert positiv, sind geringere Kosten angefallen, andernfalls höhere.

$$
CV = EV - AC
$$

Um des Weiteren festzustellen, ob sich ein Projekt im Zeitplan befindet oder vom Plansoll abweicht, lässt sich der sogenannte *Schedule Performance Index* (SPI) berechnen.

$$
SPI = \frac{EV}{PV}
$$

Ein SPI von 0,5 bedeutet, dass das Projekt bei linearer Entwicklung doppelt so lange dauern wird wie geplant.

<sup>58</sup> Vgl. Eling, S.8

 $59$  Vgl. Eling, S.8

Der sogenannte *Cost Performance Index* (CPI) gibt an, ob es zu einer Kostenersparnis oder Kostenerhöhung im Projektverlauf kommen wird.

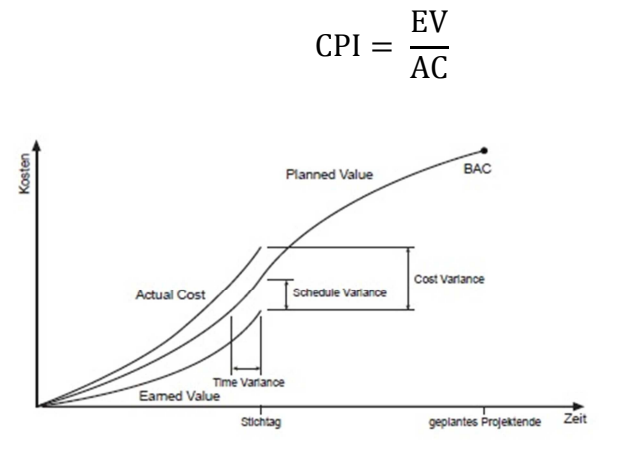

**Abbildung 17: Graphische Darstellung des Ist-Zustandes mit eingezeichneten** 

**Varianzen<sup>60</sup>**

### **3.4 Unternehmensplanung und –steuerung mit einem ERP-System**

Bislang haben wir uns mit den allgemeinen Vorteilen eines ERP-Systems und dessen Einführung beschäftigt. Des Weiteren wurde beschrieben, welche Methoden zur Berechnung des Nutzens eines solchen Investitionsprojektes zur Anwendung kommen können. Wie schon im Kapitel zu den Nutzenkategorien erwähnt, lässt sich ein solch umfangreiches Projekt nicht nur durch etwaige monetäre Vorteile, die durch die Ablösung von Altsystemen mitunter erreicht werden kann, argumentieren. Der Fokus solcher Projekte liegt zunehmend in der Erreichung einer effektiveren Planungs- und Steuerungsmöglichkeit für das Unternehmen. In diesem Zusammenhang kommt dem ERP-System eine zentrale Bedeutung zu.

#### **3.4.1 Perspektivenerweiterung durch zusätzliche Anwendungssysteme**

Die Entscheidungsträger in den Unternehmen sind, aufgrund der Fülle an Daten in einem ERP-System und der schlechten Übersicht über den Gesamtprozess, nicht oder nur schwer in der Lage, konkrete Steuerungsmaßnahmen aus diesem System abzuleiten.

 $60$  Vgl. Eling, S.10

Seit vielen Jahren wurde daher versucht, mit zusätzlichen Anwendungssystemen die Entscheidungsfindung zu erleichtern. Zu diesem Zweck werden in Entscheidungsunterstützungssystemen Informationen aufbereitet, sortiert, verdichtet und auf verschiedene Weisen visualisiert. Vertreter dieser Systeme in der Reihenfolge ihrer Entwicklung sind:

- General Ledger
- Management Information Systems
- Decision Support Systems
- **Executive Information Systems**
- Data-Warehouse
- Online Analytical Processing
- Business Intelligence
- Business Performance Management

### **3.4.2 Vom integrierten ERP System zur kompletten Wertschöpfungskette**

Sämtliche innerbetriebliche Abläufe werden durch ein ERP-System sehr gut abgedeckt. Diese Vereinheitlichung in einem zentralen System und die damit verbundene Gelegenheit zur Prozessoptimierung führen bei vielen Unternehmen zu einer Leistungssteigerung. Betrachtet man jedoch die komplette Wertschöpfungskette inklusive jener Prozessschritte, die außerhalb des Unternehmens stattfinden, kommt man sehr rasch zu dem Schluss, dass ein ERP-System alleine zu wenige Möglichkeiten der Koordination bietet. Neben den im vorangegangenen Abschnitt erwähnten Systemen zur qualifizierteren Entscheidungsfindung haben sich Systeme wie das *Supply Chain Management* und das *Customer Relationship Management* etabliert. Mit Hilfe dieser zusätzlichen Anwendungssysteme werden auch Themen wie Standort- und Kapazitätsplanung und Pflege der Kundenbeziehungen behandelt, die durch die Verwendung eines ERP-Systems allein nicht abgedeckt werden können. Betrachtet man, unterstützt durch diese Anwendungssysteme, den gesamten Wertschöpfungsprozess, spricht man anstelle von *Supply Chain* (SC) und *Demand Chain* (DC) von der sogenannten *Value Chain* (VC).

Die VC beinhaltet als ganzheitliches Prozessmodell die Prozesse von DC und SC basierend auf einem gemeinsamen Informationsfluss mit hoher Transparenz und Verfügbarkeit von Planungs- und Steuerungsdaten der Netzwerkpartner.<sup>61</sup>

### **3.4.3 Rückkopplung von Steuerungsinformationen mit BI-Lösungen**

Es wurde mittlerweile deutlich, dass der Nutzen eines ERP-Systems weit über das eigentliche System hinausgeht. Aber alleine mit der besseren Entscheidungsfindung durch den Einsatz zusätzlicher Anwendungssysteme ist es noch nicht getan. Ein letzter wesentlicher Punkt, womit sich der Informationskreislauf wieder schließt, wurde bislang nämlich noch nicht betrachtet: der Rückfluss der gewonnen Informationen in das ERP-System. Es werden an dieser Stelle zwei Firmen bzw. Produkte aus dem Bereich der *Business Intelligence*-Lösungen genannt.

Diese Produkte sollen stellvertretend für jegliche anderen Produkte am Markt verstanden werden und wurden lediglich zwecks des Vorhandenseins entsprechender Informationen ausgewählt.

*Business Intelligence* (BI) dient der Verdichtung, Veredelung und Analyse von Rohdaten aus dem ERP-System. Mit Hilfe solcher Lösungen wird es ermöglicht, aus historischen Daten durch eine Entwicklungsfortschreibung steuerungsrelevante Kennzahlen der Zukunft abzuleiten. Anbieter von BI-Lösungen haben sich in der Regel entweder auf einen Teilaspekt, wie z.B. der Analyse und dem Dashboard, spezialisiert, oder sie bieten eine Plattformlösung an, die sämtliche Controlling- und Steuerungsthemen abdecken soll.

Als Vertreter der ersten Kategorie sei an dieser Stelle die Software "Qlikview" des Unternehmens "Qliktech International" genannt. Im Gegensatz zu vielen anderen Lösungen am Markt verzichtet dieses Produkt auf die Notwendigkeit der zeitaufwendigen Erstellung von voraggregierten Datenwürfeln. Viele verschiedene Datenquellen können schrittweise in die Lösung integriert werden, ohne das bis dahin entwickelte Datenmodell überarbeiten zu müssen.

<sup>61</sup> Vgl. Werner, Hrach, Heyden, Alt, Franczyk 2010 S.2

Dies führt zu einer Entlastung des IT-Aufwandes, der sich somit auf die Integration der Datenquellen reduziert. Die eigentliche Berichtserstellung und Bearbeitung der Daten erfolgt in den jeweiligen Fachabteilungen. Eine weitere Besonderheit dieses Produktes ist die Verwendung von *In-Memory*-Technologien für die schnelle Auswertung von Ad-Hoc-Analysen. So versucht man, ein Höchstmaß an Flexibilität zu erreichen.

Eine umfassende Plattformlösung bietet unter anderem die Firma "evidanza GmbH" an. evidanza stellt mit der Controlling- und Business Intelligence Plattform BIS.Center ein einfach konfigurierendes Management- und Controlling System zur Verfügung, wodurch Unternehmen ihre Wettbewerbs- und Ergebnissituation nachhaltig optimieren können.<sup>62</sup>

Das zur Verfügung gestellte Framework dient nicht nur dem Berichtswesen und der Analyse, sondern kann auch als Plattform für das Unternehmenscontrolling im Bereich des strategischen Managements, der Compliance und des Risikomanagements dienen. Darüber hinaus können durch diesen Ansatz sehr schnell kundenspezifische Anforderungen implementiert werden.

Die zwei angeführten Beispiele sollen zeigen, wie in der heutigen Zeit die Unternehmenssteuerung mit Hilfe von Anwendungssystemen funktioniert. Auf der Basis verdichteter, analysierter Informationen aus dem ERP-System, die durch zusätzliche Lösungen visualisiert wurden, werden Entscheidungen getroffen und Vorausplanungen erstellt. Diese Ergebnisse fließen auf direktem Wege wieder in das ERP-System zurück, um die dort integrierten Prozesse einer ständigen Kontrolle und Verbesserung zu unterziehen.

## **3.5 Fazit**

Ein komplexes Projekt wie eine ERP-Einführung erfordert im Vorfeld mehr als eine reine Kostenanalyse. Es macht deutlich, dass die entscheidenden Vorteile oftmals im Bereich des Nutzens und nicht im Bereich der Kosteneinsparungen liegen. Doch die Bewertung des Nutzens stellt die Projektteams in den Mittelstandsbetrieben vor ein großes Problem.

<sup>&</sup>lt;sup>62</sup> Vgl. evidanza, online

Zahlreiche positive Effekte entstehen im qualitativen Bereich, die im ersten Moment monetär nicht zu bewerten sind. Wenn eine konkrete Analyse überhaupt stattfindet, verwenden die meisten Unternehmen die Methoden der klassischen Investitionsrechnung, die jedoch das Problem des subjektiven Nutzens nicht oder nur unzureichend lösen. Komplexere Scoring-Verfahren schaffen hier zwar Abhilfe, sind jedoch auch von subjektiven Einschätzungen der durchführenden Person abhängig. Dennoch sollte, im Sinne der Risikominimierung, kein Unternehmen diesen Punkt vernachlässigen. Während des Projektverlaufs sollte in regelmäßigen Abständen das Projektcontrolling den aktuellen Status der Durchführung überprüfen. Basis dafür ist ein vollständiger Projektplan, da ein reiner Soll-Ist-Vergleich mit dem Budget ebenfalls nicht aussagekräftig ist.

Hier können Methoden wie die *Earned-Value*-Analyse hilfreich sein. Um den zukünftigen Nutzen des neuen Systems vorab richtig einschätzen zu können, muss ein weiterer Aspekt durch die Unternehmensführung betrachtet und bewertet werden. Ein zentrales ERP-System kann die Basis für zahlreiche weitere Anwendungssysteme sein. Diese anderen Systeme können wiederum zu einer besseren Entscheidungsqualität verhelfen und damit zu einer laufenden Leistungs- und Qualitätssteigerung des Unternehmens führen. Erreicht wird dieser Effekt durch die Rückkoppelung der Informationen, die man aus den Anwendungssystemen erhält. Als Beispiel für solche Systeme kann man u.a. *Business Intelligence*- und *Customer Relationship*-Software nennen, die allesamt auf die Datenbasis des ERP-Systems zugreifen.

Die Einführung eines ERP-Systems wird demnach nur zu einem geringen Teil durch einen Kostenvergleich mit den diversen Altsystemen gerechtfertigt. Die Geschäftsführungsebene der Unternehmen muss eine klare Vision über den gewünschten Nutzen des neuen Systems haben. Dieser beruht einerseits auf der Prozessverbesserung und der damit verbundenen Qualitätssteigerung durch das System selbst, aber auch durch die verbesserte Steuerung des Unternehmens, die durch die Anwendung von Softwarelösungen erreicht wird, die auf das ERP-System als zentralen Datenlieferant zugreifen.

## **4. Fallbeispiel und Ableitung des Rahmenmodells**

In den vorangegangen Kapiteln wurde auf die Kosten und den Nutzen einer ERP-Einführung eingegangen. Des Weiteren wurden einige Zahlen und Fakten zu Einführungsprojekten im Allgemeinen und zu Microsoft Dynamics AX im speziellen angeführt. Die Arbeit abschließen soll nun ein Fallbeispiel eines Einführungsprojektes mit Microsoft Dynamics AX. Aus diesem Beispiel wird sich ein Rahmenmodell ableiten lassen, welches Unternehmen als Leitfaden dienen kann, um eine erfolgreiche Einführung und eine Kostenkontrolle im laufenden Betrieb zu gewährleisten.

Das Fallbeispiel selbst ist frei erfunden. Wenn auch die verwendeten Eckdaten aus frei zugänglichen Studien und meiner beruflichen Praxis resultieren, so sind doch sämtliche Ähnlichkeiten zu reellen Unternehmen rein zufällig und nicht beabsichtigt.

## **4.1 Das Beispielunternehmen**

Das Unternehmen Candle Industries Handelsges.m.b.H. produziert und vertreibt europaweit Kerzen und sämtliches Zubehör mit Hilfe eines Direktvertriebsmodells. Zu diesem Zweck arbeiten, verteilt auf die verschiedenen Vertriebsländer, etwa 8000 freiberufliche Beraterinnen für das Unternehmen. Gegründet wurde das Unternehmen im Jahre 1974 und wuchs seither stetig von einem kleinen Zulieferer zu einem großen Mittelstandsunternehmen mit zwei Produktionsstätten (Österreich, Ungarn) und fünf Vertriebszentralen (Österreich, Deutschland, Frankreich, Italien, Spanien) an. Verkauft werden die Produkte mittlerweile in zwölf verschiedenen Ländern Europas und die Unternehmensstrategie sieht die Expansion in weitere Länder vor. Der Unternehmensumsatz bewegte sich in den letzten drei Bilanzzeiträumen zwischen 120 und 145 Millionen Euro.

Die IT-Systeme der Candle Industries Handelsges.m.b.H. werden zentralisiert im Firmenstammsitz in Wien von einer internen IT-Abteilung betrieben.

### **4.2 Projektausgangssituation**

Unser Beispielunternehmen verfügt vor dem Projektstart über eine in Wien zentralisierte IT-Landschaft, jedoch werden die einzelnen Unternehmensbereiche mit Applikationen gesteuert, die Insellösungen darstellen. Es existiert eine Vertriebsapplikation für die Erfassung der Aufträge, eine Applikation für die Produktionssteuerung, eine Emulation für Planung und Disposition, eine eigene Software für die Finanzbuchhaltung, eine Archivierungslösung, ein Datawarehouse, eine Software für die Lohn- und Gehaltsabrechnung und zu guter Letzt noch eine Applikation für die Steuerung der Kommissionieranlage. Für alle diese Lösungen wurden Wartungsverträge abgeschlossen. Die Vertriebsapplikation ist jedoch eine Eigenentwicklung, um den speziellen Anforderungen gerecht zu werden.

Diese IT-Landschaft sorgt dafür, dass eine unternehmensweite Planung nur schwer durchführbar ist, da die Daten aus den verschiedenen Systemen über komplexe Schnittstellen zusammengeführt werden müssen. Zu dem Zeitaufwand und der Fehleranfälligkeit einer solchen Lösung kommt erschwerend hinzu, dass die Daten in den unterschiedlichen Systemen in verschiedenen Formaten vorliegen, die nicht eins zu eins zusammengeführt werden können. Darüber hinaus wird für die Produktionsapplikation in naher Zukunft der Support auslaufen und es wird keine Verlängerungsmöglichkeit mehr angeboten, da das Produkt ausläuft. Zumindest in diesem Bereich müsste Candle Industries also in jedem Fall eine neue Applikation einsetzen. Auch der laufende Support gestaltet sich durch die vielen verschiedenen Herstellerfirmen schwierig, da es viele unterschiedliche Ansprechpartner gibt und Probleme oftmals seitens der Anbieter auf eine andere Partei abgewälzt werden.

IT-Kosten werden im Budget des Unternehmens lediglich als ein großer Kostenblock angeführt. Es findet lediglich eine rudimentäre Unterscheidung in Personal-, Betriebs- und Lizenzkosten statt. Darüber hinaus gibt es keine Auflistung darüber, wie dieser Kostenblock sich zusammensetzt. Dieser Umstand macht eine laufende Kostenkontrolle beinahe unmöglich.

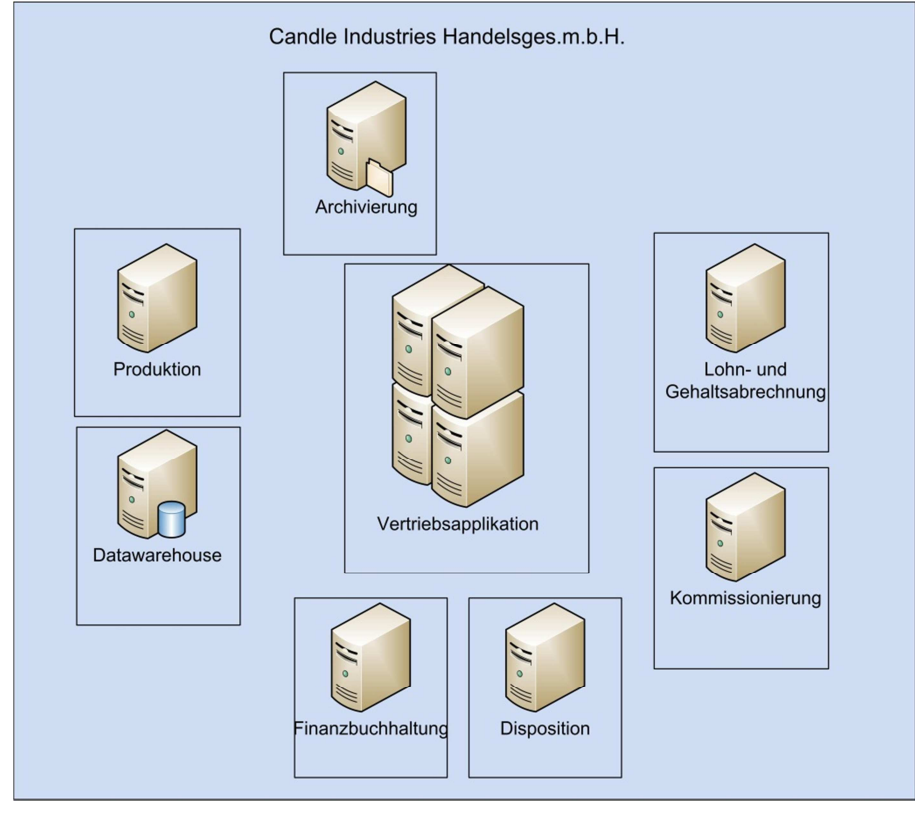

**4.2.1 Übersicht und Kosten der alten Systemlandschaft** 

**Abbildung 18: Alte Systemstruktur mit Insellösungen**

Im Vorfeld des Projekts wurde evaluiert, wie hoch die Kosten der alten Systemlandschaft waren und sind. Es wurden also nicht nur die laufenden Wartungskosten ermittelt, sondern auch die ursprünglichen Anschaffungskosten wurden zu Vergleichszwecken angeführt. Diese Untersuchung ergab, dass sich die Einmalinvestition in das Altsystem auf etwa 900.000 Euro belaufen hat. Diese Kosten setzen sich aus Lizenz- und Dienstleistungskosten zusammen. Darüber hinaus gab es eine einmalige Investition für den Hardwarekauf in Höhe von 117.000 Euro. Mit dieser Anschaffung wurde jedoch nur ein Teil der erforderlichen Rechnersysteme besorgt. Zusätzlich zu diesen einmaligen Kosten gibt es fortwährend laufende jährliche Kosten im Umfang von etwa 170.000 Euro. Dieser Betrag ergibt sich durch die Wartungsgebühren für Hard- und Software und die Leasingrate für die restlichen benötigten Rechnersysteme.

Eine Übersicht darüber, wie sich die Kosten im Detail darstellen, soll die folgende Tabelle liefern:

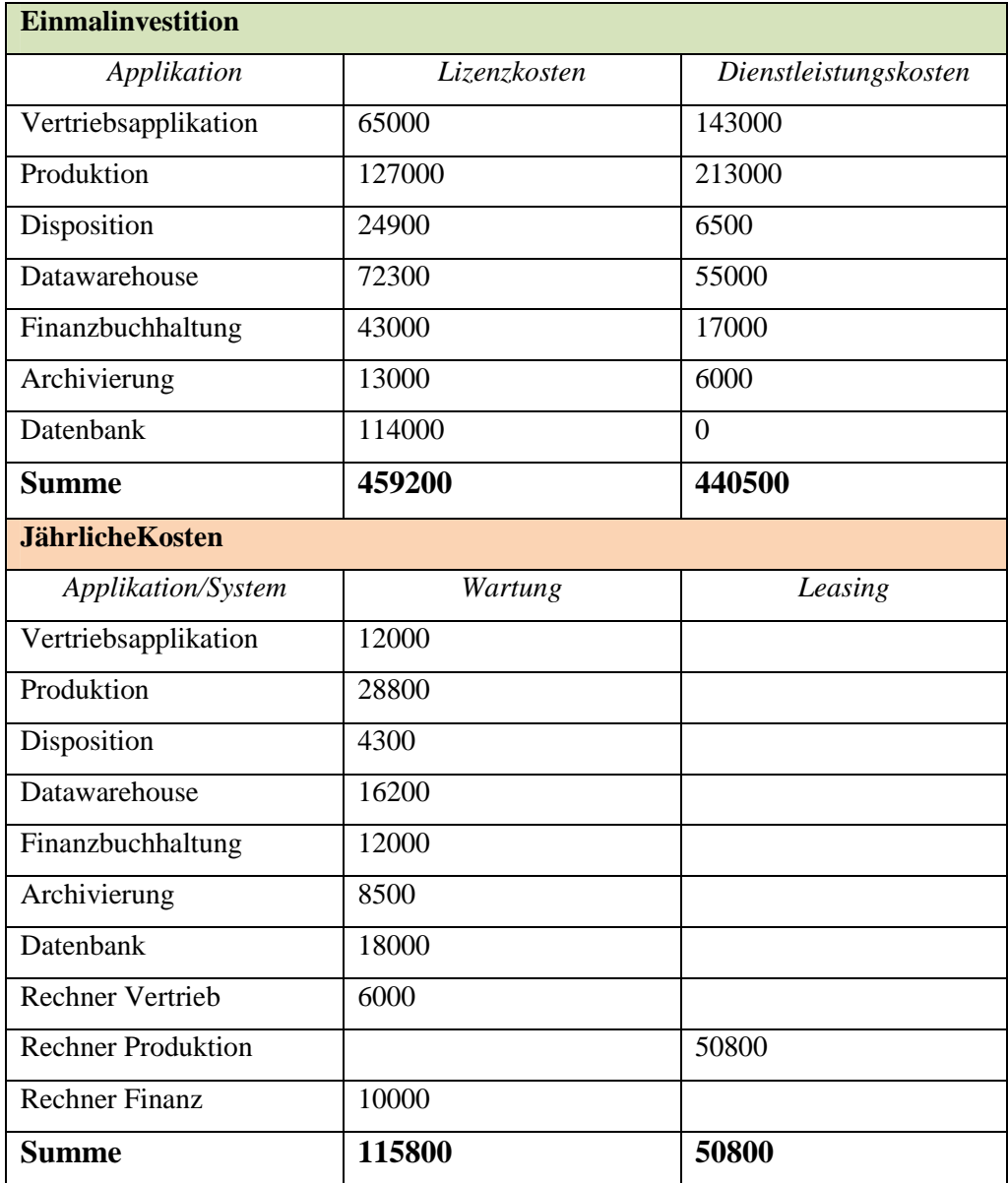

**Tabelle 4: Kosten des Altsystems im Detail** 

## **4.2.2 Anbieterauswahl und Projektvorbereitung**

Als Vorbereitung auf die ERP-Einführung wurde ein Projekt durchgeführt, das die Hauptprozesse und die unterstützenden Prozesse im Unternehmen aufgezeigt und dokumentiert hat. Diese vorgelagerten Arbeiten waren notwendig, da sie direkten Einfluss auf die im Anschluss stattfindende Anbieterauswahl hatten.

Vor dem eigentlichen Projektstart des Einführungsprojektes wurden in einem sechs Monate dauernden Auswahlverfahren verschiedene Anbieter zu Gesprächen eingeladen. Der Projektumfang wurde skizziert, so dass es den Anbietern möglich war, erste Angebote zu unterbreiten. Aufgrund dieser Angebote wurden Kosten, Realisierungszeiträume und Lösungsvorschläge verglichen und schließlich Microsoft Dynamics AX als einzusetzendes Produkt und entsprechender Dienstleister ausgewählt.

Auf eine konkrete Aufwandsschätzung mittels eines Scoring-Verfahrens oder einer ähnlichen Methode wurde verzichtet, da die notwendigen Ressourcen im Unternehmen nicht vorhanden und der Zeitdruck der bevorstehenden Einführung bereits zu hoch waren. Die Unternehmensleitung verließ sich somit ausschließlich auf die Expertenschätzung der jeweiligen Dienstleister.

## **4.3 Das ERP-Einführungsprojekt**

#### **4.3.1 Projektorganisation**

Um rechtzeitig auf mögliche Probleme im Projektverlauf reagieren zu können und einen guten Informationsfluss zwischen den Projektmitgliedern zu gewährleisten, wurde eine Projektorganisation gewählt, wie sie in folgender Grafik abgebildet ist:

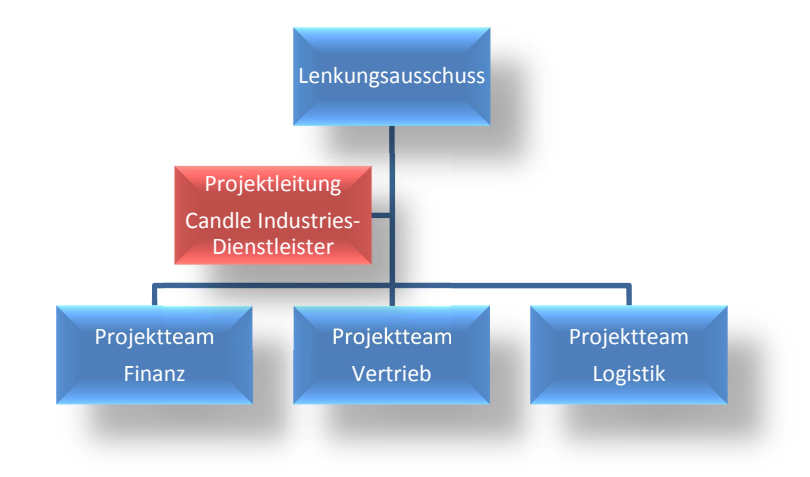

**Abbildung 19: Projektorganisation Beispielprojekt** 

Der Lenkungsausschuss beschäftigt sich mit für die Projektzielerreichung strategischen Fragen, wird seitens der Projektleiter (kunden- und beraterseitig) in regelmäßigen Abständen über den aktuellen Projektstatus sowie die Projektfortschritte informiert und ist auch oberste Instanz für sämtliche Entscheidungen.

In den einzelnen Teilprojektteams, die sich jeweils aus einem oder mehreren Beratern und Key-Usern zusammensetzen, findet die eigentliche tägliche Projektarbeit statt. Diese Teams definieren die Systemanforderungen, entwickeln Lösungen und tragen diese auch ins Gesamtunternehmen weiter.

Damit sichergestellt wird, dass das gemeinsam mit den Beratern erstellte System auch den Anforderungen entspricht, ist es hinsichtlich des Projektbudgets auch notwendig, dass zu definierten Zeitpunkten (Meilensteinen) das Projektergebnis von den beteiligten Mitarbeitern schriftlich abgenommen wird.

## **4.3.2 Design der neuen Systemlandschaft**

Die neue Systemlandschaft integriert die bisherigen Insellösungen für Produktion, Vertrieb, Finanzbuchhaltung, Datawarehouse und Disposition in einem Microsoft Dynamics AX-System.

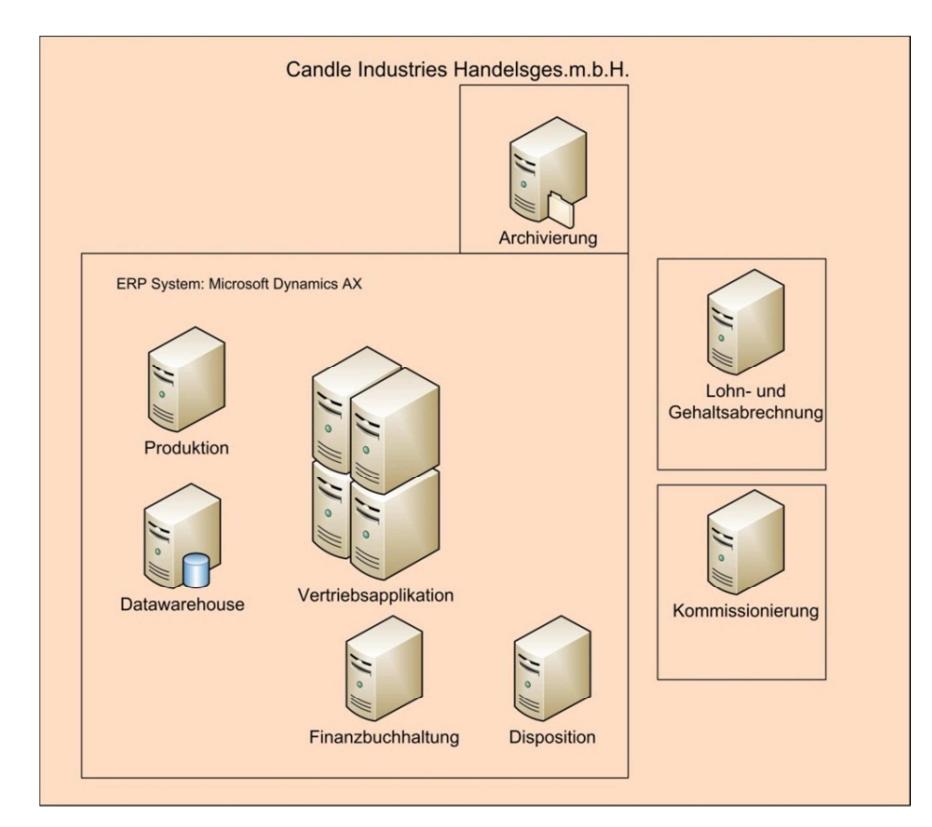

**Abbildung 20: Neue Systemstruktur mit ERP-System**

Weiterhin extern betrieben werden die Archivierungslösung, die Lohn- und Gehaltsabrechnung sowie die Steuerung der Kommisionieranlage.

Für diese Systeme werden entsprechende Schnittstellen implementiert.

Das ERP-System selbst wird mit einer 3-Tier-Systemlandschaft abgebildet, wobei bei steigender Systemlast die Skalierung durch das Hinzufügen weiterer *Application Object*-Server möglich ist. Der Datenbankcluster besteht aus zwei Unix-Servern mit einem Datenbanksystem von Oracle. Alle weiteren Server werden unter Windows betrieben.

Aus sicherheitstechnischen Gründen und auf Grund der mangelnden Personalressourcen für die laufende Betreuung und Wartung der Systeme hat sich Candle Industries für ein Outsourcing der Serverhardware in ein Rechenzentrum entschieden.

#### **4.3.3 Projektterminplanung**

Das Projektteam hat sich für eine schrittweise funktionsorientierte Einführung entschieden, da in vielen Bereichen auf dieselben Personalressourcen innerhalb des Unternehmens zurückgegriffen werden muss. Dies trifft vor allem für die Mitarbeiter der IT-Abteilung zu.

Aufgrund der Komplexität entschied man sich des Weiteren, mit der Einführung des Rechnungswesens zu beginnen. Durch dieses Teilprojekt wurde die Infrastruktur für alle nachgelagerten Projektphasen geschaffen. Weitere Teilprojekte aus dem Bereich Vertrieb und Produktion wurden zeitversetzt, teilweise überlappend in den Terminplan mit aufgenommen. Für die Phase 1 des Projekts wurde eine Durchlaufzeit von drei Monaten kalkuliert. Für das Gesamtprojekt wurde eine Durchlaufzeit von neun Monaten veranschlagt.

Basis für die weitere Termin- und Kostenplanung war der ausgearbeitete Projektstrukturplan mit den einzelnen Arbeitspaketen. Von diesem Plan ausgehend wurden die einzelnen Arbeitspakete mit Durchlaufzeit und Ressourcenplanung versehen.

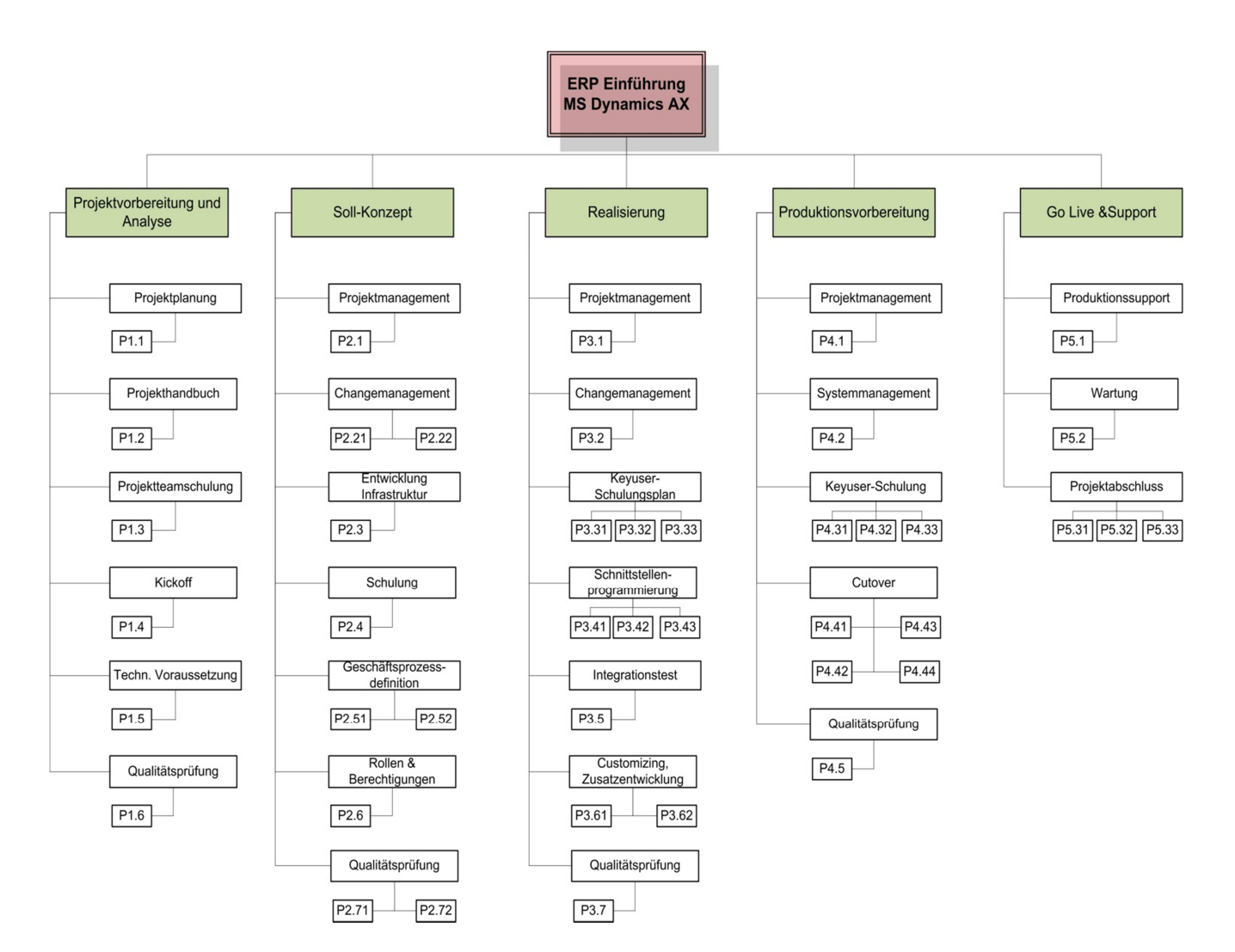

**Abbildung 21: Projektstrukturplan der MS Dynamics AX-Einführung**

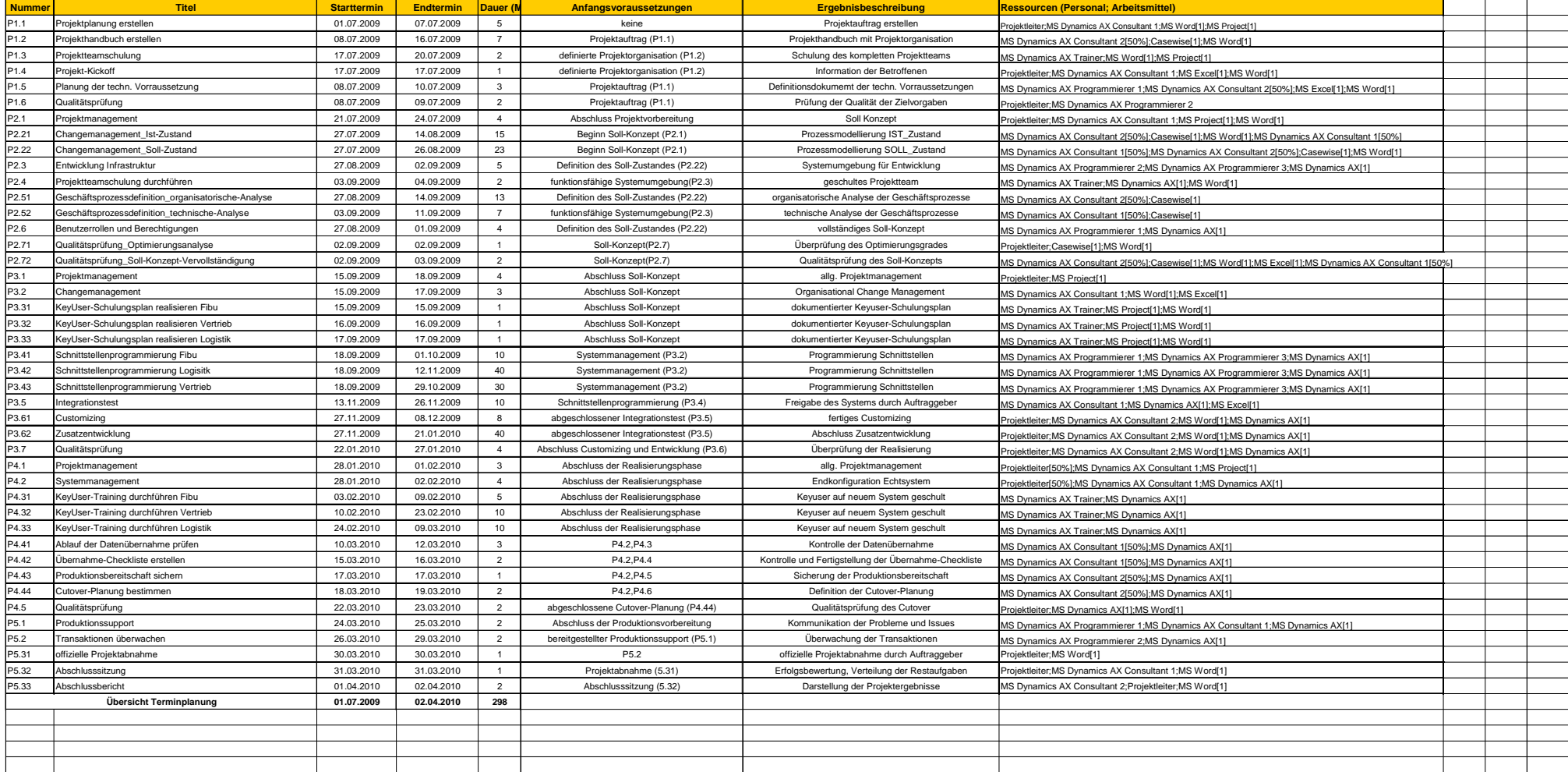

**Abbildung 22: Projektablauf als Vorgangsliste**

## **4.3.4 Kosten des Einführungsprojektes und des laufenden Betriebs**

Um die Kostenplanung des ERP-Einführungsprojektes zu unterstützen, war die Verwendung eines Projektplanungstools zwingend erforderlich. Im Rahmen dieses Projektes entschied sich Candle Industries auf Grund des vorhandenen Know-Hows für eine Umsetzung der Projektplanung mit Microsoft Project. Um das Projektbudget zu ermitteln und die Überwachung und Steuerung des Projekts zu unterstützen, verständigte man sich mit dem Dienstleister auf folgende Vorgehensweise:

- Definition des Projektteams (inkl. Zuordnung der Stundensätze)
- Erstellung des Projektstrukturplans
- Übertrag der Arbeitspakete in Microsoft Project
- Zuordnung der Ressourcen zu den geplanten Vorgängen

Dieses Vorgehen ermöglichte eine direkte Ableitung der Personalkosten unter Zuhilfenahme des Projektplanungstools.

| Ressourcenname                                            | Kosten      |
|-----------------------------------------------------------|-------------|
| + Nicht zugeordnet                                        | € 0.00      |
| - Projektleiter                                           | € 77.600,00 |
| P1.1 Projektplanung erstellen                             | € 8.000,00  |
| P1.6 Qualitätsprüfung                                     | € 3.200.00  |
| P4.5 Qualitätsprüfung                                     | € 3.200,00  |
| P2.71 Qualitätsprüfung Optimierungsanalyse                | € 1.600,00  |
| P1.4 Projekt-Kickoff                                      | € 1.600,00  |
| P2.1Projektmanagement                                     | € 6.400.00  |
| P2.51 Geschäftsprozessdefinition organisatorische-Analyse | € 20.800,00 |
| P3.1 Projektmanagement                                    | € 6.400,00  |
| P3.7 Qualitätsprüfung                                     | € 6.400.00  |
| P4.1 Projektmanagement                                    | € 2.400,00  |
| P5.31 offizielle Projektabnahme                           | € 1.600,00  |
| P5.32 Abschlusssitzung                                    | € 1.600,00  |
| P5.33 Abschlussbericht                                    | € 3.200,00  |
| P2.52 Geschäftsprozessdefinition technische-Analyse       | € 11.200,00 |
| MS Dynamics AX Programmierer 1                            | €70.080,00  |
| P1.5 Planung der technischen Vorraussetzung               | € 2.880,00  |
| P2.6 Benutzerrollen und Berechtigungen                    | € 3.840,00  |
| P3.5 Integrationstest                                     | €9.600.00   |
| P4.21 Systemmanagement                                    | € 3.840,00  |
| P5.1 Produktionssupport                                   | € 1.920.00  |
| P3.62 Zusatzentwicklung                                   | €9.600,00   |
| P3.42 Schnittstellenprogrammierung Logistik               | € 38.400,00 |
| + MS Dynamics AX Programmierer 2                          | € 27.840,00 |
| + MS Dynamics AX Programmierer 3                          | € 52,800,00 |
| <b>EMS Dynamics AX Consultant 1</b>                       | €79.000,00  |
| + MS Dynamics AX Consultant 2                             | € 53.400,00 |
| + MS Dynamics AX Trainer                                  | € 30.720,00 |

**Abbildung 23: Ableitung der Personalkosten aus dem Projektplanungstool** 

Neben den Personalkosten wurden durch den Dienstleister die Lizenzkosten und die Kosten des laufenden Betriebs und der Wartung unter Berücksichtigung des Outsourcing-Modells transparent aufgelistet.

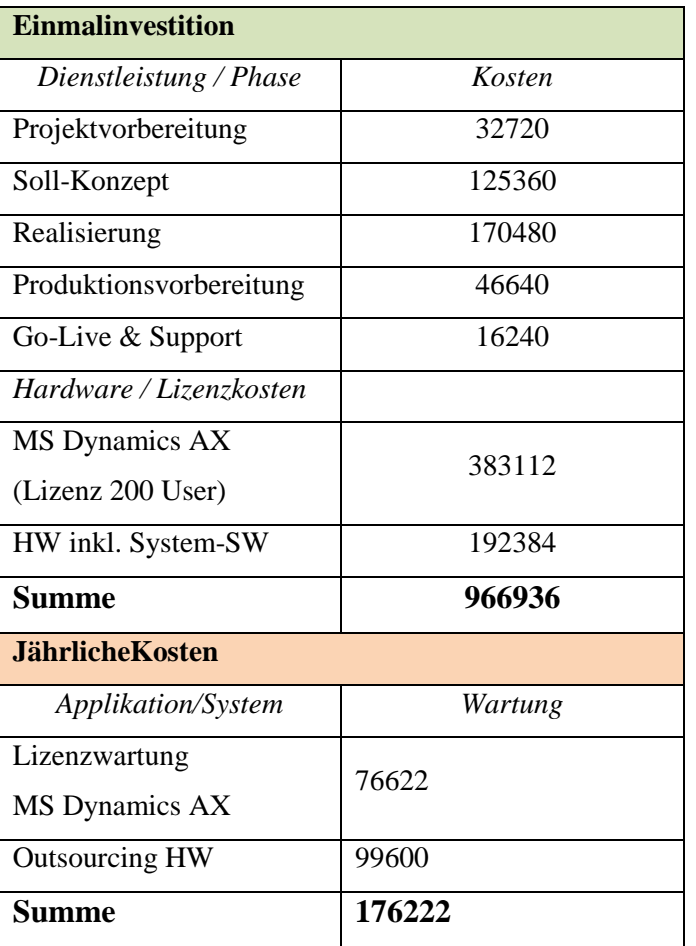

Das gesamte Projektbudget präsentiert sich daher wie folgt:

**Tabelle 5: Übersicht Projektbudget ERP-Einführung** 

#### **4.3.5 Projektcontrolling**

Um die Steuerung und Einhaltung des geplanten Budgets des Projekts zu gewährleisten, wurden nun regelmäßige Kontrollmeetings durchgeführt. Die wesentlichen zu kontrollierenden Faktoren waren die rechtzeitige Fertigstellung und die Einhaltung des Projektbudgets. Hier erwies sich das Projektplanungstool ein weiteres Mal als unerlässlich. Es wurden die Fertigstellungsgrade der einzelnen Arbeitspakete laufend vermerkt, um eine mögliche Veränderung des kritischen Pfades unmittelbar erkennen zu können.

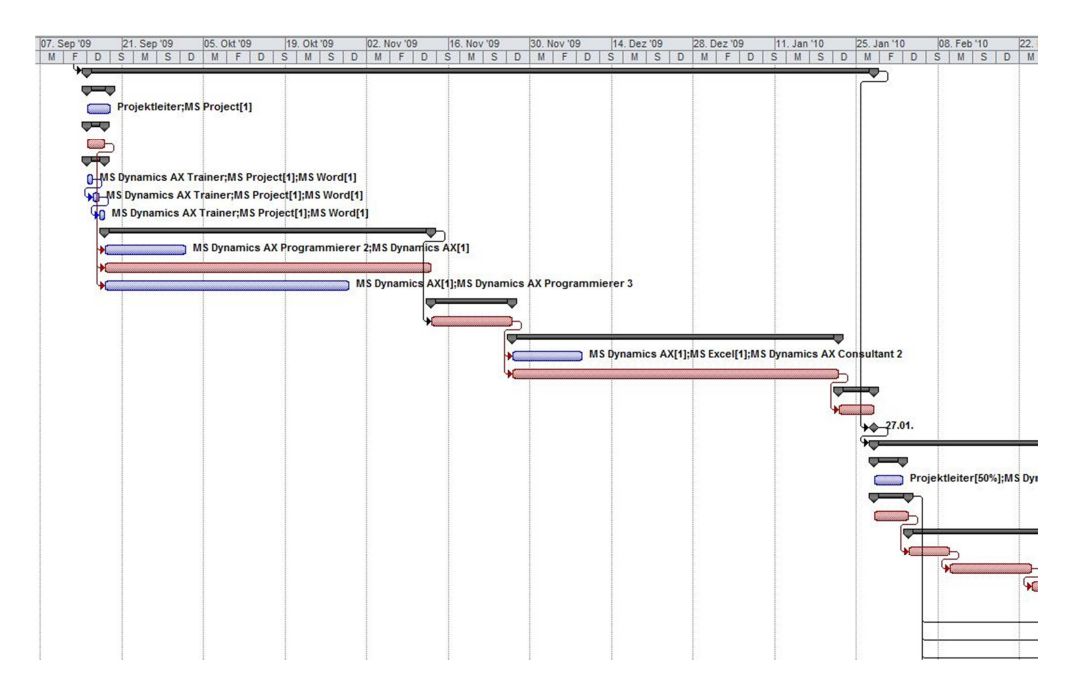

**Abbildung 24: Visualisierung des kritischen Pfades im Projektplanungstool** 

Darüber hinaus wurde die Ressourcenauslastung kontrolliert und die Verteilung der Kosten auf die Quartale dargestellt, um die Zeitpunkte der erforderlichen Zahlungen entsprechend planbar zu machen.

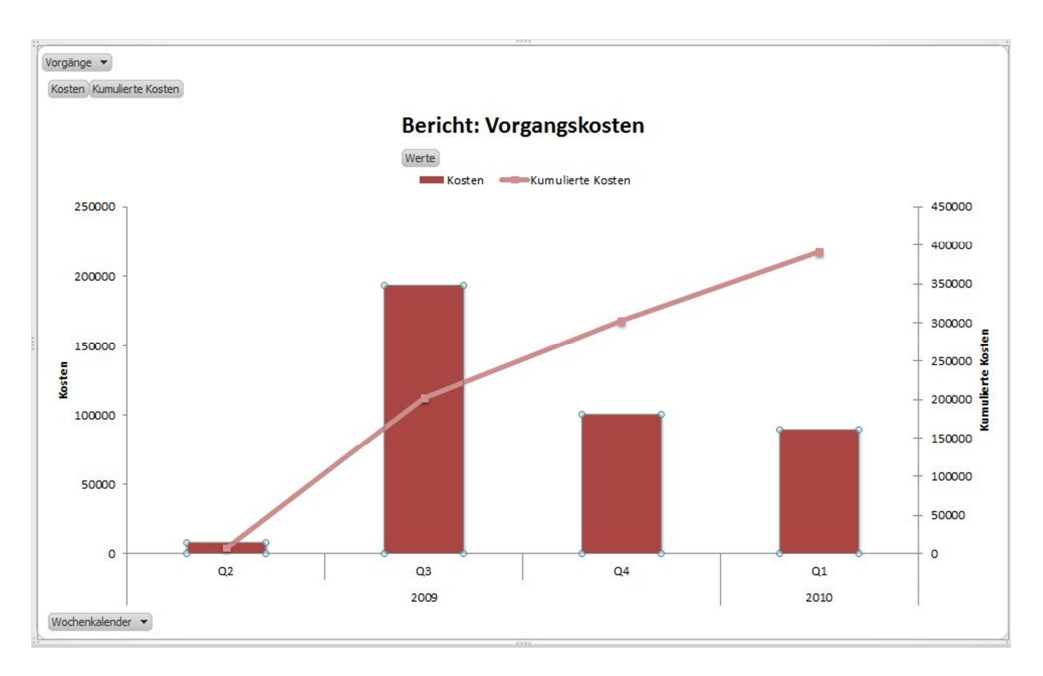

**Abbildung 25: Kostenübersicht quartalsweise** 

#### **4.3.6 Bewertung des Projektnutzens und des Projektergebnisses**

Candle Industries war auf Grund des auslaufenden Supports gezwungen, in eine neue Softwarelösung zu investieren. Als klares Projektziel wurden eine verbesserte Unternehmenssteuerung und ein effizienterer Prozessablauf definiert. Eine direkte Kosteneinsparung war kein primäres Ziel. Es sollten aber die Kosten des bestehenden Systems nicht in einem größeren Umfang überschritten werden. Da es sich bei den Zielen hauptsächlich um qualitative Ziele handelte, wurde seitens des Unternehmens auf eine Berechnung des Nutzens mit einem Scoring-Verfahren verzichtet.

Eine einfache Kostengegenüberstellung der laufenden jährlichen Aufwendungen zeigte einen Anstieg in Höhe von 9622 Euro. Dieser Anstieg wurde jedoch bei weitem durch die gewonnene Ausfallssicherheit wieder wettgemacht. Darüber hinaus waren in den Kosten des Altsystems die Energiekosten für Betrieb und Kühlung nicht berücksichtigt, da diese nicht gesondert aufgeführt waren.

Ein Jahr nach der Einführung des Systems konnten darüber hinaus weitere positive Effekte festgestellt werden. Durch die zentrale Datenhaltung und die Einbindung einer *Business Intelligence*-Lösung wurde ein elektronisches Berichtswesen implementiert, das sowohl der Unternehmensführung als auch dem Vertrieb den Zugriff auf stundenaktuelle Kennzahlen ermöglichte. Berichte, die zuvor nur in gedruckter Form und mit einer mehrwöchigen Zeitverzögerung verteilt werden konnten, waren durch die neue Infrastruktur online verfügbar. Die Controlling-Abteilung bezifferte alleine die Druckkostenersparnis dafür mit 12000 Euro pro Jahr. Abgesehen von dieser Kostenersparnis konnte eine Umsatzsteigerung des Unternehmens von 15 % verzeichnet werden. Obwohl diese Steigerung durch unterschiedliche Maßnahmen erreicht wurde, so führte die Geschäftsführung die gestiegenen Verkaufsaktivitäten des Vertriebs doch hauptsächlich auf das neue System und die damit verbundenen verbesserten Möglichkeiten der Vertriebssteuerung zurück.

Zusammenfassend lässt sich also festhalten, dass das Projekt der ERP-Einführung bei Candle Industries innerhalb des geplanten Zeit- und Kostenrahmens abgewickelt werden konnte und von der Geschäftsführung als erfolgreich eingestuft wurde.

## **4.4 Ableitung des Rahmenmodells – Ein Leitfaden**

Die vorliegende Arbeit hat in den vorangegangen Kapiteln die theoretischen Grundlagen zu Kosten und Nutzen einer ERP-Einführung behandelt. Ein Fallbeispiel sollte eine typische Umsetzung eines solchen Projektes darstellen.

Im letzten Abschnitt werde ich nun anhand dieser Informationen in kurzer Form Unternehmen, die vor einem solchen Einführungsprojekt stehen, ein Rahmenmodell darlegen, das eine erfolgreiche Projektumsetzung gewährleisten soll. Es soll den Verantwortlichen als Leitfaden darüber dienen, welche kritischen Punkte vor dem Projektstart, während des Projekts und für den laufenden Betrieb beachten werden sollten, damit es zu keiner Kostenexplosion, Intransparenz oder Zeitverzögerung kommt. Welche dieser Punkte von den Unternehmen umgesetzt werden, liegt selbstverständlich im Ermessen der jeweiligen Projektverantwortlichen. Manchmal steht diesen Punkten ein erheblicher Aufwand gegenüber. Der Leitfaden sollte im Falle eines Verzichts auf einige dieser Punkte jedoch zumindest dazu führen, dass die Entscheidungsträger sich über das kalkulierte Risiko, das sie dadurch eingehen, bewusst sind.

## **4.4.1 Allgemeines vor Projektbeginn**

Am Beginn jeder erfolgreichen ERP-Einführung steht eine Dokumentation der bestehenden Prozesse, die durch das System abgebildet werden. Einer Analyse der Ist-Situation muss das Design der Soll-Situation folgen. Dieser Punkt ist deshalb von so zentraler Bedeutung, da er direkten Einfluss auf die Produktauswahl hat. Unterschiedliche Produkte zeichnen sich durch verschiedene Stärken und Schwächen aus, und es sollte stets jenes gewählt werden, das die Kernprozesse in seinen Standardmodulen am besten abbilden kann. Zusatzentwicklungen bedeuten ein erhöhtes Risiko und Fehleranfälligkeit und können darüber hinaus die Kosten für Wartung und Release-Wechsel deutlich steigern. Hat man sich dann für ein Produkt entschieden, sollte untersucht werden, welche Prozesse man womöglich vor der Implementierung an das neue System anpassen sollte.

Erfolgreich wird eine solche Einführung darüber hinaus nur dann, wenn die Entscheidungsträger und die Hauptverantwortlichen mit voller Überzeugung hinter dem Projekt stehen und dies auch kommunizieren.

Es gilt darüber hinaus, schon im Vorfeld eine Informationspolitik zu betreiben, die verhindert, dass die Angestellten des Unternehmens dem neuen System gegenüber voreingenommen sind. Dies kann durch Angst vor Mehrarbeit oder Rationalisierungsmaßnahmen passieren und stellt ein großes Gefahrenpotential für ein solches Projekt dar.

Die wichtigsten Punkte im Vorfeld des Projektes zusammengefasst:

- Durchführung einer Prozessanalyse;
- Berücksichtigung der Kernprozesse bei der Produktauswahl;
- Produktauswahl so treffen, dass möglichst Standardmodule in Verwendung sind;
- Entscheidungsträger und Unternehmensführung mit ins Boot holen;
- Positive Informationspolitik, um Ängste abzubauen.

## **4.4.2 Geeignete Kostenstruktur schafft Transparenz**

In vielen mittelständischen Betrieben werden sämtliche IT-Aufwendungen in einem einzigen umfangreichen Kostenblock erfasst. Dies führt zu einer großen Intransparenz und macht eine Ursachenforschung bei gestiegenen Kosten äußerst kompliziert. Aber nicht nur die eigentliche Gliederung der Kostenarten, sondern auch die Erfassung der eigentlichen Projektkosten ist oftmals unzulänglich. Auch in diesem Fall ist die Ursache einer möglichen Kostenexplosion schwierig zu ermitteln. Wurden womöglich die Lizenzkosten falsch berechnet oder der Aufwand des Einführungsprojektes unterschätzt? Antworten auf solche Fragen sind einfach möglich, wenn die Kosten entsprechend granular gegliedert vorliegen.

Die Empfehlung für jedes Unternehmen lautet daher, eine granulare Kostengliederung nach Kostenarten einzuführen.

Unterschieden wird hierbei zwischen Einzelkosten, die sich direkten Produkten bzw. Leistungen zurechnen lassen, und Gemeinkosten, die nach unterschiedlichen Verfahren auf die verschiedenen Kostenstellen verteilt werden. Auch für das Projekt selbst ist eine Unterscheidung zwischen den verschiedenen Kostenarten erforderlich.

Welche Kostenarten exakt erfasst werden und wie granular dies durchgeführt wird, hängt von den Wünschen der Buchhaltung bzw. Geschäftsführung und von den jeweiligen Projektdetails ab.

An dieser Stelle folgt meine Empfehlung für eine Aufteilung der Hauptkostenarten, die mindestens erfüllt werden sollte. Wie granular die Unternehmen innerhalb dieser Hauptkostenarten weitere Unterscheidungen vornehmen, bleibt ihnen selbst überlassen, da dies von einem zum anderen Fall aufgrund unterschiedlicher Anforderungen stark abweichen kann.

Die Hauptkostenarten sind die folgenden:

- IT-Material,
- IT-Entwicklung,
- IT-Betrieb,
- IT-Abschreibungen,
- IT-Miete bzw. Leasing.

Die Projektkostenstruktur ergibt sich wie folgt:

| Einzelkosten            | <b>Beispiele</b>                     |
|-------------------------|--------------------------------------|
| Personalkosten          | Löhne, Gehälter, Fortbildung,        |
| Materialkosten          | Büromaterial, Datenträger,           |
| Reisekosten             | Kilometergeld, Flüge, Hotelkosten,   |
| Dienstleistungen        | <b>Externe Berater</b>               |
| Raumkosten              | Miete für Projekträume, Einrichtung, |
| Gemeinkosten            | <b>Beispiele</b>                     |
| Verwaltung              | Abschreibungen, Projektmanagement    |
| Zentrale Dienstleistung | Personalwesen, Qualitätsmanagement   |
| Raummiete               | Anteilige Kosten für diverse Räume   |

**Tabelle 6: Projektkosten verteilt auf die Kostenarten** 

## **4.4.3 Leitfaden der Projektkostenermittlung**

Grundvoraussetzung für die erfolgreiche Projektdurchführung ist die Berücksichtigung der allgemeinen Standards des Projektmanagements. Der geschätzte Leser ist sich über den generellen Ablauf einer Projektplanung sicherlich im Klaren; auf eine detaillierte Auflistung der einzelnen Punkte wird an dieser Stelle daher verzichtet. Es gibt jedoch Anmerkungen zu bestimmten Phasen einer solchen Projektplanung, deren Berücksichtigung zu einer Risikominimierung beitragen kann.

Die erste wichtige zu treffende Entscheidung ist die Wahl des Projektplanungstools. Eine ERP-Einführung benötigt für die Steuerung und effektive Planung eine solche Toolunterstützung. Die Unternehmen sind angehalten, sich das Know-How über entsprechende Tools anzueignen bzw. rechtzeitig für entsprechende Schulungen zu sorgen.

Für die eigentliche Planung ist zu beachten, dass der Projektstrukturplan den nötigen Detailierungsgrad aufweist, damit im Weiteren die Ressourcen korrekt zugeordnet werden können. Es ist weiterhin darauf zu achten, dass die Kommunikationsmatrix innerhalb der Projektorganisation allen Beteiligten bekannt ist und auch gelebt wird.

Die Kostenermittlung muss sich aus dem Projektplanungstool automatisiert durchführen lassen, nachdem die entsprechenden Ressourcen den einzelnen Arbeitspaketen zugeordnet wurden.

Für die Ressourcenauslastung ist auch die Zuordnung der internen Mitarbeiter essentiell. Das Hauptaugenmerk sollte hier auf der korrekten Einschätzung der tatsächlichen Verfügbarkeit liegen, da die internen Mitarbeiter in der Regel nur einen Teil ihrer Arbeitszeit für das Projekt zu Verfügung stellen können.

Die Empfehlung für die eigentliche Aufwandsschätzung ist das Einholen mehrerer Expertenschätzungen. Andere Verfahren vereinfachen entweder so sehr, dass die Ergebnisse zu unzuverlässig sind, oder sind auf Grund des erforderlichen Know-Hows zu aufwändig, als dass man sie in Relation zu den Kosten effektiv betreiben könnte. Eine weitere in Betracht zu ziehende Methode kann ein System des fallbasierten Schließens sein. Als letzte Empfehlung gilt es, die Kostenschätzung im Projektverlauf mehrmals zu wiederholen und anzupassen.

Die wichtigsten Hinweise zur Projektkostenermittlung im Überblick:

- Wahl des korrekten Planungstools
- Ausbildung der Projektverantwortlichen
- Korrekter Detailierungsgrad des Projektstrukturplans
- Berücksichtigung der internen Mitarbeiter in der Ressourcenzuordnung
- Aufwandsschätzung mittels Experten oder fallbasiertem Schließens
- Verfeinerung der Kostenschätzung im Projektverlauf

#### **4.4.4 Hinweise zum Projektcontrolling**

Um rechtzeitig auf Abweichungen vom geplanten Projektverlauf reagieren zu können, ist die Einrichtung eines Projektcontrollings unerlässlich. Der erste Teil der Controlling-Aufgaben wird durch das Projektplanungstool bewerkstelligt. Dabei handelt es sich um die laufende Kontrolle der Ressourcenauslastung und Einhaltung des Terminablaufplans. Hier ist sicherzustellen, dass es im Falle einer Abweichung vom Plan eine klare Definition der Vorgehensweise gibt. Es sind entsprechende Eskalationsstufen zu beschreiben.

Eine weitere Empfehlung sieht die Schaffung eines Kennzahlensystems vor, das an die einzelnen Phasen des Projekts angepasst ist.

Zu guter Letzt muss ein effektives Projektcontrolling nicht nur die anfallenden Kosten im jeweiligen Zeitraum, sondern auch den Erfüllungsgrad der einzelnen Arbeitspakete im Auge behalten. Dies sollte mittels der Durchführung von *Earned- Value*-Analysen bei Erreichung der definierten *Milestones* sichergestellt werden.

Somit ergeben sich die wichtigsten Empfehlungen wie folgt:

- Laufende Kontrolle der Ressourcenauslastung durch Planungstool
- Einrichtung eines phasenspezifischen Kennzahlensystems
- Definition von Eskalationsstufen bei Abweichungen vom Plan
- Regelmäßige Durchführung von *Earned-Value*-Analysen

## **4.4.5 Betrachtung und Rückkopplung der Projektergebnisse**

Schon bei Projektbeginn sollten die Ziele der ERP-Einführung klar definiert sein. Nach dem Projektabschluss sind erste Vergleiche des tatsächlichen Aufwands mit dem Projektbudget durchzuführen. Um das neue System jedoch wirklich effektive einzusetzen und das volle Potential auszuschöpfen, gilt es, weitere Dinge zu berücksichtigen. Etwa ein halbes Jahr nach dem Go-Live ist das Projekt in einem Revisionsprozess auf die erreichten Ziele zu überprüfen. Anhand dieser Revision können mögliche Anpassungen erkannt und geplant werden. Darüber hinaus können sowohl positive als auch negative Nebeneffekte aufgetreten sein, die es ebenfalls zu berücksichtigen gilt.

Die letzte Empfehlung in diesem Zusammenhang ist die Betrachtung möglicher Weiterentwicklungen des Systems durch weitere Anwendungssysteme. Dies ist ebenfalls erst möglich, nachdem erste Projektergebnisse vorliegen.

Die Hinweise seien hier nochmal im Überblick dargestellt:

- Vergleich des Projektbudgets mit dem tatsächlichen Aufwand
- Durchführung eines Projektreviews sechs Monate nach Go-Live
- Rückkopplung der Information in Form von Adaptierungen und Weiterentwicklung

## **5. Schlussbetrachtung**

Umfragen zu den Kosten einer ERP-Einführung zeigen immer wieder auf, dass das geplante Projektbudget von einer Vielzahl der Unternehmen nicht eingehalten werden kann. In einigen Fällen kommt es zu massiven Überschreitungen des Budgets jenseits von 50 Prozent.

Dieses Phänomen ist speziell bei mittelständischen Unternehmen darauf zurückzuführen, dass sie nicht die notwendigen Strukturen aufweisen, um ein solches Projekt erfolgreich abwickeln zu können. Es erfolgt keine transparente Gliederung der Kosten und auf Grund des mangelnden Know-Hows und des damit verbundenen Aufwands wird auf professionelle Methoden der Aufwandsschätzung in vielen Fällen zur Gänze verzichtet. Darüber hinaus erkennen diese Unternehmen nicht die Notwendigkeit der Prozessanpassung an das neu einzuführende System.

Dennoch gelangt man nach Beleuchtung der theoretischen Hintergründe von Kosten- und Nutzenbewertung zu dem Schluss, dass sich solche Projekte auch im Mittelstand erfolgreich abwickeln lassen können.

Es lassen sich kritische Erfolgsfaktoren ermitteln, deren Berücksichtigung zu einer wesentlichen Risikominimierung beiträgt und die dafür sorgen, dass die korrekt geplanten Projektbudgets, sowohl terminlich als auch was die Kosten betrifft, eingehalten werden können.

Abschließend kann man anmerken, dass eine auf diese Art und Weise erfolgreiche ERP-Einführung den vielen österreichischen Mittelstandsunternehmen dabei behilflich sein kann, die Wettbewerbsfähigkeit auf den internationalen Märkten zu stärken.

# **6. Verzeichnisse**

## **6.1 Literaturverzeichnis**

1.) Buchsein Ralf, Victor Frank, Günther Holger, Machmeier Volker: IT-Management mit ITIL V3, Aktualiserte und erweiterte Auflage: Vieweg+Teubner Verlag

2.) Bundschuh Manfred, Fabry Axel 2004: Aufwandsschätzung von IT-Projekten, 2. Auflage: Mitp-Verlag, Bonn

3.) Eling, Christoph 2004: Earned Value Analyse – Eine Methode des Projektcontrolling. Historie, Funktionsweise und Erweiterungen, Seminararbeit

4.) Empfehlung der Europäischen Kommission vom 6. Mai 2003 2003/361/EG

5.)Gadatsch Andreas, Mayer Elmar 2005: Masterkurs IT-Controlling, 2. Auflage: Friedr. Vieweg & Sohn Verlag/ GWV Fachverlage GmbH, Wiesbaden

6.) Gaunerstofer, Christoph 2002: Enterprise ResourcePlanning-Software auch für den Mittelstand? Diplomarbeit Wirtschaftsuniversität Wien

7.) Jacob Olaf 2008: ERP Value – Signifikante Vorteile mit ERP-Systemen, Berlin Heidelberg: Springer Verlag

8.) Jenny Bruo 2005: Projektmanagement, 2. Durchgesehene Auflage, VDF Hochschulverlag AG, Zürich

9.) Kerzner Harold 2008: Projekt Management – Ein systemorientierter Ansatz zur Planung und Steuerung, 2. deutsche Auflage, MITP Verlag

10.) Keuper Frank, Schomann Marc, Grimm Robert 2008: Strategisches IT-Management, Wiesbaden: Gabler GWV Fachverlage GmbH

11.) Konradin ERP-Studie 2009: Einsatz von ERP-Lösungen in der Industrie: Konradin Mediengruppe, Leinfelden-Echterdingen

12.) Mugler, J. 1995: Betriebswirtschaftslehre der Klein- und Mittelbetriebe, 2. Auflage, Wien: Springer Verlag

13.) Nucleus Research, Inc. 2004: Der echte ROI von Microsoft Dynamics AX, Nucleus Research Inc.

14.) Prof. Dr. Kesten Ralf, Prof. Dr. Müller Arno, Prof. Dr. Schröder Hinrich 2007: IT-Controlling Messung und Steuerung des Wertbeitrags der IT: Verlag Franz Vahlen München
15.) Prof. Dr. Schwarze Jochen 2010: Projektmanagement mit Netzplantechnik, 10. Überarbeitete und erweiterte Auflage, Verlag neue Wirtschafts-Briefe, Herne

16.) Saleck Theo 2005: Chefsache IT-Kosten, 2. Auflage: Friedr. Vieweg & Sohn Verlag/ GWV Fachverlage GmbH, Wiesbaden

17.) Schauf, Malcolm 2006: Unternehmensführung im Mittelstand, München und Mering: Rainer Hampp Verlag

18.) Tiemeyer Ernst 2007: Handbuch IT-Management, 2. Auflage: Carl Hanser Verlag München Wien

19.) Werner Andrej, Hrach Christian, Heyden Karen, Alt Rainer, Franczyk Bogdan 2010: Value Chain Cockpit auf Basis betrieblicher Anwendungssysteme

20.) Wieczorrek Hans W., Mertens Peter 2011: Management von IT-Projekten, 4. Auflage: Springer Verlag

21.) Zimmermann Jürgen, Stark Christoph, Rieck Julia 2010: Projektplanung, 2. Auflage: Springer Verlag Berlin Heidelberg

# **6.2 Verzeichnis sonstiger Quellen**

1.) Agile versus klassische Vorgehensmodelle bei der ERP-Softwareeinführung, bezogen unter:

http://www.erpmanager.de/magazin/artikel\_2404 print\_erp\_einfuehrung\_vorgehensmodelle\_agil.html, Zugriff am 27.07.2010

2.) Bornett Walter 2008: KMU in Österreich, bezogen unter: http://www.kmuforschung.ac.at/de/Forschungsberichte/Vorträge/2008/KMU%20 in%20Österreich,%20WU%2002-12-2008.pdf, Zugriff am 02.03.2009

3.) Definition ERP Software, bezogen unter: http://lexikon.meyers.de/wissen/ERP+%28Sachartikel%29+Informatik, Zugriff am 18.03.2009

4.) Definition Softwarebegriff, bezogen unter: http://lexikon.meyers.de/wissen/Software;jsessionid=B049591D06E79263BFB4 AFF331E1B959.jvm2, Zugriff am 18.03.2009

5.) Earned Value Analysis, bezogen unter: http://de.wikipedia.org/wiki/Earned\_Value\_Analysis, Zugriff am 23.07.2010

6.) Geschichtliche Entwicklung von ITIL, bezogen unter: http://de.wikipedia.org/wiki/IT\_Infrastructure\_Library, Zugriff am 20.03.2009

7.) In allem etwas besser, Vorteile eines ERP Systems, bezogen unter: http://www.steeb.de/infocenter/erfolgsfaktoren/in\_allem\_etwas\_besser.html, Zugriff am 18.03.2009

8.) Institut für Mittelstandsforschung Bonn: KMU-Definition bezogen unter: http://www.ifm-bonn.org/index.php?id=89, Zugriff am 02.03.2009

9.)Microsoft Dynamics AX: Infrastruktur, bezogen unter: http://www.microsoft.com/germany/dynamics/produkte/ax/details/infrastruktur.a spx, Zugriff am 04.06.2011

10.) Evidanza Business Intelligence Plattform, bezogen unter: http://www.evidanza.de/Produkte/BISalsBIPlattformlösung.aspx, Zugriff am 08.06.2011

11.) Zahlenprofil KMU Österreich, bezogen unter: http://www.kmuforschung.ac.at/de/Wirtschaftsdaten/Zahlenprofil\_kmu.htm, Zugriff am 04.03.2009

# **6.3 Abbildungsverzeichnis**

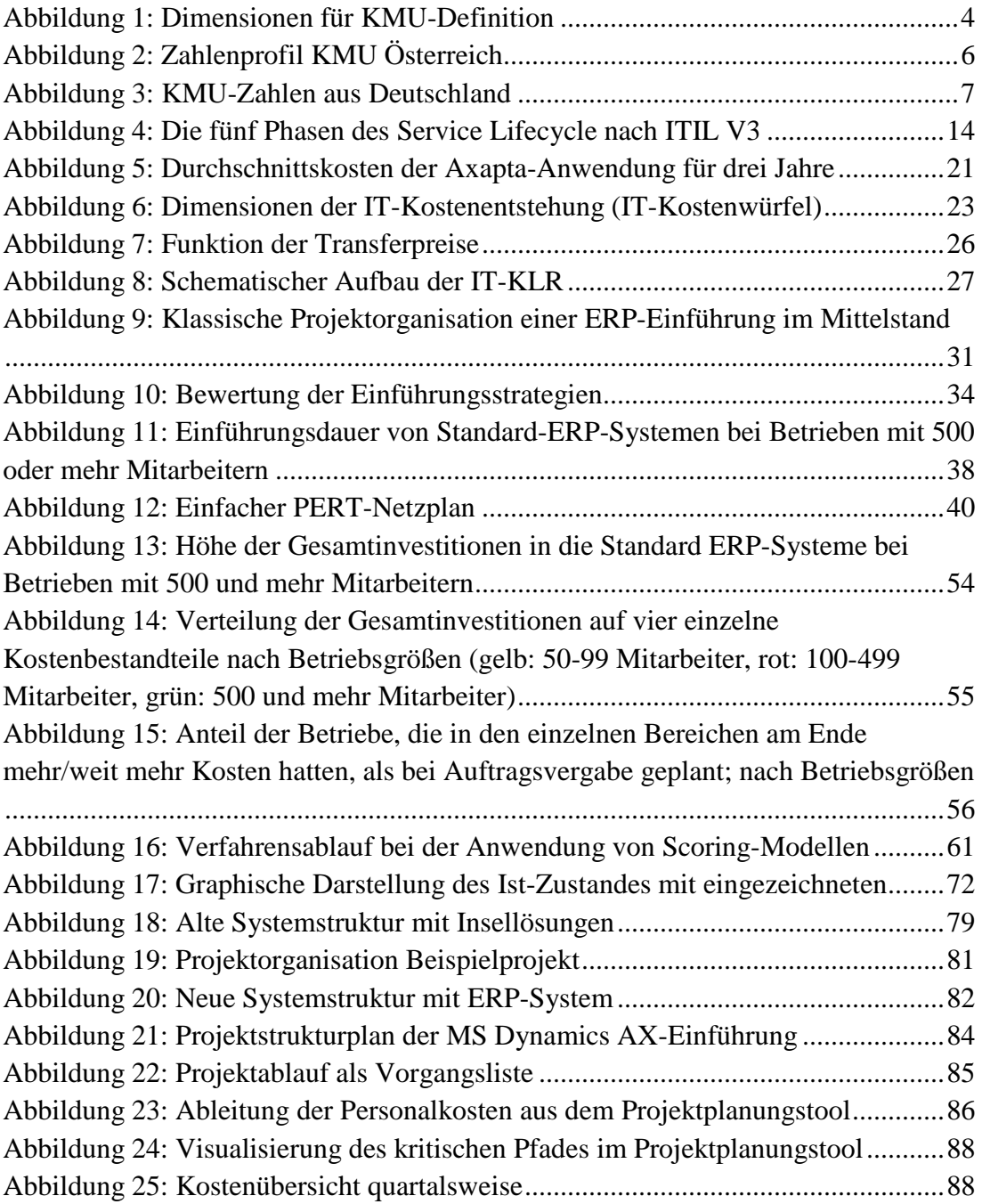

# **6.4 Tabellenverzeichnis**

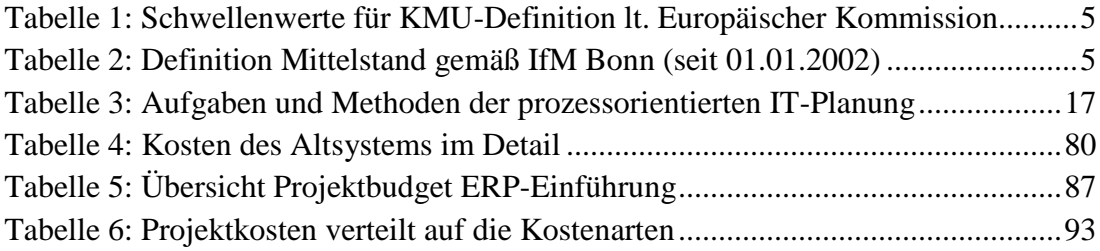

### **7. Anhang**

#### **7.1 Abstract deutsch**

Die vorliegende Arbeit beschäftigt sich mit der Problemstellung der Kosten- und Nutzenbewertung einer ERP-Einführung im Umfeld der österreichischen mittelständischen Unternehmen. Immer wieder scheitern Unternehmen an diesen Projekten bzw. werden Projektbudgets massiv überschritten oder Terminpläne nicht eingehalten. Es wird die Frage erörtert warum dieses Phänomen auftritt und unter welchen Voraussetzungen ERP-Einführungen im Mittelstand dennoch erfolgreich durchgeführt werden können.

Zu diesem Zweck wird im ersten Kapitel das Umfeld der Arbeit beleuchtet. Es wird auf die Definition des ERP-Begriffs eingegangen und Hintergrundinformation zu der gewählten Beispielsoftware Microsoft Dynamics AX angeführt.

Das zweite Kapitel beschäftigt sich mit der Theorie des Kostenbegriffs und erläutert darüber hinaus verschiedene Methoden der Aufwandsschätzung und Projektkostenberechnung.

In weiterer Folge wird die Problematik der Nutzenbewertung und deren Verfahren aufgezeigt und geschildert, wie man die Wirtschaftlichkeit einer ERP-Einführung erheben kann.

Kapitel 4 beschreibt anhand eines Fallbeispiels die gängige Praxis eines ERP-Einführungsprojektes und dient, zusammen mit den vorangegangen theoretischen Hintergrundinformationen dazu, dass ein Leitfaden für die erfolgreiche Einführung eines ERP-Systems abgeleitet werden kann. Es werden die kritischen Erfolgsfaktoren für ein solches Projekt erläutert.

Zuletzt beantwortet die Schlussbetrachtung die zu Beginn der Arbeit aufgeworfene Frage, ob sich überhaupt ERP-Systeme im Mittelstand erfolgreich einführen lassen.

#### **7.2 Abstract englisch**

The thesis in hand deals with the problem definition of the benefit-cost analysis of an ERP introduction in the environment of the Austrian medium-sized enterprises. These projects fail again and again or project budgets are exceeded strongly and time schedules are overrun. It discusses the question why this phenomenon appears and under which prerequisites ERP introductions can be carried out successfully in the medium-sized enterprises.

The first chapter specifies the definition of the general term ERP and gives some background information about the chosen example for ERP software which is Microsoft Dynamics AX.

The second chapter deals with the theory of the cost concept and furthermore explains different methods of the cost estimation and project costing.

Chapter 3 discusses the difficulties of the benefit-analysis and its methods are shown. Furthermore the calculation of the economic efficiency of an ERP introduction is described.

Chapter 4 describes the common practice of an ERP introduction project using a study case. Together with the theoretical background information a guide is derived for the successful introduction of an ERP system. The critical success factors for such a project are explained.

In a final step, the conclusion answers the question raised at the beginning of the thesis, whether ERP systems can be introduced successfully in the medium-sized enterprises at all.

# **7.3 Lebenslauf**

## PERSÖNLICHE INFORMATION

- Name: Felix Losan
- Geburtsdatum: 27. 03. 1979
- Geburtsort: Wien
- Familienstand: ledig

#### AUSBILDUNG

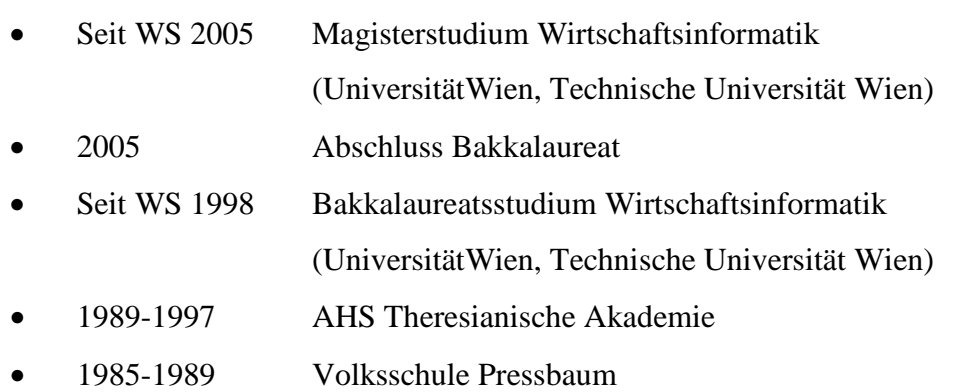

## BERUFSTÄTIGKEITEN

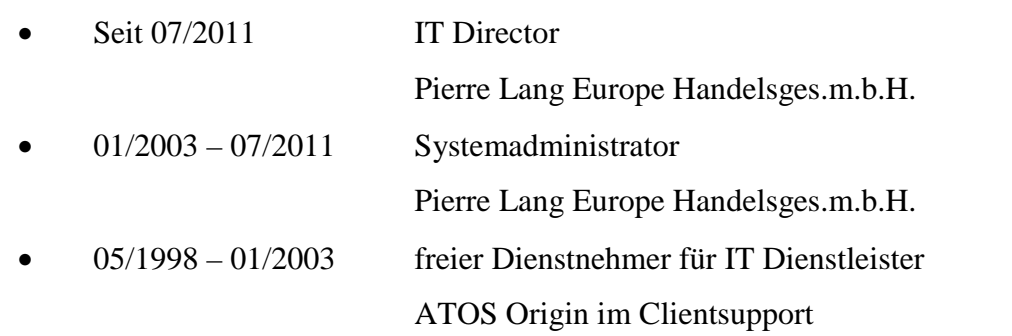

### ZUSATZQUALIFIKATIONEN

- Zertifizierung Microsoft System Engineer (Windows 2000 & 2003)
- Zertifizierung Microsoft Database Administrator (SQL 2005)
- Zertifizierung Microsoft System Administrator(Windows 2000 & 2003)
- ZertifizierungCitrix Certified Administrator (Citrix XenApp 5)